การพัฒนาตนแบบหูฟงแพทยแบบอิเล็กทรอนิกส

นาย นพดล จตุไพบูลย

วิทยานิพนธ์นี้เป็นส่วนหนึ่งของการศึกษาตามหลักสูตรปริญญาวิศวกรรมศาสตรมหาบัณฑิต สาขาวิชาวิศวกรรมคอมพิวเตอร์ ภาควิชาวิศวกรรมคอมพิวเตอร์ คณะวิศวกรรมศาสตรจุฬาลงกรณมหาวทยาล ิ ัย ปการศึกษา 2553 ลิขสิทธิ์ของจุฬาลงกรณ์มหาวิทยาลัย ิ์

#### DEVELOPMENT OF AN ELECTRONIC STETHOSCOPE PROTOTYPE

Mr. Noppadon Jatupaiboon

A Thesis Submitted in Partial Fulfillment of the Requirements for the Degree of Master of Engineering Program in Computer Engineering Department of Computer Engineering Faculty of Engineering Chulalongkorn University Academic Year 2010 Copyright of Chulalongkorn University

อาจารย์ที่ปรึกษาวิทยานิพนธ์ร่วม อาจารย์ที่ปริกษาวิทยานิพนธ์หลัก สาขาวิชา โดย หัวข้อวิทยานิพนธ์

• bl!1 ' n~M. Ln~'bltl~ **ru LrlgrlB**  นู้ช่วยศาสตราจารย์ ดร. เศรษฐา ปานงาม <sup>ิ</sup> นาย นพดล จตุไพบูลย์<br>\_<br>วิศวกรรมคอมพิวเตอร์ การพัฒนาต้นแบบหูฟังแพทย์แบบอิเล็กทรอนิกส์

้เป็นส่วนหนึ่งของการศึกษาตามหลักสูตรปริญญามหาบัณฑิต ~คณะวิศวกรรมศาสตร์ จฬาลงกรณ์มหาวิทยาลัย อนมัติให้นับวิทยานิพนธ์ฉบับนี e

> (รองศาสตราจารย์ ดร. บุญสม เลิศหิรัญวงศ์) **be was defined and provided and provided and the set of the set of the set of the set of the set of the set of the set of the set of the set of the set of the set of the set of the set of the set of the set of the set of** ...

คณะกรรมการสอบวิทยานิพนธ์

 $b_1$ 

(ผู้ช่วยศาสตราจารย์ ดร. อติวงศ์ สุชาโต)

(ผู้ช่วยศาสตราจารย์ ดร. เศรษฐา ปานงาม) J **W' ·** .. ... . ........ ... .... U~k1.JnM.ULralA~L~UfJ1~JHL~LB **<sup>S</sup> ·· ·· ···· ·· ·· ·· ·· ··· · f9"**

(ดร. พศิน อิศรเสนา ณ อยุธยา) .<br>พกน 2<br>ขาวารย์ที่ปริกษาวิทยานิพนธ์ร่วม

.<br>(ผู้ช่วยศาสตราจารย์ ดร. ภาณุทัต บุญประมุข) ···· ····· ·· ··· ·· · L·· . . ...... . ..... .. .... .. . .. ... ra~LralA~Lk1.ltuBnraLL!bLUrUbU ~ ~ ~ นพดล จตุไพบูลย์ : การพัฒนาต้นแบบหูฟังแพทย์แบบอิเล็กทรอนิกส์. (DEVELOPMENT OF AN ELECTRONIC STETHOSCOPE PROTOTYPE) อ. ที่ปรึกษาวิทยานิพนธ์หลัก : ผศ.ดร. เศรษฐา ปานงาม, อ. ที่ปรึกษาวิทยานิพนธ์ร่วม : ดร. พศิน อิศรเสนา ณ อยุธยา, 85 m!l.

ในปัจจุบันได้มีการผลิตหูพังแพทย์แบบอิเล็กทรอนิกส์ขึ้นมาเพื่อแก้ไขข้อจำกัดของหูพัง แพทย์แบบดั้งเดิม ข้อดีของหูฟังแพทย์แบบอิเล็กทรอนิกส์มีมากมาย เนื่องจากเสียงถูกส่งผ่านใน " "  $\mathfrak p$ ปของสัญญาณไฟฟ้า ทำให้สามารถปรับปรุงคุณภาพเสียง บันทิกข้อมูลเสียง และส่งข้อมูลเสียง ไร้สาย ซึ่งสิ่งเหล่านี้เป็นประโยชน์อย่างมาก ต่อการวินิจฉัยโรคในระบบโทรเวช แต่หูฟังแพทย์แบบ อิเล็กทรอนิกส์ในปัจจุบันมีราคาค่อนข้างสูง งานวิจัยนี้จึงได้นำเสนอการออกแบบและพัฒนา <sub>ู่</sub>ต้นแบบหูฟังแพทย์แบบอิเล็กทรอนิกส์ ที่สามารถกรองความถี่เสียงให้อยู่ในช่วงที่ใช้ตรวจฟัง สามารถลดเสียงรบกวนภายนอกโดยใช้ตัวกรองแบบปรับตัวได้ และสามารถทำการประมวลผล สัญญาณดิจิตอลแบบเวลาจริง จากผลการทดลองพบว่าสามารถลดเสียงรบกวนภายนอกได้ ประมาณ 5 dB โดยทำให้เสียงที่ใช้ในการตรวจฟังเปลี่ยนแปลงไปบ้าง

, f11fl':J'll1 : .... . ':J~'Jm1~fl'il~~'JL(;l'ilf. .. ~ltJn'il~'iliJ~(;l : .. .. . ') ~.~ .. ... ... ............. .. ..... ...... ...... . , , *\_I*  "" "" ""...... "".f.! "" .... ~ **If <sup>Y</sup>51111** ~1"lJ1'J'll1 : ..... 'J~'Jm1~fl'il~'V'l'JL(;l'ilL . ~ltJ~'il'll'El 'El . Vlum'jj-1'JVltJ1'W'V'l'Wfi'~~n : .. ........ ............ . ...<br>ปีการศึกษา : ............2553.................ลายมือชื่อ อ. ที่ปรึกษาวิทยานิพนธ์ร่วม : ......................

#### ## 5170342621 : MAJOR COMPUTER ENINEERING

KEYWORDS: ELECTRONIC STETHOSCOPE / NOISE REDUCTION / ADAPTIVE FILTER NOPPADON JATUPAIBOON : DEVELOPMENT OF AN ELECTRONIC STETHOSCOPE PROTOTYPE. ADVISOR : ASST.PROF. SETHA PAN-NGUM. Ph.D., CO-ADVISOR: PASIN ISARASENA, Ph.D., 85 pp.

Electronic stethoscope is developed to improve the limitations and add functions to a conventional stethoscope. In electronic stethoscope, sound is transformed into electrical signal which offers various benefits including signal quality improvement, signal record and signal transfer via wireless. Since these are all very useful for telemedicine, electronic stethoscope in the market is expensive. Therefore, this research aims to design and develop a low-cost electronic stethoscope prototype that can filter frequency, reduce external noise by adaptive filtering and make real-time digital signal processing. The results show that it can reduce external noises about 5 dB and some signal distortion is apparent.

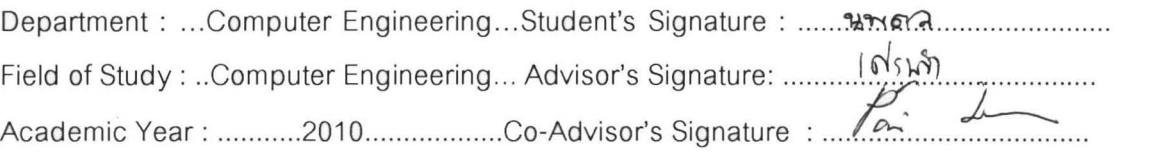

## **กิตติกรรมประกาศ**

วิทยานิพนธ์ฉบับนี้สำเร็จลุล่วงไปได้ด้วยความอนุเคราะห์อย่างยิ่งของ ผศ.ดร. เศรษฐา ิ่ ปานงาม และ ดร. พศิน อิศรเสนา ณ อยุธยา ซึ่งทานไดใหความรูแนะนําแนวทางการวิจัย ตรวจสอบให้คำแนะนำ และสนับสนุนเป็นอย่างดี จนทำให้การวิจัยในครั้งนี้สำเร็จออกมาด้วยดี ขอขอบคุณ นาย ภควัฒน์ ดับโศก ที่คอยแนะนำเรื่องฮาร์ดแวร์ ขอขอบคุณ นางสาว พัชรา ื่ สุวิจิตรพงษ์ ที่ให้คำแนะนำเรื่องหูฟังแพทย์ ขอขอบคุณครอบครัว ที่คอยติดตาม ให้กำลังใจและ ื่ สนับสนุน รวมถึงท่านอื่น ๆ ที่มิได้กล่าวชื่อไว้ ณ ที่นี้ ที่มีส่วนช่วยให้วิทยานิพนธ์สำเร็จได้ด้วยดี

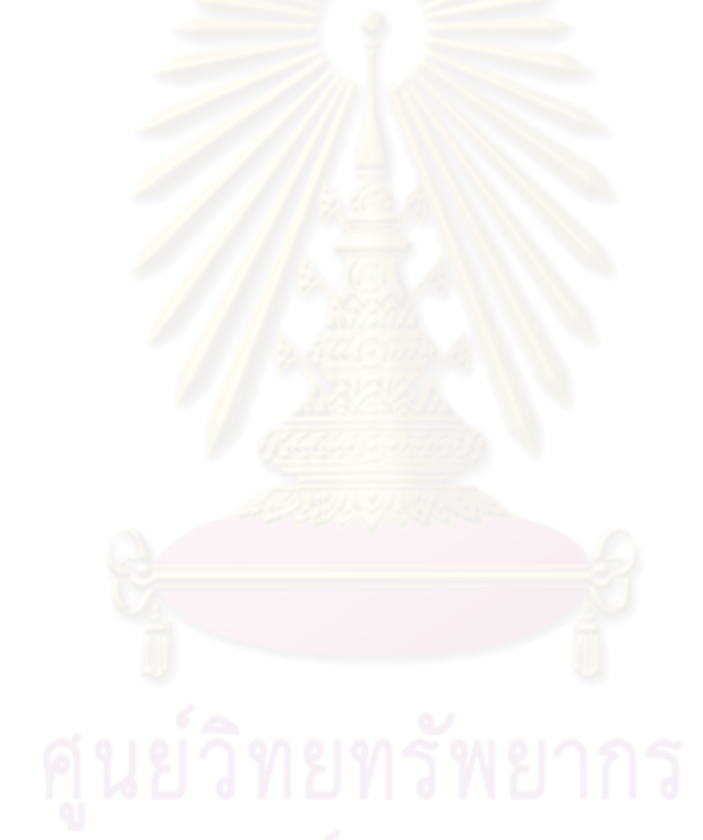

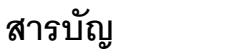

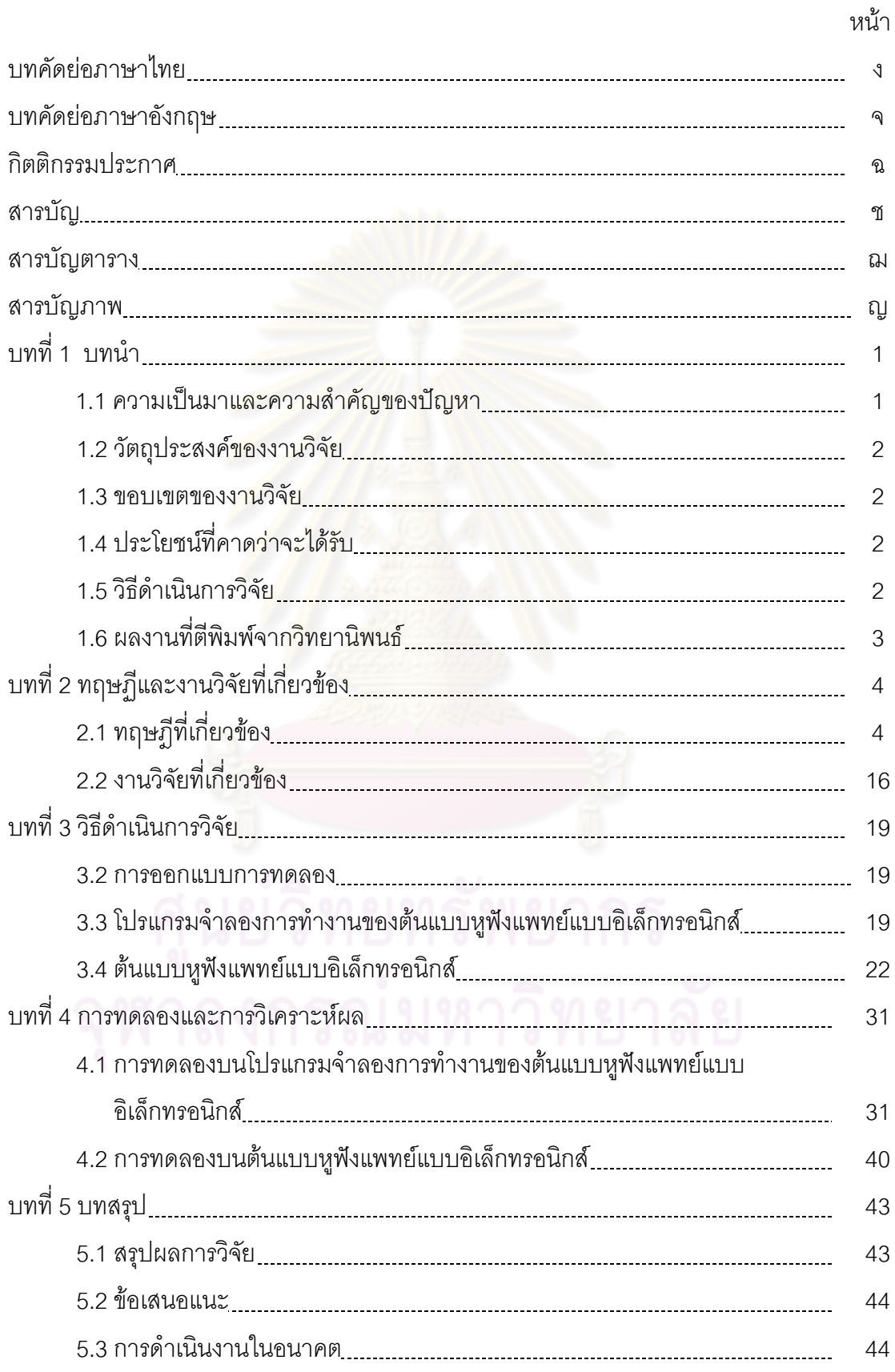

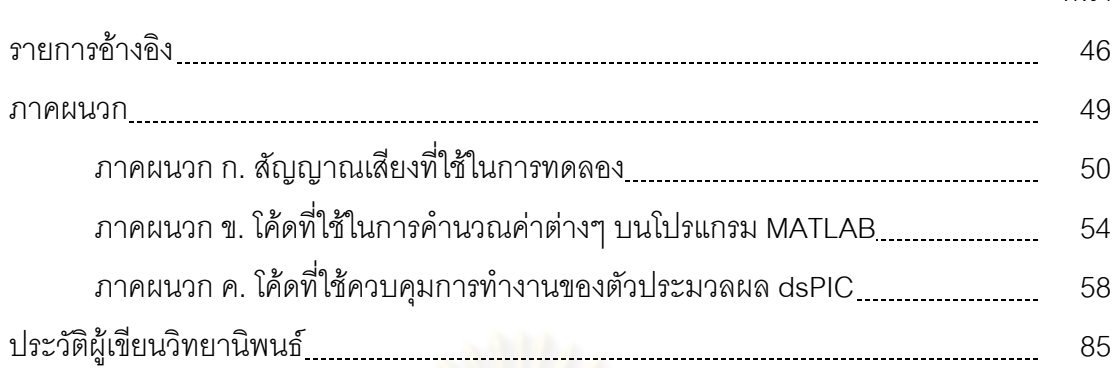

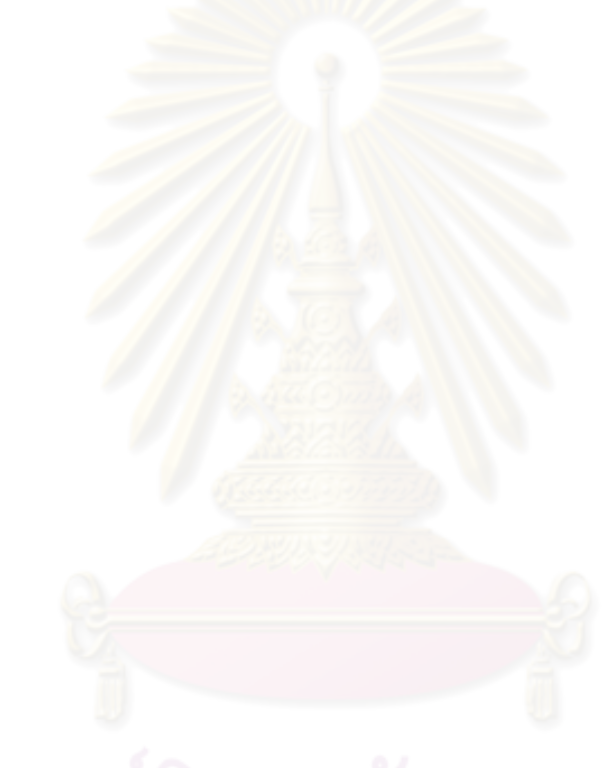

หน้า

## **สารบัญตาราง**

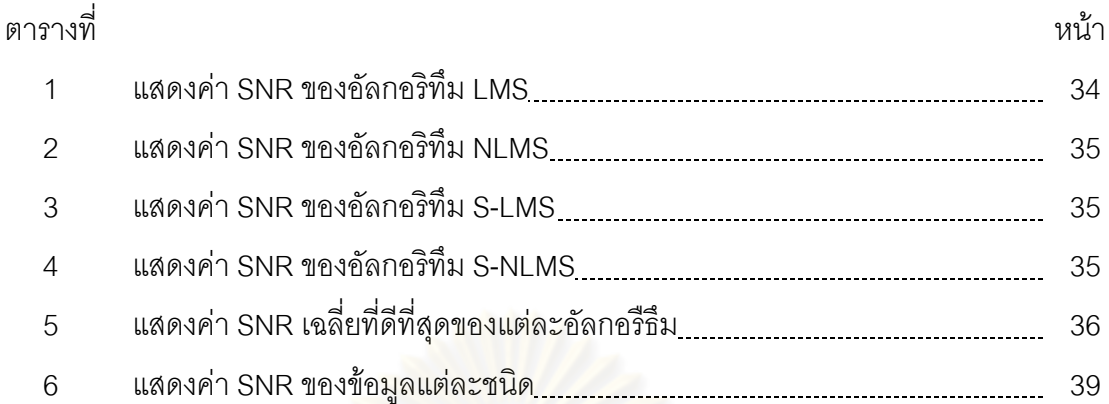

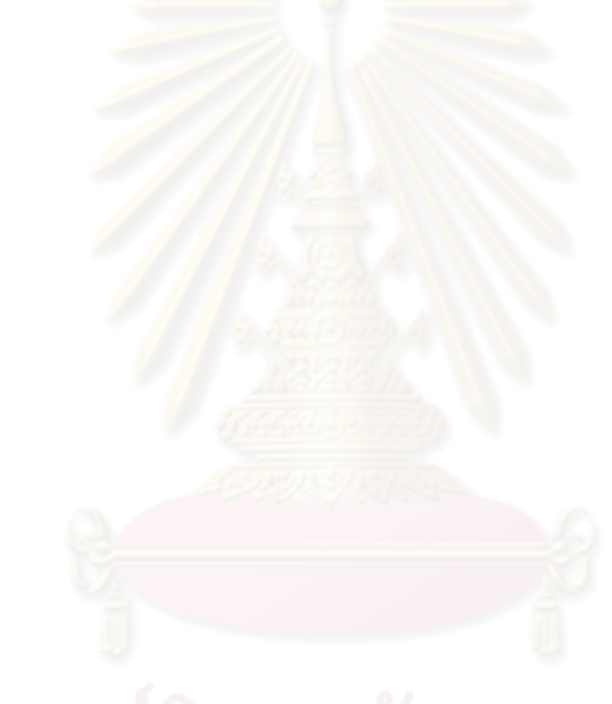

# **สารบัญภาพ**

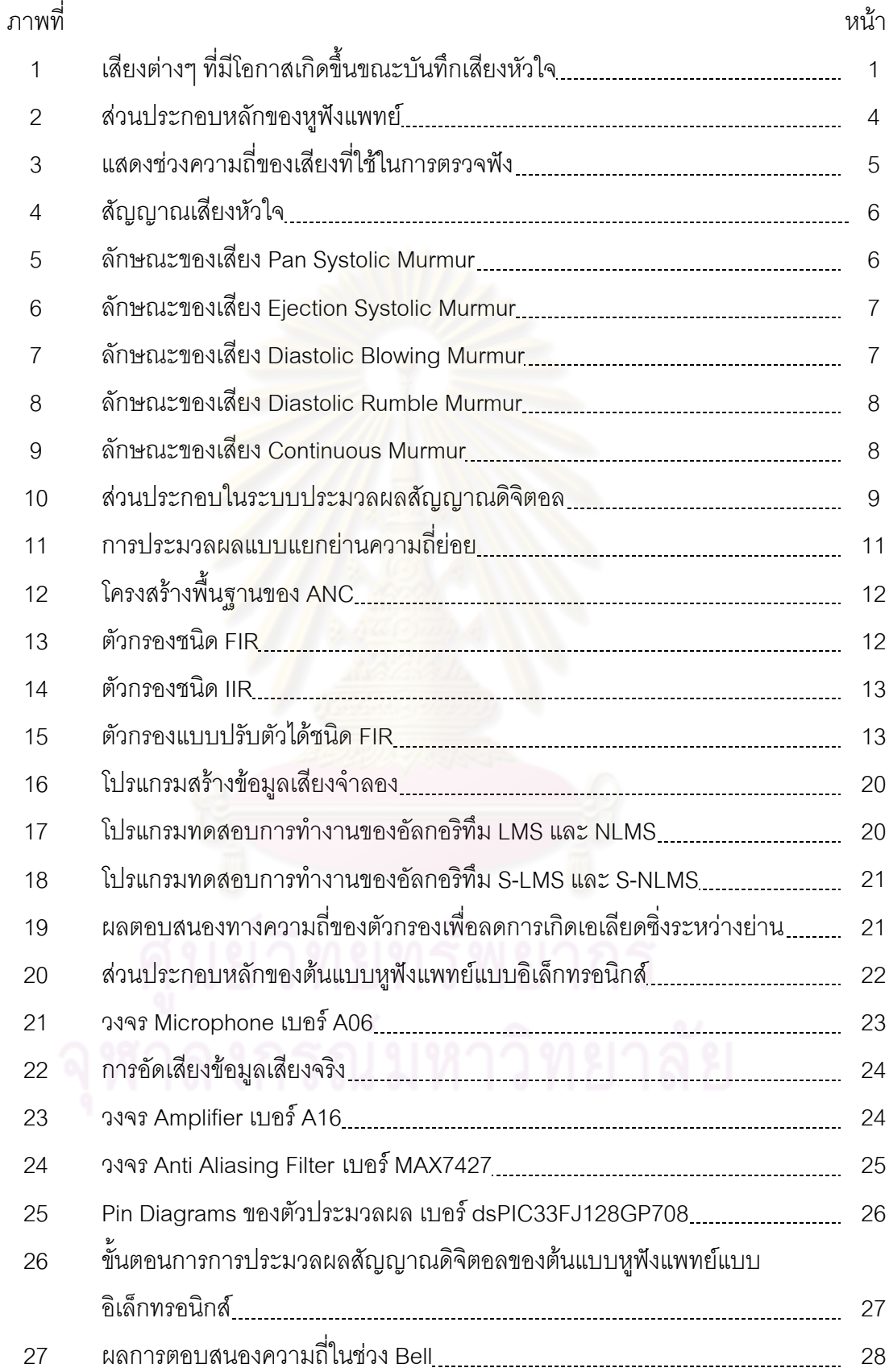

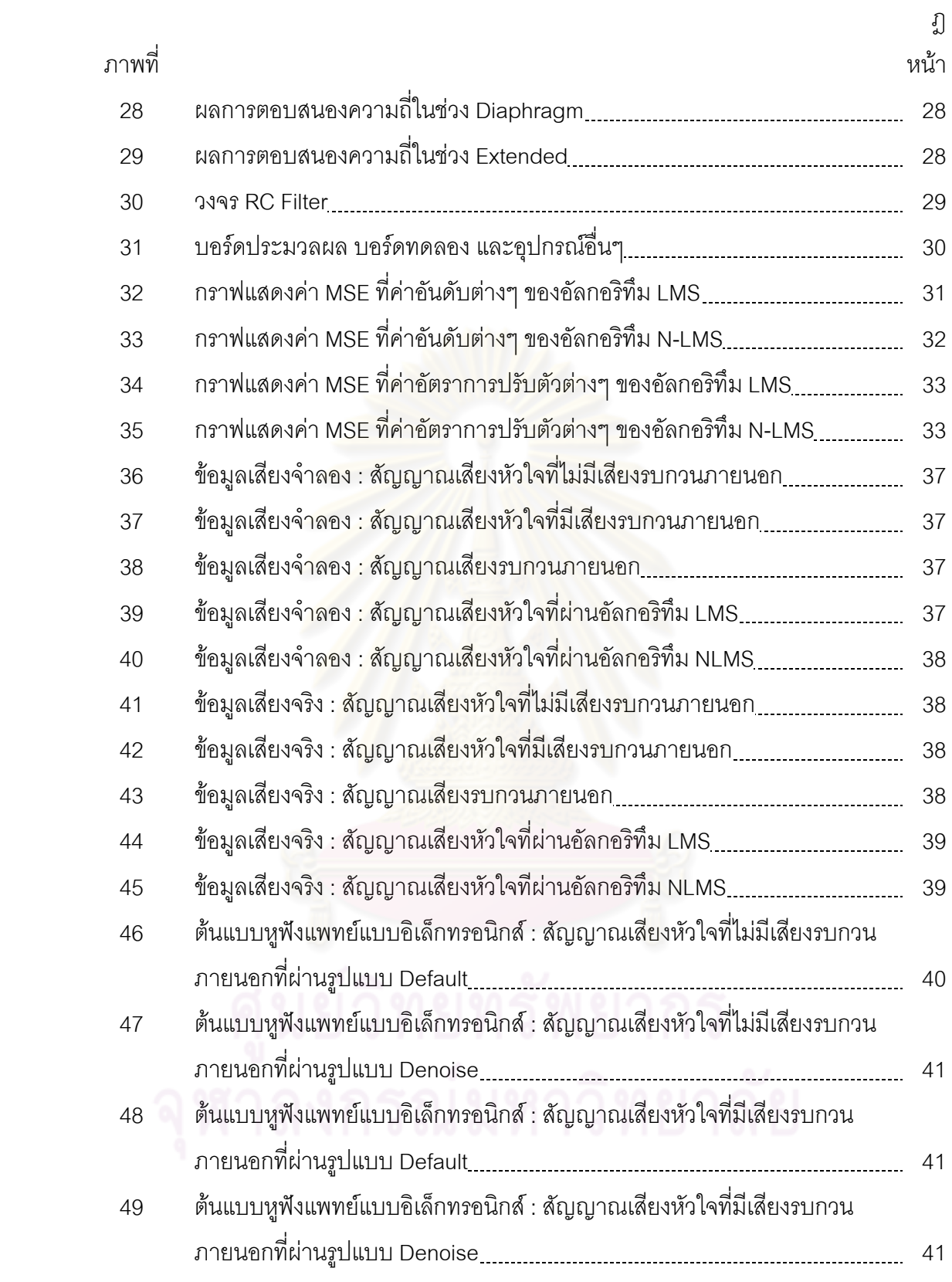

**บทที่1 บทนํา**

### **1.1 ความเปนมาและความสําคัญของปญหา**

หูฟังแพทย์ (Stethoscope) เป็นอุปกรณ์ทางการแพทย์พื้นฐานที่ใช้ในการตรวจฟัง (Auscultation) เสียงจากการทำงานของอวัยวะต่างๆ หูฟังแพทย์ที่มีขายในปัจจุบันสามารถแบ่งได้ เป็น 2 ประเภท คือ หูฟังแพทย์แบบดั้งเดิม (Conventional Stethoscope) และหูฟังแพทย์แบบ ั้ อิเล็กทรอนิกส์ (Electronic Stethoscope) ข้อเสียของหูฟังแพทย์แบบดั้งเดิม คือ ไม่สามารถขยาย ั้ เสียงให้ดังขึ้นได้ ทำให้มีปัญหาเมื่อต้องการตรวจฟังเสียงที่เบามากๆ ในปัจจุบันได้มีการผลิตหูฟัง ื่ ี่ แพทย์แบบอิเล็กทรอนิกส์ขึ้นมาเพื่อแก้ไขข้อจำกัดของหูฟังแพทย์แบบดั้งเดิม นอกจากนี้ ข้อดีของหู ั้ ฟังแพทย์แบบอิเล็กทรอนิ<mark>กส์ยังมีมากมาย เนื่องจากเสียงถูกส่งผ่านในรูปของสัญญาณไฟฟ้า ทำ</mark> ื่ ใหสามารถบันทึกขอมูลเสียง สงขอมูลไรสาย ปรับปรุงคุณภาพสัญญาณเสียง และสามารถ แสดงผลข้อมูลเสียงในรูป<mark>แบบของภาพและเสียง ซึ่งทั้งหมด</mark>นี้เป็นประโยชน์ในระบบโทรเวช ั้ (Telemedicine) และสามารถใช้ในระบบการเรียนการสอนได้ [1] แม้ว่าหูฟังแพทย์แบบ อิเล็กทรอนิกส์จะมีข้อดีมากมา<mark>ย</mark> แต่ปัญหาที่พบบ่อยในหูฟังแพทย์แบบอิเล็กทรอนิกส์ คือ ปัญหา ี่ เสียงรบกวน เนื่องจากหูฟังแพทย์แ<mark>บบ</mark>อิเล็กทรอนิกส์จะใช้ไมโครโฟนเป็นตัวรับเสียงซึ่งมีความไว ื่ ึ่ ต่อเสียง ทำให้มีโอกาสรับเสียงอื่นๆ ที่ไม่ใช่เสียงที่ต้องการจะตรวจฟังมาด้วย ดังแสดงในรูปที่ 1 ื่ โดยเฉพาะเสียงรบกวนภายนอก (External Noise) ซึ่งเปนสาเหตุสําคัญที่ทําใหเสียงจากการตรวจ ฟังยากที่จะวินิจฉัย [2], [3] ี่

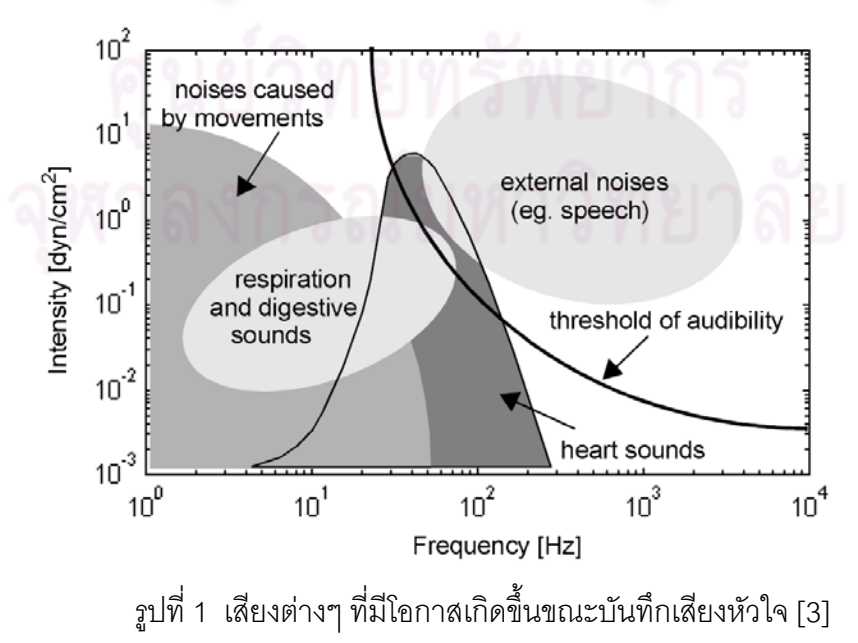

แม้ว่าการกรองความถี่เสียงให้อยู่ในช่วงที่ใช้ตรวจฟัง จะสามารถลดเสียงรบกวน ภายนอกได้ส่วนหนึ่ง แต่ก็ไม่สามารถลดเสียงรบกวนภายนอกที่มีความถี่อยู่ในช่วงที่ใช้ตรวจฟังได้ ี่ ดังน นจึงควรมีวิธีจําเพาะในการลดเสียงรบกวนภายนอก ในปจจุบันมีหูฟงแพทยแบบ ั้ อิเล็กทรอนิกสเพียงไมกี่ยี่หอที่มีความสามารถในการลดเสียงรบกวนภายนอก ซึ่งไดแก 3M และ Thinklabs จึงเป็นแรงกระตุ้นให้ผู้ทำวิจัย ออกแบบและพัฒนาต้นแบบหูฟังแพทย์แบบ อิเล็กทรอนิกส์ที่มีความสามารถในการลดเสียงรบกวนภายนอก เพื่อปรับปรุงคุณภาพของเสียงที่ใช้ ในการตรวจฟังให้ดีขึ้น

## **1.2 วัตถุประสงคของการวิจัย**

เพื่อออกแบบและพัฒนาต้นแบบหูฟังแพทย์แบบอิเล็กทรอนิกส์ ที่สามารถกรองความถี่ ื่ เสียงให้อยู่ในช่วงที่ใช้ตรวจฟัง สามารถลดเสียงรบกวนภายนอกที่เกิดขึ้น และสามารถทำการ ประมวลสัญญาณดิจิตอลแบบเวลาจริง

## **1.3 ขอบเขตของการวิจัย**

- ต้นแบบหูฟังแ<mark>พทย์แบ</mark>บอิเล็กทรอนิกส์สามารถกรองความถี่เสียง ให้อยู่ในช่วงที่ใช้ ตรวจฟัง 3 ช่วง ได้แก่ ช่วง Bell จะกรองเสียงให้อยู่ในช่วงความถี่ 0-200 Hz ช่วง Diaphragm จะก<mark>ร</mark>องเสียงให้อยู่ในช่วงความถี่ 100-500 Hz และช่วง Extended จะ กรองเสียงให้อยู่ในช่วงความถี่ 0-2000 Hz
- ตนแบบหูฟงแพทยแบบอิเล็กทรอนิกสสามารถลดเสียงรบกวนภายนอกที่มีความดัง สม่ำเสม<mark>อ</mark>ได้
- ตนแบบหูฟงแพทยแบบอิเล็กทรอนิกสสามารถทําการประมวลสัญญาณดิจิตอล แบบเวลาจริงได

## **1.4 ประโยชนที่คาดวาจะไดรับ**

ได้ต้นแบบหูฟังแพทย์แบบอิเล็กทรอนิกส์ ที่สามารถกรองความถี่เสียงให้อยู่ในช่วงที่ใช้ ตรวจฟง สามารถลดเสียงรบกวนภายนอกท เกิดขึ้น และสามารถทําการประมวลสัญญาณดิจิตอล แบบเวลาจริง ซึ่งสามารถนำไปพัฒนาต่อจนผลิตใช้ได้จริงในประเทศ เป็นการลดการนำเข้า เครื่องมือแพทย์จากต่างประเทศซึ่งมีราคาแพง และเป็นการพัฒนาความรู้ทางด้านวิศวกรรม ื่ ึ่ การแพทย

## **1.5 วิธีดําเนินการทําวิจัย**

- ศึกษาข้อมูลเอกสารและงานวิจัยที่เกี่ยวข้องกับหูฟังแพทย์  $\mathcal{L}^{\text{max}}_{\text{max}}$ ี่
- ศึกษาชิ้นส่วนอุปกรณ์ต่างๆ ที่เป็นส่วนประกอบของหูฟังแพทย์แบบอิเล็กทรอนิกส์ ิ้
- ออกแบบตนแบบหูฟงแพทยแบบอิเล็กทรอนิกส
- เลือกอุปกรณ์ต่างๆ และนำมาประกอบเป็นต้นแบบหูฟังแพทย์แบบอิเล็กทรอนิกส์
- เขียนโปรแกรมจําลองการทํางานของตนแบบหูฟงแพทยแบบอิเล็กทรอนิกส
- เขียนโปรแกรมเพื่อกรองความถี่เสียงให้อยู่ในช่วงที่ใช้ตรวจฟังบนต้นแบบหูฟังแพทย์ แบบอิเล็กทรอนิกส
- เขียนโปรแกรมเพื่อลดเสียงรบกวนภายนอกบนต้นแบบหูฟังแพทย์แบบ อิเล็กทรอนิกส
- ทดสอบประสิทธิภาพของตนแบบหูฟงแพทยแบบอิเล็กทรอนิกส
- ปรับปรุงประสิทธิภาพของต้นแบบหูฟังแพทย์แบบอิเล็กทรอนิกส์
- สรุปผลการวิจัยและจัดทําวิทยานิพนธ

## **1.6 ผลงานที่ตีพิมพจากวิทยานิพนธ**

ส่วนหนึ่งของวิทยานิพนธ์นี้ได้รับการตอบรับให้ตีพิมพ์เป็นบทความทางวิชาการในหัวข้อ ึ่ เรื่อง Development of an Electronic Stethoscope Prototype [4] โดย นายนพดล จตุไพบูลย์ ื่ ผศ.ดร. เศรษฐา ปานงาม และ ดร. พศิน อิศรเสนา ณ อยุธยา ในงานประชุมวิชาการ ECTI-Conference on Application Research and Development (ECTI-CARD 2010) ณ โรงแรม จอมเทียนปาล์มบีช พัทยา จังหวัดช<mark>ลบุ</mark>รี ประเทศไทย วันที่ 10-12 พฤษภาคม พ.ศ. 2553 และใน หัวข้อเรื่อง Electronic Stethoscope Prototype with Adaptive Noise Cancellation โดย นาย ื่ นพดล จตุไพบูลย์ ผศ.ดร. เศรษฐา ปานงาม และ ดร. พศิน อิศรเสนา ณ อยุธยา ในงานประชุม วิชาการ IEEE ICT & Knowledge Engineering (IEEE ICT & KE 2010) ณ มหาวิทยาลัยสยาม จังหวัดกรุงเทพมหานคร ประเทศไทย วันท ี่ 24-25 พฤศจิกายน พ.ศ. 2553

### **บทที่2 ทฤษฎีและงานวิจัยท เก ยวของ ี่**

#### **2.1 ทฤษฎีที่เก ยวของ ี่**

## **2.1.1 หูฟงแพทย**

หูฟังแพทย์ (Stethoscope) เป็นอุปกรณ์ทางการแพทย์พื้นฐานที่ใช้ในการตรวจฟัง เสียง จากการทำงานของอวัยวะต่างๆ โดยเฉพาะที่ ระบบหัวใจ (Cardiac) และระบบการหายใจ (Respiratory) สวนประกอบของหูฟงแพทยโดยทั่วไปจะประกอบดวย 3 สวนหลัก ดังแสดงในรูปที่ 2 ดังน ี้ [1]

- Earpieces ใช้ใส่หูเพื่อฟัง ควรมีขนาดเหมาะสมกับรูหู
- Chestpiece ใช้วางแนบตรงตำแหน่งที่จะตรวจฟัง ส่วนใหญ่มี 2 ด้าน คือ ด้าน Bell ซึ่งมีผลตอบสนองเสียงความถี่ต่ําไดดี และดาน Diaphragm ซึ่งมีผลตอบสนอง เสียงความถี่สูง<mark>ไ</mark>ด้ดี
- Tubing เปนทอนําเสียงจากสวน Chestpiece ไปถึงสวน Earpieces

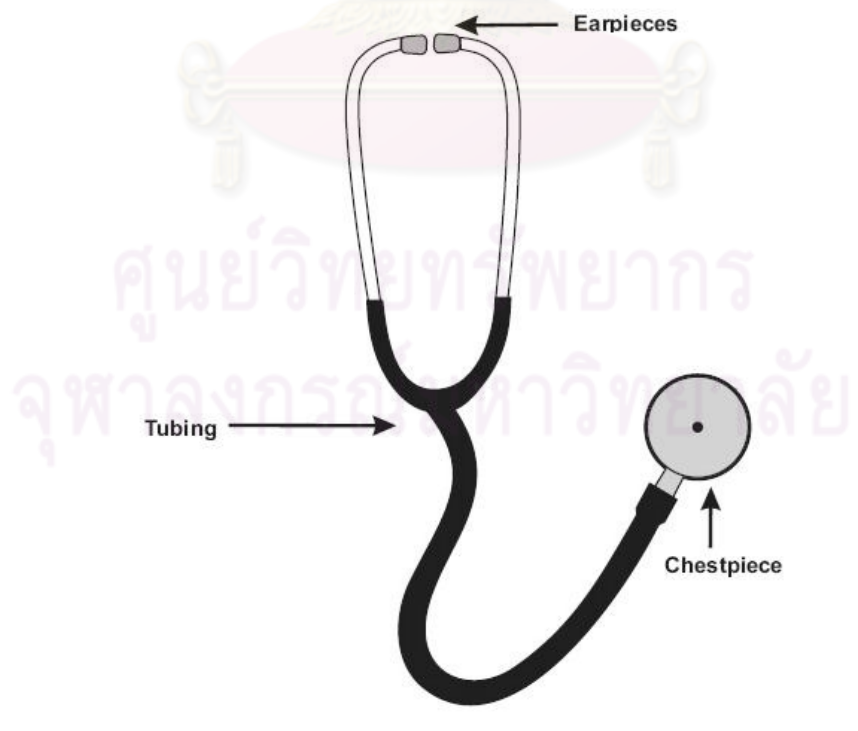

รูปที่ 2 สวนประกอบหลักของหูฟงแพทย

จากรูปที่ 2 แสดงให้เห็นว่า เสียงที่เกี่ยวกับระบบหัวใจ มีความถี่อยู่ในช่วง 20-660 Hz ี่ ี่ และ เสียงที่เกี่ยวกับระบบการหายใจ มีความถี่อยู่ในช่วง 150-2000 Hz ดังนั้นเสียงที่ใช้ในการ ี่ ี่ ั้ ตรวจฟังส่วนใหญ่มีความถี่อยู่ในช่วง 20-2000 Hz ี่

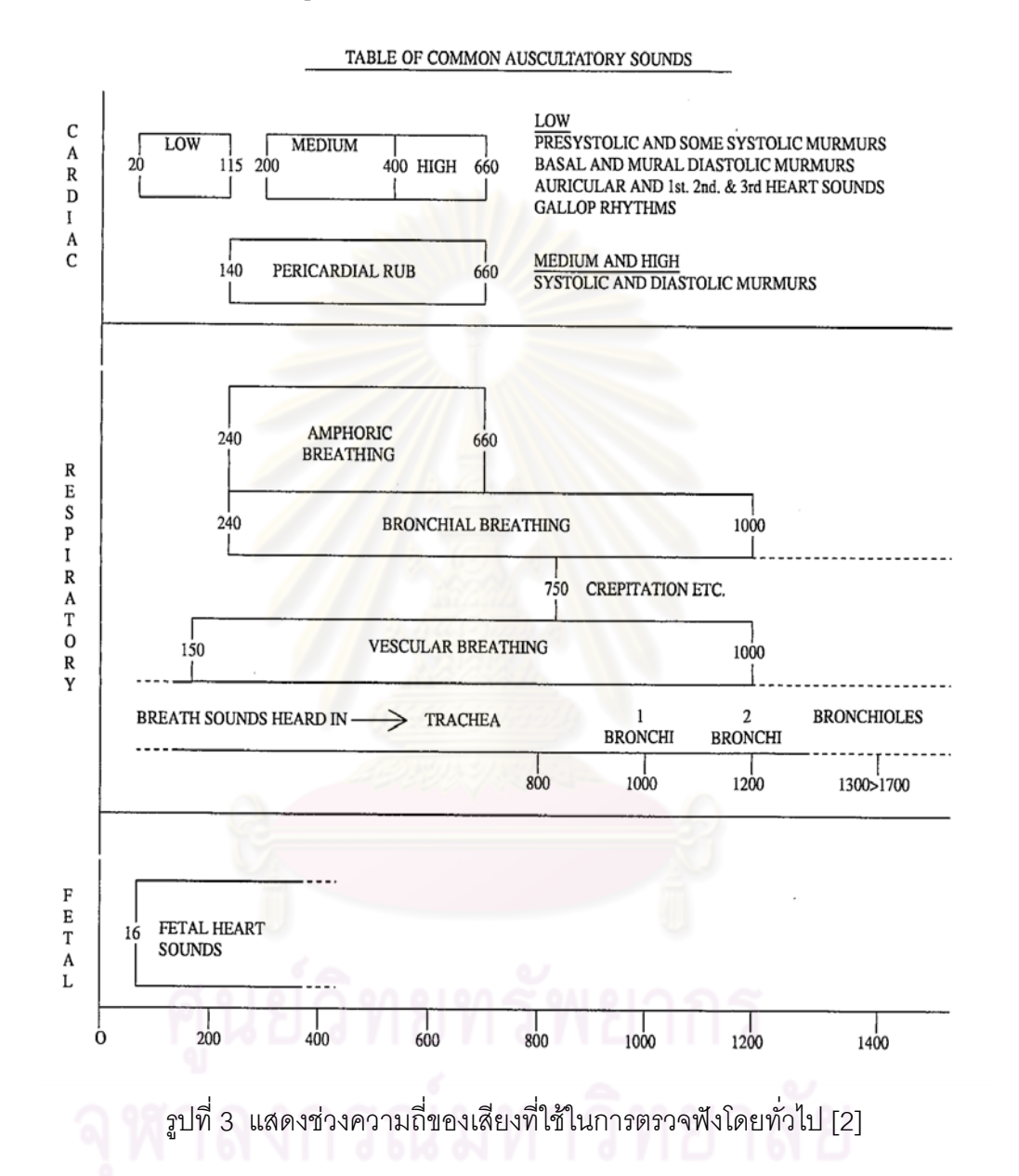

### **2.1.2 เสียง**

เสียง คือ พลังงานรูปหนึ่งที่เกิดจากการสั่นสะเทือนของโมเลกุลของอากาศ ทำให้เกิด การ ี่ ั่ อัดและขยายสลับกันของโมเลกุลอากาศ ความดันบรรยากาศจึงเกิดการเปลี่ยนแปลงตามการ เคลื่อนที่ ของโมเลกุลอากาศ เรียกว่า คลื่นเสียง ความดังเสียงขึ้นอยู่กับความสูงหรือแอมปลิจูด ื่ ื่ ึ้ (Amplitude) ส่วนความทุ้มแหลมของเสียงขึ้นกับความถี่ (Frequency) ของคลื่นเสียง [5] เสียงที่ ึ้ ื่ เกียวกับงานวิจัยน ี้มีดังน

1. เสียงหัวใจ [6]

เสียงหัวใจเกิดจาก การบีบตัว (Systole) คลายตัว (Diastole) ของหัวใจ การปดเปดของ ลิ้นหัวใจ และการเปลี่ยนแปลงการไหลเวียนของเลือดในหัวใจ โดยในแตละรอบการเตนของหัวใจ จะมีเสียงหัวใจหลักๆ ดังแสดงในรูปที่ 4 ดังน

- เสียงหัวใจที่ หนึ่ง (S1) เปนเสียงความถี่ตํ่า (Lubb)
- เสียงหัวใจที่ สอง (S2) เปนเสียงความถี่สูง (Dubb)
- เสียงหัวใจที่สาม (S3) เป็นเสียงที่เกิดหลัง S2 เล็กน้อย ปกติเสียงนี้จะไม่ได้ยิน
- เสียงหัวใจที่สี่ (S4) เป็นเสียงที่เกิดก่อน S1 เล็กน้อย ปกติเสียงนี้จะไม่ได้ยิน ี่

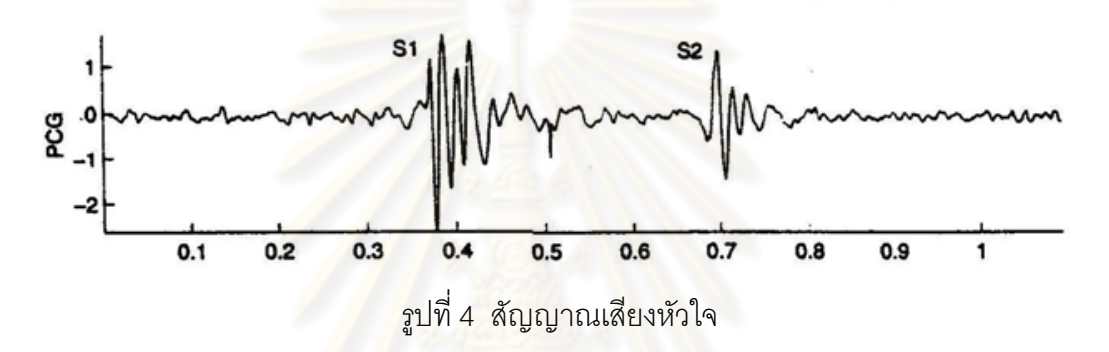

นอกจากเสียงหัวใจหลักๆ ที่กล่าวมาแล้ว ยังมีเสียงหัวใจผิดปกติ ที่เรียกว่า เมอเมอ (Murmur) โดยเสียง Murmur แบ่งออกเป็น 3 ชนิด ดังนี้

- 1.1. Systolic Murmur เป็นเสียงที่เกิดระหว่าง S1 กับ S2 แบ่งเป็น 2 ชนิด ดังนี้
	- 1.1.1. Pan Systolic Murmur เป็นเสียงที่เกิดหลัง S1 และอาจดังตลอดจนถึง ี่ S2 โดยความดังของเสียงเทากันตลอด ดังแสดงในรูปที่ 5

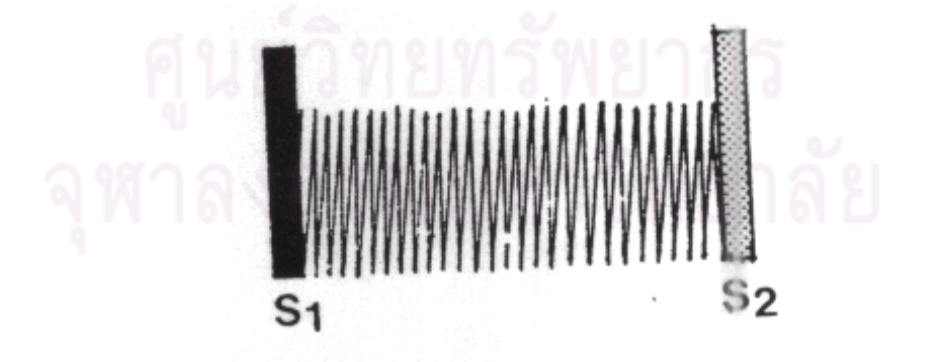

รูปที่ 5 ลักษณะของเสียง Pan Systolic Murmur

1.1.2. Ejection Systolic Murmur เปนเสียงท เกิดหลัง S1 และอาจดังตลอด  $\mathcal{L}^{\mathcal{L}}(\mathcal{L}^{\mathcal{L}})$  and  $\mathcal{L}^{\mathcal{L}}(\mathcal{L}^{\mathcal{L}})$  and  $\mathcal{L}^{\mathcal{L}}(\mathcal{L}^{\mathcal{L}})$ จนถึง S2 โดยความดังของเสียงจะค่อยๆ เพิ่มขึ้นจนถึงจุดสูงสุด ซึ่งมักจะ ิ่ ึ้

อยูบริเวณก งกลางระหวาง S1 และ S2 แลวคอยๆลดลง ดังแสดงในรูป ึ่ ี่ ที่ 6

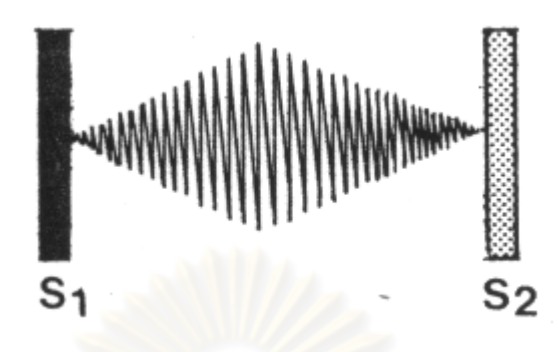

รูปที่ 6 ลักษณะของเสียง Ejection Systolic Murmur

- 1.2. Diastolic Murmur เป็นเสียงที่เกิดระหว่าง S2 กับ S1 ในรอบถัดไป แบ่งเป็น 2 ี่ ชนิด ดังน
	- 1.2.1. Diastolic Blowing Murmur เป็นเสียงที่เกิดหลัง S2 และอาจดังตลอด จนถึง S1 โดยความดังของเสียงจะค่อยๆลดลง ดังแสดงในรูปที่ 7

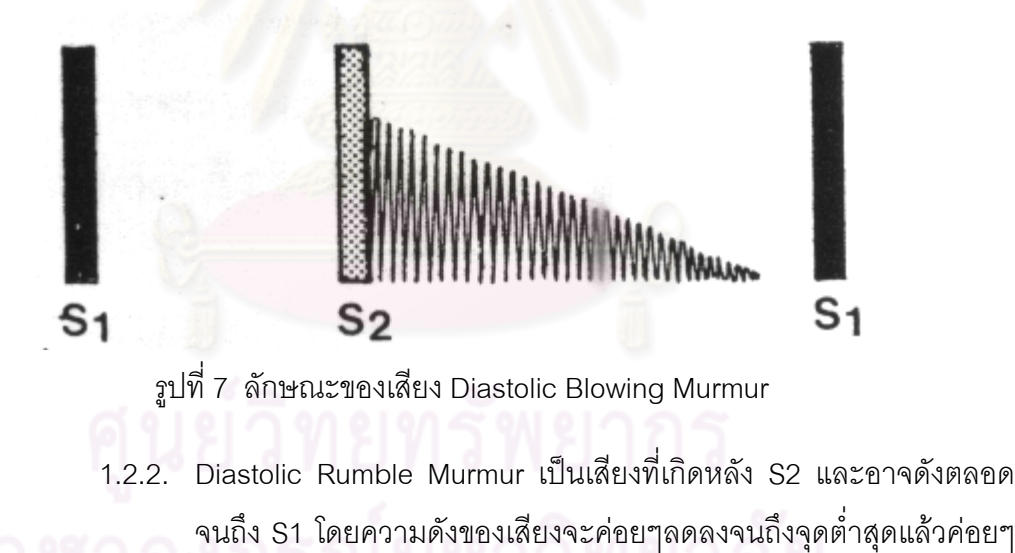

เพ มขึ้น ดังแสดงในรูปที่ 8

ิ่

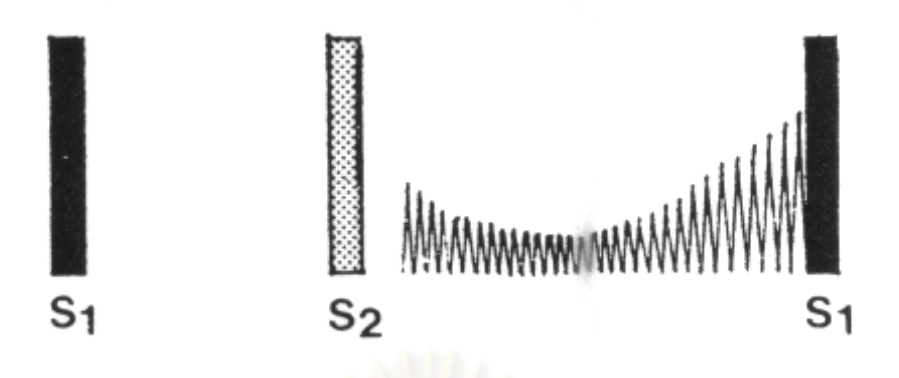

รูปที่ 8 ลักษณะของเสียง Diastolic Rumble Murmur

1.3. Continuo<mark>us Murmur เป็นเสียงที่เกิดระหว่าง S</mark>1 กับ S1 ในรอบถัดไป โดยความ ี่ ดังของเสียงจะค่อยๆเพิ่มขึ้นจนถึงจุดสูงสุด ซึ่งมักจะอยู่บริเวณ S2 แล้วค่อยๆ ิ่ ึ้ ลดลง ดังแสดงในรูปที่ 9

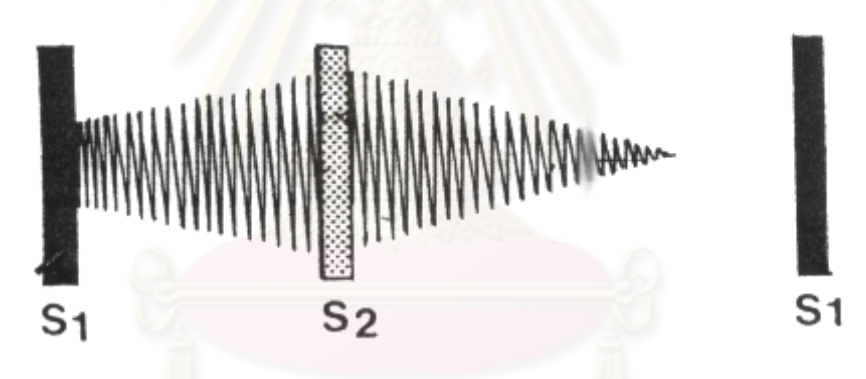

รูปที่ 9 ลักษณะของเสียง Continuous Murmur

2. เสียงรบกวน (Noise) [7]

เสียงรบกวน คือ เสียง เสียงที่นอกเหนือจากที่คนสนใจ เพราะทำให้เกิดการรบกวนการรับรู้ ี่ เสียงที่ตองการหรือความเงียบ เสียงรบกวน โดยทั่วไปจะแบงออกไดเปน 4 ประเภท ดังน

> 2.1. เสียงที่ดังสม่ำเสมอ (Steady State Noise) เป็นเสียงที่ต่อเนื่องที่มีลักษณะ และ ่ํ ื่ ความเข้มของเสียงที่ค่อนข้างคงที่ คือ ไม่เปลี่ยนแปลงเกินกว่า 5 dB ใน 1 วินาที เสียงชนิดนี้ ได้แก่ เสียงเครื่องทอผ้า เสียงเครื่องจักร เสียงพัดลม เสียงเครื่องยนต์ ื่ ื่ ื่ ไอพน

- 2.2. เสียงที่เปลี่ยนแปลงระดับเสมอ (Fluctuating Noise) เป็นเสียงที่มีความเข้ม สูงๆ ต่ำๆ การเปลี่ยนแปลงของระดับเสียงนั้นเกินกว่า 5 dB ใน 1 วินาที เสียง ั้ ชนิดนี้ ได้แก่ เสียงเลื่อยวงเดือน กบไสไม้ไฟฟ้า เสียงไซเรน เป็นต้น ื่
- 2.3. เสียงกระทบ (Impulsive Noise) เป็นเสียงที่เกิดขึ้นแล้วค่อยๆ หายไป เสียง ึ้ กระทบนี้จะมีระยะเวลาที่เกิดน้อยกว่า 0.5 วินาที และระดับความดังเสียงจะ ี้  $\mathcal{L}^{\text{max}}_{\text{max}}$ เปลี่ยนแปลงไปอยางนอย 40 dB ภายในระยะเวลานั้น เสียงกระทบอาจจะ เกิดขึ้นติด ๆ กัน หรือ อาจจะเกิดขึ้นนาน ๆ ครั้งก็ได้ เสียงชนิดนี้ ได้แก่ เสียงตอก ึ้ ึ้ ั้ เสาเข็มในการก่อสร้าง หรือทุบโลหะ เสียงเครื่องย้ำหมุดเสียงระเบิด เป็นต้น ื่ ้ํ
- 2.4. เสียงที่ดังเป็<mark>นระยะ (Intermittent Noise) เป็นเสียงที่ไม่ต่อเนื่อง ซึ่งจะแตกต่าง</mark> ื่ จากเสียงกระทบ ในแง่ที่มีระย<mark>ะเวลาที่ยาวน</mark>านกว่า และมีลักษณะที่ไม่แน่ชัด ี่ เสียงชนิดนี้ได้แก่ เสียงจากเครื่<mark>องอัดลม เสียงก</mark>ารจราจร เสียงเครื่องบินที่บินผ่าน ื่ ื่ ไปมา เป็นต้น

### **2.1.3 ระบบประมวลผลสัญญาณดิจิตอล [8]**

ระบบประมวลผลสัญญาณดิจิตอลโดยสวนใหญ ประกอบดวยสวนตางๆ ดังแสดงในรูปที่ 10 ดังน

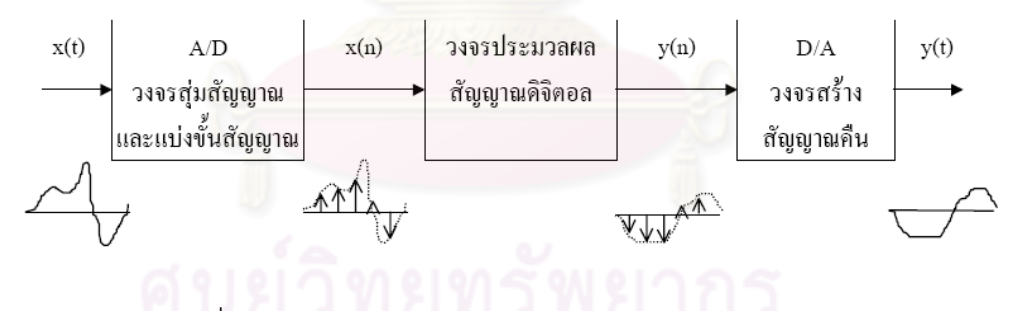

รูปที่ 10 สวนประกอบในระบบประมวลผลสัญญาณดิจิตอล

1. วงจรแปลงสัญญาณแอนะลอกเปนดิจิตอล (Analog to Digital Converter, ADC)

วงจรประเภทนี้ก็คือ ตัวแปลงสัญญาณแอนะลอกเปนดิจิตอล โดยทั่วไป เราจะใชตัวแปลง ้สัญญาณแอนะลอกเป็นดิจิตอลในรูปของวงจรรวมสำเร็จรูป ซึ่งสามารถแบ่งได้เป็น 2 กระบวนการ ย่อย คือ

> 1.1. วงจรสุ่มสัญญาณ (Sampler) สัญญาณขาเข้าของวงจรนี้เป็นสัญญาณต่อเนื่อง ื่ x(t) ส่วนสัญญาณขาออกเป็นสัญญาณไม่ต่อเนื่อง x(n) พารามิเตอร์วงจรสุ่ม ื่ สัญญาณนี้ก็คือ ค่าอัตราการสุ่ม (Sampling Rate) ค่านี้เป็นตัวกำหนดว่า วงจร สุ่มจะสุ่มสัญญาณด้วยอัตรากี่ครั้งต่อวินาที หรือกี่เฮริตซ์ (Hz) ทฤษฎีการสุ่ม ั้

สัญญาณ (Sampling Theorem) ระบุไว้ว่า เพื่อให้ได้สัญญาณที่สุ่มแล้วเป็น ตัวแทนที่ถูกต้องของสัญญาณนี้ ความถี่ในการสุ่มจะต้องมีค่ามากกว่าสองเท่า ของความถี่สูงสุดในสัญญาณซึ่งความถี่ที่นี้ มีชื่อเรียกว่า ความถี่ไนควิสท์ ึ่ (Nyquist Frequency) ถ้าเราใช้ความถี่ในการสุ่มที่ต่ำกว่าค่าความถี่ไนควิสท์จะ เกิดเอเลียดซิ่ง (Aliasing) ซึ่งเปนผลใหสัญญาณขาเขาที่สุมมาไดมีความ ผิดเพี้ยนไปก่อนที่จะเข้าไปในส่วนของการประมวลผล จึงจำเป็นอย่างยิ่งที่เรา ี่ ิ่ ต้องพยายามไม่ให้ Aliasing เกิดขึ้น หรือให้เกิดน้อยที่สุดเท่าที่จะทำได้ ี่

1.2. วงจรแบ่งขั้นสัญญาณ (Quantizer<mark>) สั</mark>ญญาณ x(n) ที่ได้จากวงจรสุ่มสัญญาณ ั้ ถือว่ามีความละเอี<mark>ยดเ</mark>ต็มที่ในทางขนาด ซึ่งในทางปฏิบัติเมื่อนำ ไปใช้งานจะต้อง ื่ ลดความละเอียดของ x(n) ลงให้สามารถแทนได้ด้วยสัญญาณดิจิตอลที่มี จำนวนบิตจำกัด กระบวนการลดความละเอียดนี้ เรียกว่า การแบ่งขั้นของ ั้ สัญญา<mark>ณ</mark> (Quantization) ความละเอียดที่ได้จากการแบ่งขั้นสัญญาณขึ้นอยู่กับ ั้ ึ้ จำนวน<mark>บิ</mark>ตที<mark>่จะใ</mark>ช้

## 2. วงจรประมวลผลสัญญาณดิจิตอล (Digital Signal Processing, DSP)

ส่วนนี้เป็นหัวใจหลัก ซึ่งทำหน้าที่ประมวลผลสัญญาณ x(n) เพื่อกระทำผลบางอย่างกับ ื่ สัญญาณ เช่น เป็นวงจ<mark>รกรองความถี่บางย่านออกและให้</mark>ผลลัพธ์ของการประมวลผลเป็น ี่ สัญญาณขาออก y(n) วงจรประมวลผลสัญญาณนี้ ถ้าจะพิจารณากันอย่างง่าย ๆ แท้ที่จริงก็คือ ตัวคำนวณนั่นเอง กล่าวได้ว่าเป็นการคำนวณหาสัญญาณขาออกจากสัญญาณขาเข้า โดย ั่ มองเห็นสัญญาณขาเข้าในลักษณะ ้ลำดับของค่า วงจรประเภทนี้จะมีไมโครโปรเซสเซอร์ ที่ ออกแบบมาเฉพาะสําหรับงานการคํานวณทางดานการประมวลผลสัญญาณแบบทําใหสามารถ ทำงานประเภทนี้ได้อย่างรวดเร็วกว่าการใช้ไมโครโปรเซสเซอร์ที่ออกแบบมาสำหรับงานทั่วๆไป

# 3. วงจรสรางสัญญาณคืน (Digital to Analog Converter, DAC)

ใช้ในระบบที่มีสัญญาณขาออกสุดท้ายเป็นสัญญาณต่อเนื่อง (การประมวลผลสัญญาณ ื่ บางอย่างต้องการสัญญาณขาออกเป็นไม่ต่อเนื่อง ก็ไม่จำเป็นต้องมีส่วนที่ 3 นี้) โดยทำหน้าที่แปลง ื่ สัญญาณไม่ต่อเนื่อง y(n) ให้กลับเป็นสัญญาณต่อเนื่อง y(t) ซึ่งจะเป็นสัญญาณขาออกสุดท้าย ื่ ื่ ของระบบ วงจรประเภทนี้ก็คือ ตัวแปลงสัญญาณดิจิตอลเป็นแอนะลอกนั่นเอง ซึ่งก็มีในรูปแบบ ั่ วงจรรวมสําเร็จรูปเชนกัน

## **2.1.4 การประมวลผลโดยแยกยานความถี่ยอย [8]**

การประมวลผลสัญญาณในงานบางอย่าง สามารถให้ผลที่ดีขึ้นได้ โดยแยกสัญญาณที่จะ ี่ ประมวลผลเป็นสัญญาณในย่านความถี่ย่อยๆ (Subband) แล้วประมวลผลในแต่ละย่านความถี่ แยกจากกัน (หรืออาจใช้ผลในแต่ละย่านความถี่มาประมวลผลร่วมกันทีหลังก็ได้) ดังแสดงในรูปที่ 11 ซึ่งเปนการแยกสัญญาณออกเปน 4 ยานความถ

หลังจากประมวลผลแล้วก็จะนำ สัญญาณทั้งสี่มารวมกันเป็นสัญญาณขาออก เครื่องมือที่ ั้ ี่ ื่ ใช้สำหรับแยกย่านความถี่ ก็คือ ตัวกรองดิจิตอล 4 ตัวที่เป็นแบบผ่านย่านความถี่ตัวละย่าน บางที เรียกตัวกรองเหล่านี้รวมว่า แผงตัว<mark>กรอ</mark>ง (Filter Bank) เมื่อสัญญาณถูกแยกออกเป็น 4 ย่านย่อย ี้ ื่ แล้ว เนื่องจากแต่ละย่านจะมีแถบความถี่เป็น 1/4 ของแถบความถี่เดิม ดังนั้น เราสามารถลดอัตรา ื่ การสุ่มข้อมูลของแต่ละย่านลงให้เหลือเพียง 1/4 ของอัตราเดิมได้ด้วย โดยที่ไม่เกิดเอเลียดซิ่ง ซึ่ง จะทำให้อัตราการประมว<mark>ลผลที่ต้องการลดลงมาก สำหรับการป</mark>ระมวลผลที่ต้องการสัญญาณขา ออกจะก็แปลงให้แต่ละย่<mark>านมี</mark>อัตราสุ่มเท่<mark>าเดิม จากนั้นจึงนำสัญญ</mark>าณแต่ละย่านมารวมกัน ก็จะได้ ั้ สัญญาณขาออก

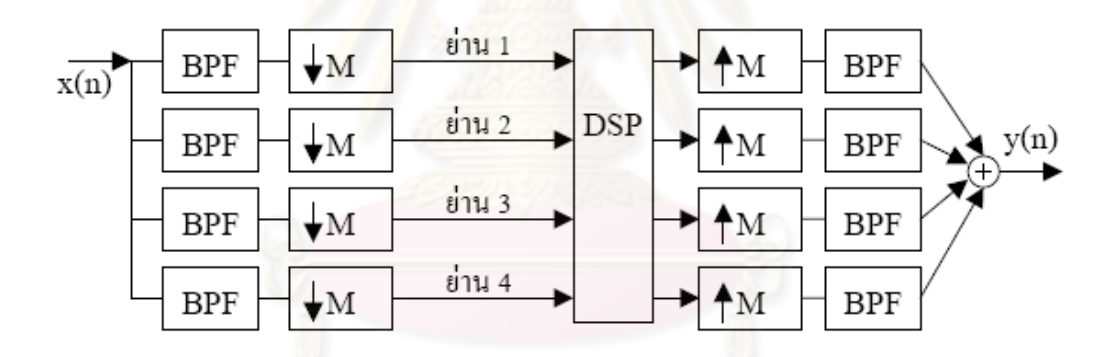

รูปที่ 11 การประมวลผลแบบแยกยานความถี่ยอย

## **2.1.5 การลดเสียงรบกวนโดยตัวกรองแบบปรับตัวได [9]**

ในภาวะที่สัญญาณเสียงรบกวน และสัญญาณเสียงที่เราต้องการอยู่ในย่านความถี่ เดียวกัน ถาตองการลดสัญญาณเสียงรบกวนสวนใหญใหหมดไป การใชตัวกรองแบบธรรมดา (Filter) จะทำให้สัญญาณเสียงที่ต้องการสูญหายไปด้วย เนื่องจากตัวกรองแบบธรรมดา เป็นตัว ื่ กรองแบบที่มีค่าน้ำหนักคงที่ แต่สำหรับตัวกรองแบบปรับตัวได้ (Adaptive Filter) จะเป็นตัวกรอง ้ํ แบบที่มีค่าน้ำหนักปรับเปลี่ยนตลอดเวลา โดยอาศัยโมเดลของสิ่งแวดล้อมที่สร้างขึ้นในการ ้ํ ี่ คำนวณหาค่าน้ำหนัก ้ํ าหนัก จึงทําใหสามารถลดสัญญาณเสียงรบกวนสวนใหญไดโดยที่ยังคง ้สัญญาณเสียงที่ต้องการไว้ ซึ่งวิธีนี้มีชื่อเรียกว่า การลดเสียงรบกวนโดยตัวกรองแบบปรับตัวได้ (Adaptive Noise Cancellation, ANC)

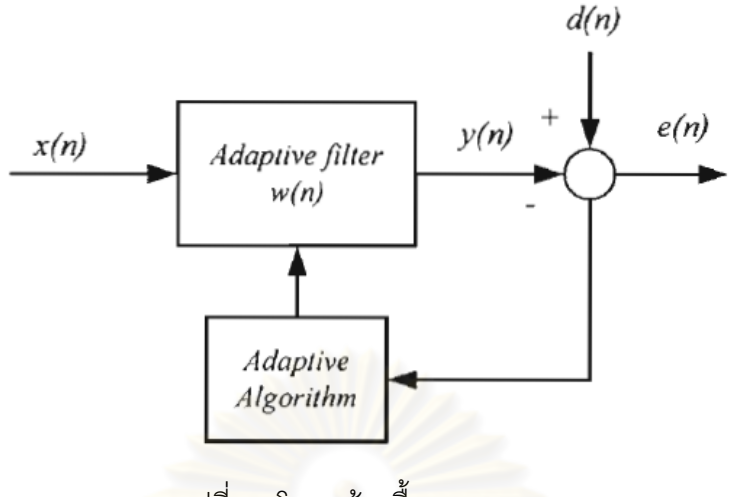

รูปที่ 12โครงสรางพ นฐานของ ANC ื้

 $\sim$ ากรูปที่ 12  $\,d(n)$  คือ สัญญาณเสียงที่ต้องการที่มีสัญญาณเสียงรบกวน ณ ตำแหน่งที่ ี สนใจ *x*(n) คือ สัญญาณเสียงรบกวนจากแหล่งกำเนิด *y*(n) คือ สัญญาณเสียงรบกวนขาออกที่ ถูกปรับค่าให้ใกล้เคียงกับสัญญาณเสียงรบกวน ณ ตำแหน่งที่สนใจ *w(n*) คือ ค่าน้ำหนัก ้ํ ี และ  $e(n)$  คือสัญญาณเสียงที่ผ่านการลดเสียงรบกวนแล้ว ระบบจะพยายามปรับ  $\,e(n)\,$  ให้มีค่าต่ำ ที่สุด โดยการปรับเปลี่ยน *w*(*n*) ของตัวกรองแบบปรับตัวได้ โดยรับ *w*(*n*) มาจากการประมวลผล ของอัลกอริทึมแบบปรับตัวได้ (Adaptive Algorithm)

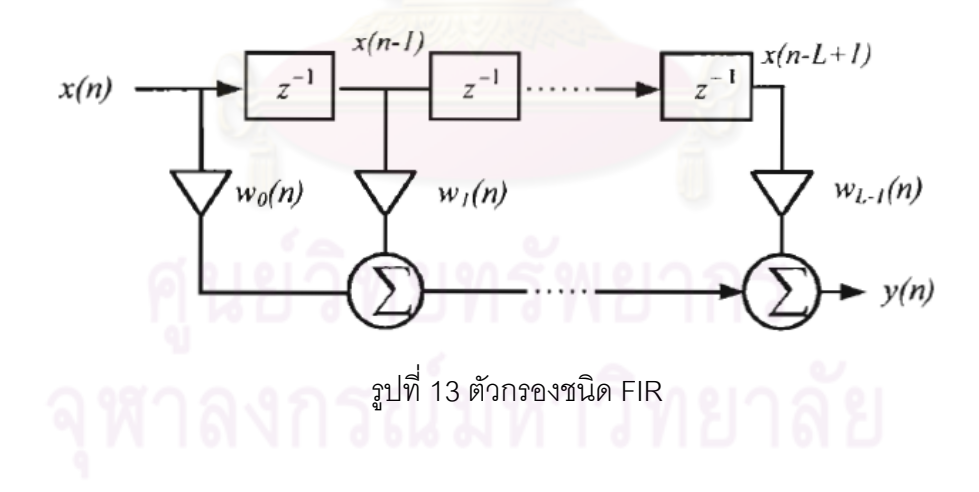

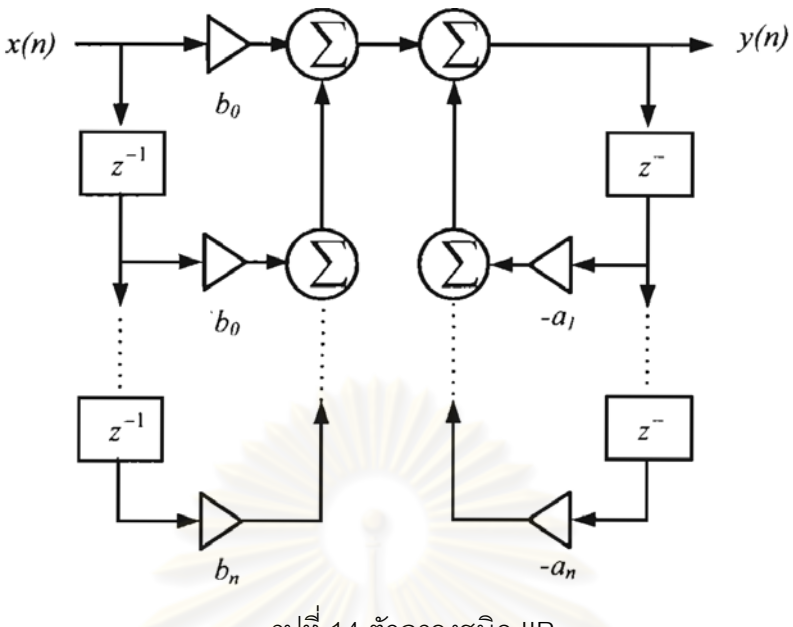

รูปที่ 14 ตัวกรองชนิด IIR

รูปแบบของตัวกรอง<mark>แบบปรับ</mark>ตัวได้ สามารถแบ่งตามจำนวนค่าน้ำหนัก *w*(*n*) ได้ คือ FIR ้ํ (Finite Impulse Response) และ IIR (Infinite Impulse Response) ดังแสดงในรูปที่ 13 และ 14 ตัวกรอง FIR จะมีจำนวน<mark>ค่าน้ำหนัก  $w(n)$  จำกัด ส่วนตัวกรอง</mark> IIR จะมีจำนวนค่าน้ำหนัก  $w(n)$ ้ํ ้ํ ไมจํากัด ตัวกรอง FIR จะมีความเสถียรตลอดเวลา สวนตัวกรอง IIR มีโอกาสที่จะไมเสถียร ตัว กรองแบบปรับตัวได้ ส่วนใหญ่จึงอยู่ในรูปแบบ FIR

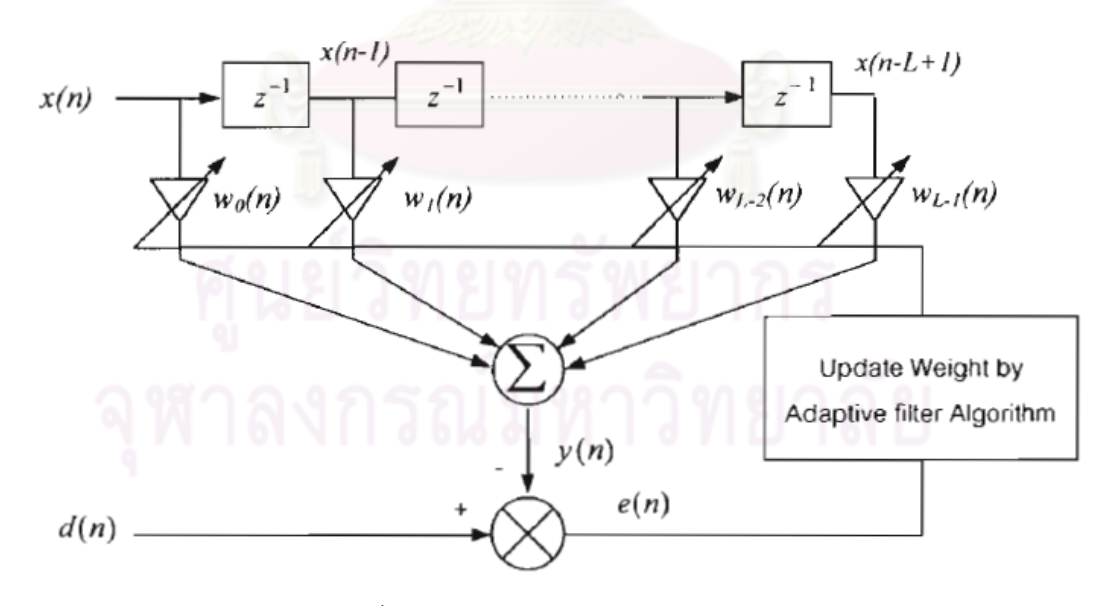

รูปที่ 15 ตัวกรองแบบปรับตัวได้ชนิด FIR

จากรูปที่ 15 พิจารณา สัญญาณขาออก  $y(n)$  จะได้ว่า

$$
y(n) = \sum_{i=0}^{L-1} w_i(n)x(n-i)
$$
 (1)

เมื่อ *L* คือคาอันดับ (Order) ของอัลกอริทึมแบบปรับตัวได

พิจารณา เวคเตอร์สัญญาณขาเข้า  $\bar{x}(n)$  และ เวคเตอร์ค่าน้ำหนัก  $\bar{w}(n)$  จะได้ว่า ้ํ

- $\bar{x}(n) = [x(n) \ x(n-1) \ \cdots \ x(n-L+1)]^T$  (2)
- $\vec{w}(n) = [w_0(n) \quad w_1(n) \quad \cdots \quad w_{L-1}(n)]^T$  (3)

ค่า  $\,y(n)\,$  จากสมการที่ 1 สามารถเขียนใหม่ได้เป็น

$$
y(n) = \overline{w}(n)^T \overline{x}(n)
$$
 (4)

ี พิจารณา สัญญาณความผิดพลาด *e*(n) จะได้ว่า

$$
e(n) = d(n) - y(n) \tag{5}
$$

แทนค่า y(*n*) จากสมการที่ 4 ลงในสมการที่ 5 จะได้ว่า

$$
e(n) = d(n) - \overline{w}(n)^T \overline{x}(n)
$$
 (6)

อัลกอริทึมแบบปรับตัวได้ (Adaptive Algorithm)ที่ใช้ในการปรับเวคเตอร์ค่าน้ำหนัก ้ํ  $\vec w(n)$  เพื่อให้สัญญาณคว<mark>า</mark>มผิ<mark>ดพลาด  $e(n)$  มีค่าต่ำที่สุด มีอยู่</mark>หลายอัลกอริทึม เช่น LMS NLMS ่ํ RLS Kalman ซึ่งแต่ละอัลก<mark>อริทึมก็จะมีการประมวลผล และประสิทธิภาพแตกต่างกัน งานวิจัยนี้</mark> เลือกใช้ อัลกอริทึม LMS และ <mark>NLMS เนื่องจากเป็นอัลกอริทึมที่</mark>มีความซับซ้อนในการประมวลผล ต่ำ และมีความเร็วในการลู่เข้าหา<u>คำตอบสุ</u>ดท้ายที่ถูกต้องอยู่ในเกณฑ์ดี ต่อไปนี้จะอธิบายถึง วิธีการทำงานของอัลกอริทึมทั้งสองนี้ ั้

1. อัลกอริทึม LMS (Least Mean Square)

ในการปรับเวคเตอร์ค่าน้ำหนัก  $\vec w(n)$  ของอัลกอริทึม LMS มีวัตถุประสงค์เพื่อให้ค่าความ ้ํ ผิดพลาดเฉลี่ยกำลังสองเฉลี่ย $\,E[e^{\,2}(n)]\,$  มีค่าต่ำที่สุด ี่ ่ํ

พิจารณา ฟังก์ชันวัตประสงค์ *J(n)* จะได้ว่า

$$
J(n) = E[e2(n)] \tag{7}
$$

ในทางปฏิบัติไม่สามารถหาค่า  $E[e^2(n)]$  ได้จริง แต่สามารถประมาณค่าได้เป็น ค่าความ นิดพลาดกำลังสอง  $e^{2}(n)$  จะได้ว่า

$$
J(n) = e2(n)
$$
 (8)

พิจารณา ค่าเกรเดียนต์ของฟังก์ชันวัตถุประสงค์  $\nabla J(n)$  จากสมการที่ 8 จะได้ว่า

$$
\nabla J(n) = 2[\nabla e(n)]e(n) \tag{9}
$$

พิจารณา ค่าเกรเดียนต์ของค่าความผิดพลาด  $\nabla e(n)$  จากสมการที่ 6 จะได้ว่า

$$
\nabla e(n) = -\bar{x}(n) \tag{10}
$$

แทนค่า  $\nabla e(n)$  จากสมการที่ 10 ลงในสมการที่ 9 จะได้ว่า

$$
\nabla J(n) = -2\bar{x}(n)e(n) \tag{11}
$$

พิจารณา สมการ Steepest Descent

$$
\vec{w}(n+1) = \vec{w}(n) - \frac{\mu}{2} \nabla J(n)
$$
\n(12)

เมื่อ คือ คาอัตราการปรับตัว (Step Size) แทนค่า  $\nabla J(n)$  จากสมการที่ 11 ลงในสมการที่ 12 จะได้ว่า

$$
\vec{w}(n+1) = \vec{w}(n) + \mu \vec{x}(n)e(n) \tag{13}
$$

สมการที่ 13 คือ สมการปรับเวคเตอร์ค่าน้ำหนัก *พิ(n*) ของอัลกอริทึม LMS ้ํ

ค่าอัตราการปรับตัว  $\,\mu\,$  เป็นค่าที่ใช้ควบคุมเสถี่ยรภาพของระบบ และความเร็วที่เวคเตอร์ ค่าน้ำหนัก  $\bar w(n)$  จะลู่เข้า<mark>สู่ค่าที่ถูกต้อง ถ้าค่า μ น้อยเกินไปจะส่งผลให้  $\bar w(n)$  ลู่เข้าสู่ค่าที่</mark> ้ํ ิถูกต้องช้า ในทางกลับกัน ถ้า<mark>ค่า *μ* มากเกินไปก็อาจส่งผลให้  $\vec{w}(n)$  ไม่สามารถลู่เข้าสู่ค่าที่</mark> ถูกต้องได้ หรือถึงแม้จะลู่ได้แต่ก็อ<mark>าจจะเปลี่ยนแปลงไปมา</mark> ไม่คงตัว ดังนั้นการเลือกค่า  $\mu$  ที่ ั้ เหมาะสมมีผลต่อประสิทธิผลการทำงานของระบบมาก โดยหลักการเลือกใช้ค่า  $\mu$  ที่เหมาะสม สามารถแสดงไดดังอสมการที่ 14

$$
0 < \mu < \frac{2}{LP_x} \tag{14}
$$

เมื่อ *Px* คือ กําลังของสัญญาณขาเขาและ *L* คือ คาอันดับ

2. อัลกอริทึม NLMS (Normalized Least Mean Square)

ในการปรับเวคเตอร์ค่าน้ำหนัก  $\bar w(n)$  ของอัลกอริทึม NLMS มีวัตถุประสงค์เดียวกับ ้ํ ้อัลกอริทึม LMS แต่จะมีส่วนของการนอร์มอลไรซ์ (Normalize) สัญญาณขาเข้า

ค่า  $\mu(n)$  จากสมการที่ 14 สามารถเขียนใหม่ได้เป็น

$$
\mu(n) = \frac{\alpha}{LP_x(n)}\tag{15}
$$

เมื่อ  $\alpha$  คือ ค่าอัตราการปรับตัวนอร์มอลไรซ์ (Normalized Step Size) โดยที่  $0\!<\!\alpha\!<\!2$ กำหนดให้ความยาวของหน้าต่าง ที่ใช้ในการหาค่า  $P_{\rm r}(n)$  มีค่าเท่ากับ  $L$ 

พิจารณา ค่า *P* (n) จะได้ว่า

$$
P_x(n) = \frac{\overline{x}(n)^T \overline{x}(n)}{L} \tag{16}
$$

แทนค่า  $\mathit{P}_{_{\chi}}(n)$  จากสมการที่ 16 ลงในว่า

$$
\mu(n) = \frac{\alpha}{\bar{x}(n)^T \bar{x}(n)}
$$
\n(17)

ค่า  $\mu(n)$  จากสมการที่ 17 สามารถเขียนใหม่ได้เป็น

$$
\mu(n) = \frac{\alpha}{\delta + \bar{x}(n)^T \bar{x}(n)}
$$
(18)

เมื่อ  $\delta$  คือ ค่าคงที่ป้องกันตัวส่วนเป็นศูนย์ โดยที่  $\delta\!>\!0$ แทนค่า *μ*(*n*) จากสมการที่ 18 ลงในสมการที่ 13 จะได้ว่า

$$
\vec{w}(n+1) = \vec{w}(n) + \frac{\alpha}{\delta + \vec{x}(n)^T \vec{x}(n)} \vec{x}(n)e(n) \qquad (19)
$$

สมการท ี่ 19 คือ สมการปรับเวคเตอรคาน าหนัก *nw* )( ของอัลกอริทึม NLMS ้ํ การนอร์มอลไรซ์ (Normalize) สัญญา<mark>ณข</mark>าเข้า <mark>จะมี</mark>ผลดีเมื่อค่ากำลังของสัญญาณขาเข้า ื่  $P_{_{\!x}}(n)$ มีการเปลี่ยนแปลง เพราะ เมื่<mark>อค่า  $P_{_{\!x}}(n)$  เปลี่ยนแป</mark>ลง จะส่งผลให้ค่า  $\mu$ ( $n$ ) เปลี่ยนแปลง ื่ ด้วย ถ้าค่า  $P_{\scriptscriptstyle x}(n)$  มากขึ้น จะส่งผลให้ค่า  $\mu(n)$  ที่ถูกแทนด้วยเทอมของ  $\frac{\alpha}{\delta+\vec{x}(n)^T\vec{x}(n)}$  $\alpha$  $\hat{\mu}$ อยลง ในทางกลับกัน ถ้าค่า  $\; P_{_{\rm r}}(n)\;$ น้อยลง จะส่งผลให้ค่า  $\;\mu(n)\;$ มากขึ้น ซึ่งตรงตามหลักการ เลือกใชคา *n*)( ที่เหมาะสม

#### **2.2 งานวิจัยท เก ยวของ ี่ ี่**

งานวิจัย [10] ได้นำเสนอวิธีการลดเสียงรบกวนในการบันทึกสัญญาณเสียงหัวใจ ผ่านการ ประมวลผลบนเครื่องคอมพิวเตอร์ ทำการบันทึกเสียง 2 ช่องทาง ไมโครโฟนตัวที่ 1 ถูกบรรจุในส่วน Chestpiece ของหูฟังแพทย์เพื่อรับสัญญาณเสียงหัวใจ และ ไมโครโฟนตัวที่ 2 ถูกวางไว้ด้านนอก ื่ เพื่อรับสัญญาณเสียงรบกวนภายนอก แล้วนำสัญญาณเสียงแอนะลอกทั้ง 2 มาแปลงเป็น ื่ สัญญาณเสียงดิจิตอล ที่อัตราสุม 2 KHz แลวจีงทําการลดเสียงรบกวนภายนอกโดยการทํา Adaptive Noise Cancellation Filter (ANC) โดยมีซอฟต์แวร์ที่สามารถวิเคราะห์หาอัตราการเต้น ของหัวใจระยะเวลาของชวง Systole และ Diastole ผลการทดสอบพบวาสามารถลดเสียงรบกวน ในการบันทึกสัญญาณเสียงหัวใจไดประมาณ 16 dB

งานวิจัย [11] ได้นำเสนอการออกแบบและพัฒนาหูฟังแพทย์แบบอิเล็กทรอนิกส์ โดย ผานบอรด AVR MCU โดยรับเสียงของอวัยวะที่ตองการจะตรวจฟงผานทางไมโครโฟน แลวนํา สัญญาณเสียงมาผ่านวงจรแผงตัวกรองแอนะลอก เพื่อทำการแบ่งช่วงความถี่ที่ใช้ตรวจฟังดังนี้ ื่ คือ เสียงหัวใจ (30-500 Hz) เสียงปอด (100-1000 Hz) และเสียงหัวใจ-ปอด (30-1000 Hz) แล้ว แสดงผลของเสียงผานทางหูฟง หรือสงสัญญาณเสียงผานทางบลูทูธไปยังเคร องคอมพิวเตอรโดย ื่ มีซอฟต์แวร์ที่สามารถวิเคราะห์หาอัตราการเต้นของหัวใจ ผลการทดสอบพบว่า หฟังแพทย์ สามารถแสดงผลภาพสัญญาณเสียงหัวใจบนคอมพิวเตอร์ได้แบบ Real-time ผ่านการส่งข้อมูล เสียงแบบบลูทูธ

งานวิจัย [12] ได้นำเสนอการออกแบบและพัฒนาหูฟังแพทย์แบบอิเล็กทรอนิกส์ไร้สาย โดยรับเสียงของอวัยวะที่ต้องการจะตรวจฟังผ่านทางไมโครโฟน แล้วนำสัญญาณเสียงแอนะลอก มาผ่านวงจรขยายเสียง แ<mark>ละวงจรกรองสัญญาณเสียงให้อยู่ในช่วง</mark>ความถี่ 25-1500 Hz เพื่อใช้ใน การตรวจฟงเสียงหัวใจและปอด แลวนําสัญญาณเสียงแอนะลอกมาแปลงเปนสัญญาณเสียง ดิจิตอล ที่อัตราสุ่ม 8 kHz ก่อนจะถูกเข้ารหัสแบบ PCM (Pulse Code Modulation) แล้วส่ง สัญญาณเสียงผ่านทางบลูทุธ เมื่อส่งเสร็จฝั่งรับจะทำการถอดรหัส และขยายสัญญาณเสียง แล้ว ื่ แสดงผลของเสียงผ่านทางหูฟัง ผลการทดสอบพบว่า สัญญาณเสียงที่ได้พบว่าผิดเพี้ยนพอสมควร ี้ เน องจากวงจรกรอง ื่

งานวิจัย [13] ได้นำเสนอการออกแบบและพัฒนาหูฟังแพทย์แบบอิเล็กทรอนิกส์เพื่อใช้ ตรวจฟงเสียงหัวใจ ผานการประมวลบนบอรด DSP ทําการบันทึกเสียงผานสองชองทาง ไมโครโฟนตัวที่ 1 ถูกบรรจุในส่วน Chestpiece ของหูฟังแพทย์เพื่อบันทึกสัญญาณเสียงหัวใจ และ ื่ ไมโครโฟนตัวที่ 2 ถูกวางไว้ด้านนอกเพื่อบันทึกสัญญาณเสียงรบกวนภายนอก แล้วนำ ้ สัญญาณเสียงแอนะลอกทั้ง 2 มาแปลงเป็นสัญญาณเสียงดิจิตอล ที่อัตราสุ่ม 8 kHz แล้วจีงทำ การลดเสียงรบกวนภายนอกโดยการทํา Adaptive Noise Cancellation Filter (ANC) และ กรอง เสียงให้อยู่ในช่วงความถี่ 25-500 Hz เพื่อใช้ตรวจฟังเสียงหัวใจ แล้วแสดงผลในรูปแบบของเสียง ผานทางลําโพง และในรูปแบบของภาพสัญญาณเสียงหัวใจ นอกจากนี้ยังสามารถบันทึก ้ สัญญาณเสียงลงในหน่วยความจำได้ ผลการทดสอบพบว่า เสียงหัวใจถูกกรองให้อยู่ในช่วงความถี่ 25-500 Hz และสามารถลดเสียงรบกวนภายนอกไดจริง

งานวิจัย [14] ได้นำเสนอหูฟังแพทย์แบบอิเล็กทรอนิกส์โดย ผ่านการประมวลบนบอร์ด DSP โดยรับเสียงของอวัยวะที่ต้องการจะตรวจฟังผ่านทางไมโครโฟน แล้วนำสัญญาณเสียง แอนะลอกมาแปลงเปนสัญญาณเสียงดิจิตอล ที่อัตราสุม 8 kHz แลวนํามาผานแผงตัวกรอง (Filterbank) เพื่อแยกย่านความถี่ย่อยออกเป็น 16 ย่าน ย่านละ 250 Hz ทำให้สามารถปรับระดับ ื่

เสียงในแต่ละย่านได้อิสระ เพื่อให้ได้ยินเสียงในช่วงความถี่ที่สนใจจะตรวจฟังได้ชัดเจนยิ่งขึ้น ิ่ โดยแบ่งช่วงความถี่ดังนี้ คือ ช่วง Bell (0-500 Hz) ช่วง Diaphragm (0-1000 Hz) และช่วง Extend (0-1500 Hz) นอกจากนี้ยังสามารถบันทึกเสียงลงในหนวยความจําและสามารถแสดงผล ของเสียงในอัตราความเร็วปกติและความเร็วลดลงครึ่งหนึ่งได้ ผลการทดสอบพบว่า หูฟังแพทย์มี ึ่ Dynamic Range ที่ประมาณ 75 dB และการขยายเสียงโดย DSP ในแตละชวงความถี่มี คาประมาณ 21 dB

จากงานวิจัยที่เกี่ยวข้องกับหูฟังแพทย์แบบอิเล็กทรอนิกส์ สามารถสรุปได้ว่า ต้นแบบหูฟัง ี่ แพทยแบบอิเล็กทรอนิกส ควรมีคุณสมบัติพื้นฐาน ดังน

- สามารถกรองความถี่เสียงให้อยู่ในช่วงที่ใช้ตรวจฟัง เพื่อลดเสียงรบกวนที่มีความถี่ไม่อยู่ ื่ ช่วงที่ใช้ตรวจฟัง การกรองความถี่เสียงในหูฟังแพทย์แบบอิเล็กทรอนิกส์ สามารถทำได้ ี่ โดยใชตัวกรองแอนะลอก พบไดในงานวิจัย [11], [12] หรือ ตัวกรองดิจิตอล พบไดใน งานวิจัย [10], [13], [14]
- สามารถลดเสียงรบกวนภายนอก การใชหูฟงแพทยแบบอิเล็กทรอนิกสตรวจฟง มักมีเสียง รบกวนจากภายนอกรวมเข้ามาด้วย ซึ่งบางส่วนมี<mark>ควา</mark>มถี่อยู่ในช่วงเดียวกับที่ใช้ในการ ี่ ตรวจฟัง ทำให้ไม่ส<mark>ามารถ</mark>ใช้ตัวกรองธรรมดา ลดเสียงรบกวนภายนอกเหล่านี้ได้ การลด เสียงรบกวนภายนอก<mark>ในหูฟังแพทย์แบบอิ</mark>เล็กทรอนิกส์ สามารถทำได้โดยวิธี Adaptive Noise Cancellation (ANC) พบได้ในงานวิจัย [10] ซึ่งประมวลผลบนคอมพิวเตอร์ และ [13] ซึ่งทําการประมวลผลแบบเวลาจริงบนบอรด DSP

# **บทที่3 วิธีดําเนินการวิจัย**

#### **3.1 การออกแบบการทดลอง**

ออกแบบการทดลองเปน 2 ขั้นตอน คือ การทดลองบนโปรแกรมจําลองการทํางานของ ต้นแบบหูฟังแพทย์แบบอิเล็กทรอนิกส์ และการทดลองบนต้นแบบหูฟังแพทย์แบบอิเล็กทรอนิกส์

1. <u>การทดลองบนโปรแกรมจำลองการทำงานของต้นแบบหฟังแพทย์แบบอิเล็กทรอนิกส์</u>

ในการทดลองนี้จะทำการวิเ<mark>คร</mark>าะห์<mark>ผลของการเปลี่ย</mark>นแปลงพารามิเตอร์ของอัลกอริทึม แบบปรับตัวได (Adaptive Algorithm) วิเคราะหคุณภาพของสัญญาณเสียงหัวใจที่ผานการลด เสียงรบกวนภายนอกโดยอัลกอริทึมแบบปรับตัวได้ และทำการเปรียบการใช้ข้อมูลเสียงจำลอง (Simulated Data) และขอมูลเสียงจริง (Actual Data)

## 2. การทดลองบนต้นแบบหฟังแพทย์แบบอิเล็กทรอนิกส์

ในการทดลองนี้จะทำการวิเคร<mark>าะห์คุณภาพของสัญญาณเสียงหัวใจที่</mark>ผ่านการลดเสียง รบกวนภายนอก โดยการใชตัวกรองแบบปรับตัวได (Adaptive Filter)

## **3.2 โปรแกรมจําลองการทํางานของตนแบบหูฟงแพทยแบบอิเล็กทรอนิกส**

งานวิจัยน เลือกใชโปรแกรม Simulink ใน MATLAB โดยใช Blocksets ในสวนของการ ประมวลผลสัญญาณ เพื่อสร้างข้อมูลเสียงจำลอง และทดสอบการทำงานของอัลกอริทึมแบบ ื่ ปรับตัวได (Adaptive Algorithm) 4 ชนิด คือLMS (Least Mean Square), NLMS (Normalized Least Mean Square), S-LMS (Subband - Least Mean Square) และ S-NLMS (Subband - Normalized Least Mean Square)

1. โปรแกรมสรางขอมูลเสียงจําลอง (Simulated Data)

นําสัญญาณเสียงหัวใจมารวมกับสัญญาณเสียงรบกวนภายนอกที่ผานวงจรกรองความถ ต่ำผ่านที่ 3000 Hz สัญญาณที่ได้ คือ สัญญาณเสียงของไมโครโฟนตัวที่ 1 ส่วนสัญญาณเสียง รบกวนภายนอก คือ สัญญาณเสียงของไมโครโฟนตัวท ี่ 2 ดังแสดงในรูปที่ 16

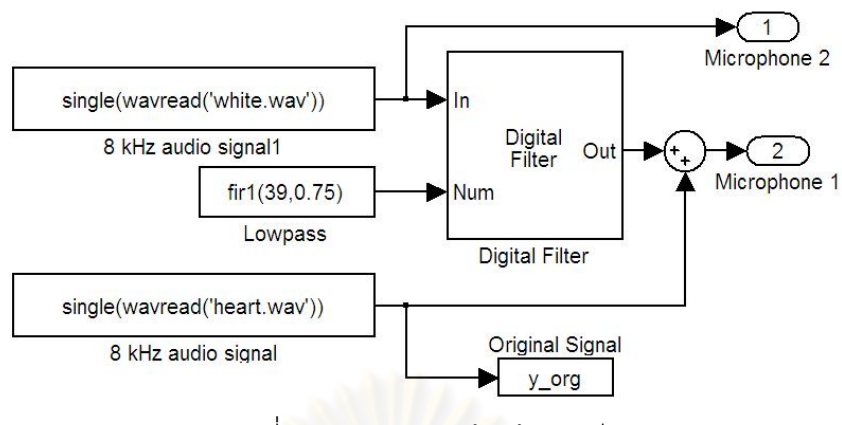

รูปที่ 16 โปรแกรมสร้างข้อมูลเสียงจำลอง

## 2. โปรแกรมทดสอบการทํางานของอัลกอริทึม LMS และ NLMS

นำสัญญาณเสียงของไมโครโฟนตัวที่ 1 และ 2 มาเข้าบล๊อค LMS Filter โดยให้เข้าในช่อง สัญญาณที่ต้องการ (Desired) และ สัญญาณขาเข้า (Input) ตามลำดับ สัญญาณที่ได้ คือ ้ สัญญาณความผิดพลาด (Error) หรือ สัญญาณเสียงหัวใจที่ผ่านการลดเสียงรบกวนภายนอก ดัง แสดงในรูปที่ 17

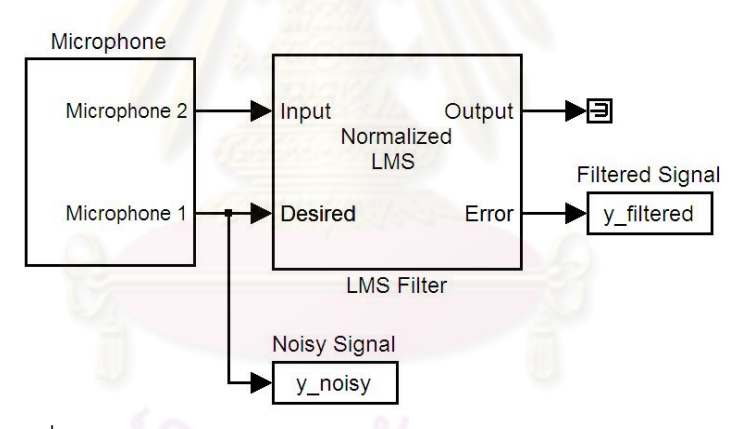

รูปที่ 17 โปรแกรมทดสอบการทํางานของอัลกอริทึม LMS และ NLMS

## 3. โปรแกรมทดสอบการทํางานของอัลกอริทึม S-LMS และ S-NLMS

นำสัญญาณเสียงของไมโครโฟนตัวที่ 1 และ 2 มาเข้าบล๊อค Dyadic Analysis Filter Bank แบบ Symmetric เพื่อแยกยานความถี่ยอยของแตละสัญญาณออกเปน 4 ยาน นําสัญญาณ แต่ละย่านของไมโครโฟนตัวที่ 1 และ 2 มาเข้าบล๊อค LMS Filter โดยให้เข้าในช่อง สัญญาณที่ ต้องการ (Desired) และ สัญญาณขาเข้า (Input) ตามลำดับ หลังจากนั้นนำสัญญาณความ ั้ ผิดพลาด (Error) ของแต่ละย่านมาเข้าบล๊อค Dyadic Synthesis Filter Bank แบบ Symmetric เพื่อรวมย่านความถี่ย่อย สัญญาณที่ได้ คือ สัญญาณเสียงหัวใจที่ผ่านการลดเสียงรบกวน ื่ ภายนอก ดังแสดงในรูปที่ 18

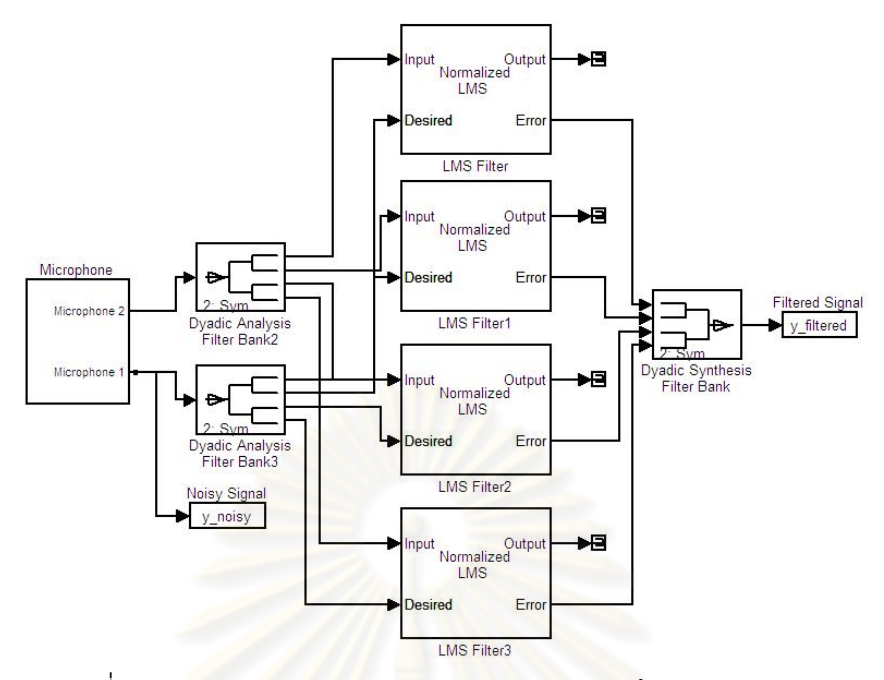

รูปที่ 18 โปรแกรมทดสอบการทํางานของอัลกอริทึม S-LMS และ S-NLMS

เนื่องจากสัญญาณเสียงหัวใจที่ผ่านการลดเสียงรบกวนภายนอกที่ได้นั้น มีเสียงผิดปกติซึ่ง ื่ เกิดจากเอเลียดซิ่งระหว่างย่า<mark>นความถี่ย่อย (Interband Aliasin</mark>g) จึงต้องทำการออกแบบตัวกรอง ิ่ ของ Dyadic Analysis Filter Ba<mark>n</mark>k และ Dyadic Synthesis Filter Bank เพื่อลดการเกิดเอเลียดซิ่ง ื่ ระหวางยานความถี่ยอย ดังแสดงในรูปที่ 19

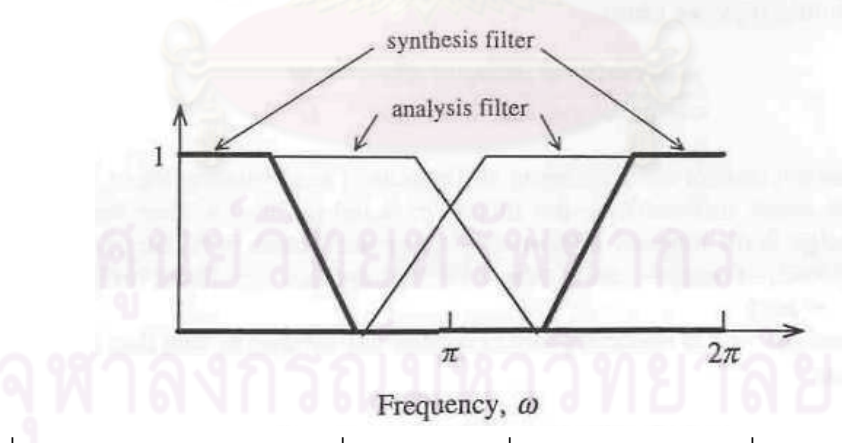

รูปที่ 19 ผลตอบสนองทางความถี่ของตัวกรองเพื่อลดการเกิดเอเลียดซิ่งระหว่างย่าน [15] ี่ ื่ ิ่

เมื่อพิจารณา ค่าอัตราส่วนความซับซ้อนของการประมวลผล แบบเต็มย่าน ต่อ แบบแยก ื่ ยาน ดังแสดงในสมการที่ 20 โดยที่ M คือจํานวนยานความถี่ยอย และ D คือจํานวนเทาในการ ลดอัตราสุ่ม เนื่องจากอัลกอริทึม S-LMS และ S-NLMS ทำการแยกย่านความถี่ย่อยออกเป็น 4 ื่ ย่าน จะได้ว่า M = 4 และ ทำการลดอัตราสุ่มเท่ากับจำนวนย่านความถี่ย่อย (Critical Sampling) จะได้ว่า D = M = 4 ดังนั้น ค่าอัตราส่วนความซับซ้อนของการประมวลผลของอัลกอริทึมแบบแยก

ย่าน ต่อ แบบเต็มย่าน มีค่าประมาณ 0.5 ซึ่งอัตราส่วนนี้ยังไม่รวมการประมวลผลในส่วนของตัว กรองที่ใช้ในการแยกย่านและรวมย่านความถี่ [15]

$$
\frac{Subband}{Fullband} = \frac{2M}{D^2}
$$
 (20)

แม้ว่าการประมวลผลในส่วนของอัลกอริทึมแบบแยกย่านจะน้อยกว่า แต่เมื่อพิจารณาการ ื่ ประมวลผลในส่วนของตัวกรองที่ต้องใช้ในการแยกย่านและรวมย่านความถี่จะพบว่ามีค่าสูงมาก ี่ ดังนั้น เพื่อเป็นการลดภาระการประมวลผลในตัวประมวลผลซึ่งมีจำกัด ผู้ทำวิจัยจะเลือกใช้ ้ อัลกอริทึมแบบเต็มย่านเท่านั้น ในต้นแบบหูฟังแพทย์แบบอิเล็กทรอนิกส์

## **3.3 ตนแบบหูฟงแพทยแบบอิเล็กทรอนิกส**

หลักการทำงานของหูฟังแพทย์แบบอิเล็กทรอนิกส์ จะรับเสียงที่สนใจจะตรวจฟังผ่านทาง ไมโครโฟน นำมาผ่านเครื่องขย<mark>า</mark>ยเสียง เพื่อขยายเสียงให้ดังเพียงพอก่อนจะมาถึงผู้ตรวจฟัง แต่หู ื่ ื่ ฟงแพทยแบบอิเล็กทรอนิกสมักจะมีปญหาเสียงรบกวนภายนอกตางๆ จึงควรทําการลดเสียง รบกวนภายนอก เพื่อเพิ่มประสิทธิภาพในการตรวจฟัง ต้นแบบหูฟังแพทย์แบบอิเล็กทรอนิกส์ มี ื่ สวนประกอบหลักดังแสดงในรูปที่ 20 ดังน

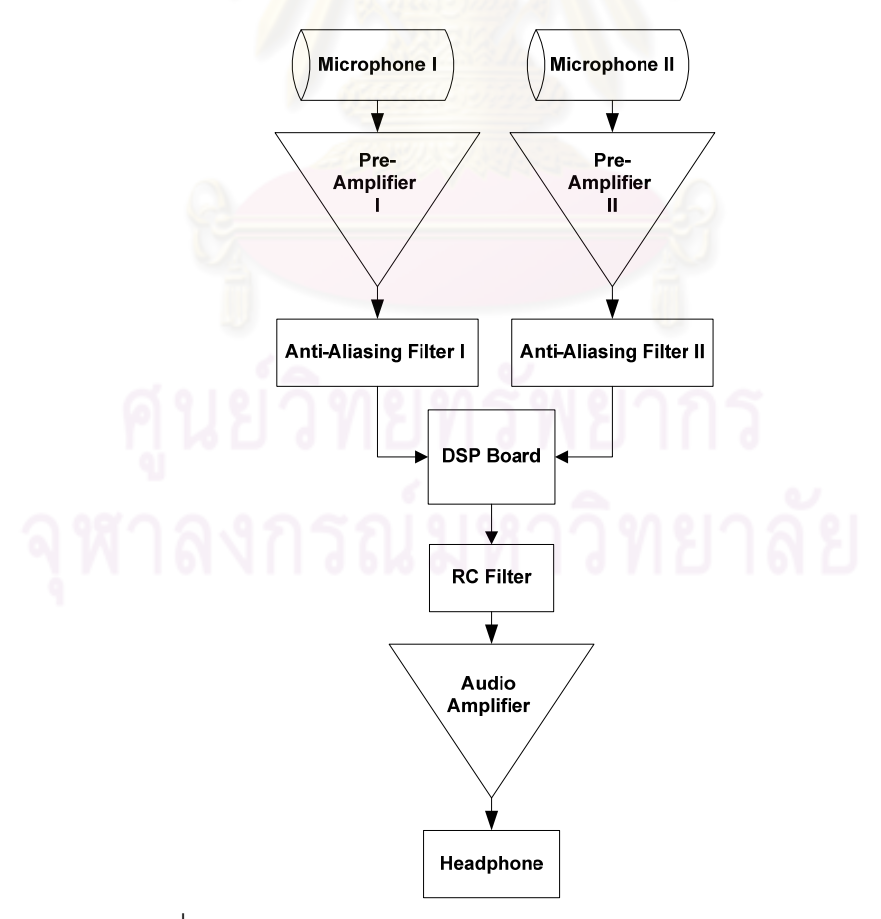

่ รูปที่ 20 ส่วนประกอบหลักของต้นแบบหูฟังแพทย์แบบอิเล็กทรอนิกส์

### 1. Microphone

งานวิจัยน เลือกใชวงจร Microphone จํานวน 2 ตัว เบอร A06 ของบริษัท XYCON ทํางาน ที่แรงดัน 0.9–6.0 โวลต์ วงจรแสดงในรูปที่ 21 โดยไมโครโฟนตัวที่ 1 ทำหน้าที่รับเสียงจากอวัยวะ ที่ต้องการจะตรวจฟัง โดยนำไมโครโฟนสอดไว้ในท่อนำเสียงของหูฟังแพทย์แบบดั้งเดิม ซึ่งงานวิจัย ั้ นี้เลือกใช้หูฟังแพทย์แบบดั้งเดิม รุ่น 3M Littmann Classic II S.E. ซึ่งเป็นรุ่นที่นิสิต นักศึกษา ั้ แพทย์นิยมใช้กัน เนื่องจากให้คุณภาพเสียงอยู่ในเกณฑ์ดี และ มีราคาไม่แพง แต่เลือกใช้ท่อยาง แทนท่อนำเสียงของหูฟังแพทย์แบบดั้งเดิม เพราะไม่ต้องการตัดท่อนำเสียงของหูฟังแพทย์แบบ ั้ ดั้งเดิม ส่วนไมโครโฟนตัวที่ 2 ทำหน้าที่รับเสียงรบ<mark>กวน</mark>ภายนอก โดยสอดไว้ในท่อยางที่มีความยาว ใกล้เคียงกับท่อยางของไมโครโฟนตัวที่ 1 เพื่อให้เสียงรบก<mark>วน</mark>ภายนอกที่ไมโครโฟนทั้งสองตัวได้รับ มีความสัมพันธ์กันมากที่สุด

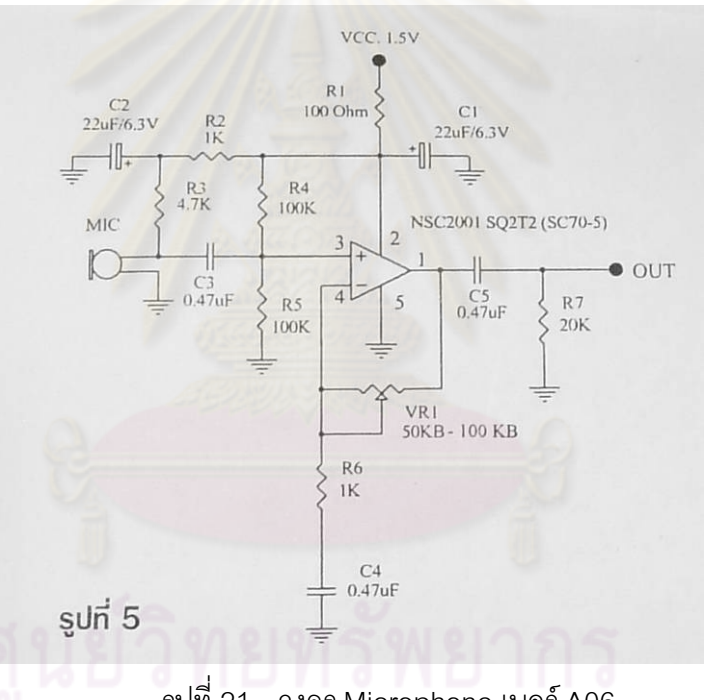

รูปที่ 21 วงจร Microphone เบอร A06

ข้อมูลเสียงจริง (Actual Data) ได้มาจาก การอัดเสียงหัวใจในสภาวะที่มีเสียงรบกวน ภายนอก โดยการเลนไฟลเสียงหัวใจที่หูฟง และเลนไฟลเสียงรบกวนภายนอกที่ลําโพง นําหัว Chestpiece ซึ่งมีไมโครโฟนตัวที่ 1 สอดอยู่ในท่อนำเสียง ไปวางไปบนหูฟังเพื่อรับเสียงหัวใจ และ ื่ วางไมโครโฟนตัวที่ 2 ไว้ที่ตำแหน่งใกล้ๆ กัน เพื่อรับเสียงรบกวนภายนอก ดังแสดงในรูปที่ 22  $\,$ ื่

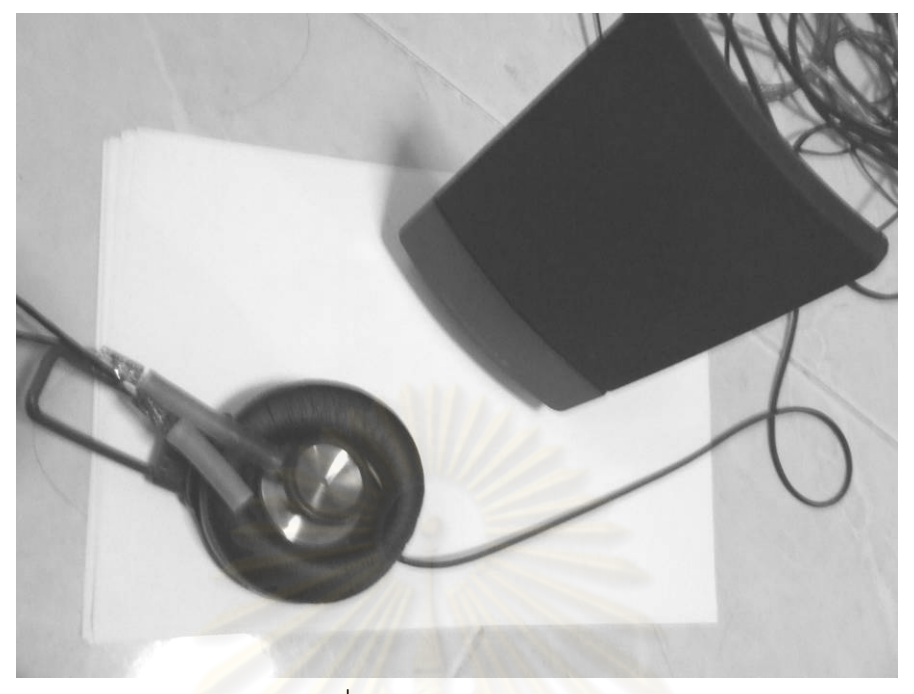

รูปที่ 22 การอัดเสียงข้อมูลเสียงจริง

2. Pre Amplifier

งานวิจัยนี้เลือกใช้วงจร Amplifier จำนวน 2 ตัว เบอร์ A16 ของบริษัท XYCON ทำงานที่ ี้ แรงดัน 3.0–18.0 โวลต์ วงจรแ<mark>ส</mark>ดงในรูปที่ 23 ทำหน้าที่ข<sub>ี่</sub>ยายเสียงจากไมโครโฟนแต่ละตัวให้ดัง ี่ เพียงพอกอนนําไปเขาตัวประมวลผล

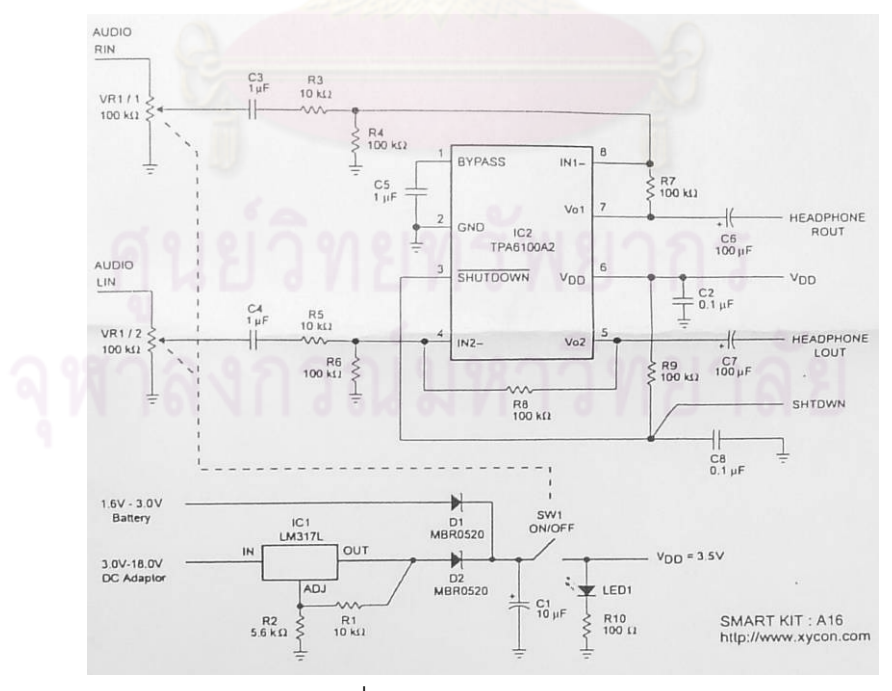

รูปที่ 23 วงจร Amplifierเบอร A16

### 3. Anti Aliasing Filter

งานวิจัยนี้เลือกใช้วงจร 5th-Order Low Pass Filter จำนวน 2 ตัว เบอร์ MAX7427 ของ ี้ บริษัท MAXIM ทำงานที่แรงดัน 3.0 โวลต์ วงจรแสดงในรูปที่ 24 ทำหน้าที่กรองเสียงความถี่สูงจาก ี่ ไมโครโฟนแต่ละตัวออกไป เพื่อป้องกันการเกิดเอเลียดซิ่ง (Aliasing) ที่เกิดจากการใช้ค่าอัตราสุ่ม (Sampling Rate) นอยเกินไป ในการแปลงสัญญาณแอนะลอกใหเปนสัญญาณดิจิตอล ซึ่งทําให สัญญาณดิจิต<sub>ิ</sub>อลที่ได้มีความผิดเพี้ยน เนื่องจากงานวิจัยนี้เลือกใช้ค่าอัตราสุ่มที่ 8000 Hz จาก ี้ ื่ ิ ทฤษฎีการสุ่มสัญญาณ จะได้ว่าสัญญาณแอนะลอกควรมีความถี่สูงสุดน้อยกว่า 4000 Hz จึง จำเป็นต้องกรองความถี่ที่สูงกว่านี้อ<mark>อก</mark>ไป โดยค่า<mark>ความถี่</mark>ตัด ( $f_c$  ) สามารถปรับเปลี่ยนได้โดยการ เปลี่ยนขนาดของตัวเก็บประจุ (C) ระหว่างขา CLK กับ GND ซึ่งคำนวณได้จากสมการที่ 21 และ 22 งานวิจัยนี้เลือกใช้ตัวเก็<u>บประจุขนาด 47 pF จะได้ว่าความถี่</u>ตัดอยู่ที่ประมาณ 3723 Hz ี้

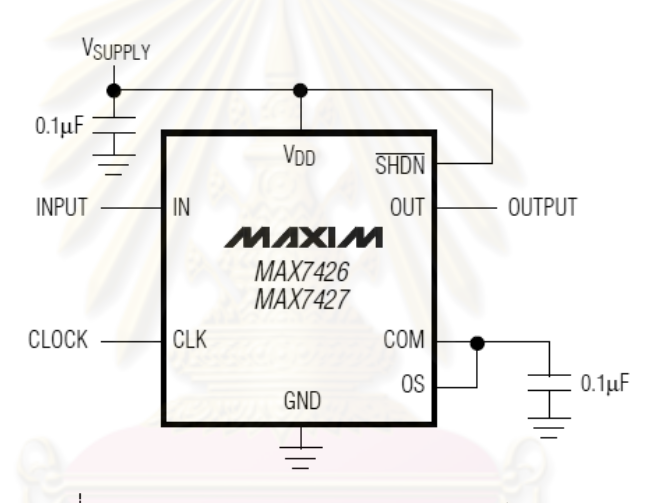

รูปที่ 24 วงจร Anti Aliasing Filter เบอร MAX7427 [16]

$$
f_C = \frac{f_{CLK}}{100}
$$
 (21)  

$$
f_{CLK} (kHz) = \frac{17.5 \times 10^3}{C(pF)}
$$
 (22)

4. DSP Board

งานวิจัยน เลือกใชบอรดประมวลผล ET-dsPIC33WEB V1.0 ของบริษัท ETT ที่ใชตัว ี้ ประมวลผลขนาด 16 Bits เบอร์ dsPIC33FJ128GP708 ของบริษัท MICROCHIP ทำงานที่แรงดัน  $\mathcal{L}^{\mathcal{L}}$ 3.0–3.6 โวลตซี่งมี Pin Diagrams ดังแสดงในรูปที่ 25 คุณสมบัติของ dsPIC ที่แตกตางจาก PIC ทั่วไป คือ ความสามารถทางดานการประมวลผลสัญญาณดิจิตอล (Digital Signal Processing, DSP) ทำให้มีสมรรถนะในการคำนวณสูงขึ้น แต่ยังคงความใช้งานง่าย และราคาต่ำของ PIC ไว้
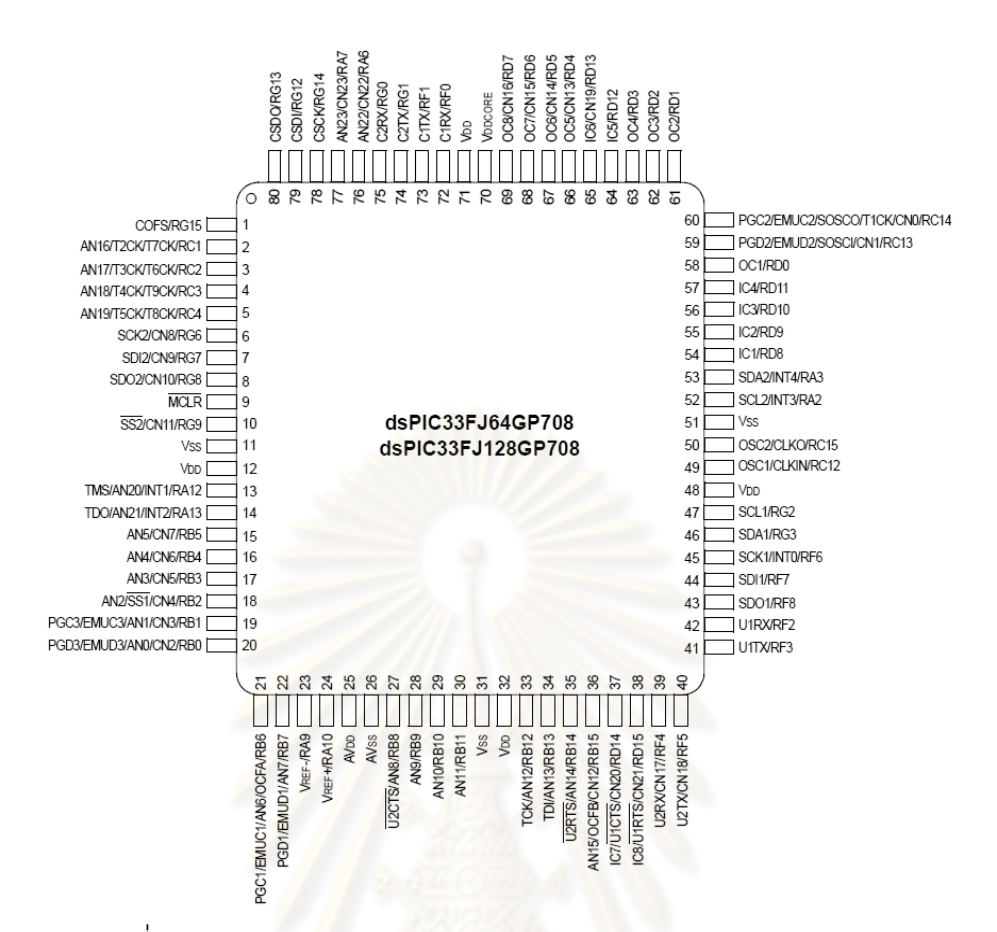

รูปที่ 25 Pin Diagrams ของตัวประมวลผล เบอร์ dsPIC33FJ128GP708 [17]

งานวิจัยนี้ใช้ภาษา C ในก<mark>ารพัฒ</mark>นาโปรแกรมควมคุมการทำงานของต้นแบบหูฟังแพทย์ แบบอิเล็กทรอนิกส์ โดยให้ตัวประมวลผลใช้ความเร็วในการประมวลผล ( $F_{\rm\scriptscriptstyle CY}$ ) อยู่ที่ประมาณ 40 ล้านคำสั่งต่อวินาที (Million Instuctions Per Second, MIPS) จะได้ว่าแต่ละคำสั่งใช้เวลา ั่ ประมาณ 0.025  $\,\mu$  s โดยตัวประมวลผลทำหน้าที่ต่างๆ ดังนี้

- 4.1. แปลงเสียงจากไมโครโฟนแตละตัว ซึ่งเปนสัญญาณแอนะลอกใหเปนสัญญาณ ดิจิตอล โดยใช้โมดูล ADC ใช้การสุ่มสัญญาณพร้อมกัน (Simultaneous Sampling) และใช้เทคนิคการเข้าถึงหน่วยความจำโดยตรง (Direct Memory Access, DMA) เพื่อลดการทำงานของตัวประมวลผล โดยใช้ค่าอัตราการสุ่ม ื่ 8000 Hz ขนาด 10 Bits จะได้ว่า มีการสุ่มสัญญาณทุกๆ 125  $\,\mu$  s และมีระดับ ของสัญญาณ 1024 ขั้น
- 4.2. ประมวลผลสัญญาณดิจิตอล เพ ื่อปรับปรุงสัญญาณเสียงใหมีคุณภาพเหมาะสม ต่อการนำไปตรวจฟัง โดยใช้ ตัวกรองแบบธรรมดา (Filter) และ ตัวกรองแบบ ปรับตัวได (Adaptive Filter) โดยมีขั้นตอนในการประมวลผลดังแสดงในรูปที่ 26 เนื่องจากทำการประมวลผลสัญญาณเป็นเฟรม เฟรมละ 32 จุด จะได้ว่าแต่ละ ื่

เฟรมใช้เวลาประมาณ 4 ms ดังนั้นเวลาที่ใช้การประมวลผลแต่ละเฟรมต้อง ั้ ไม่เกิน 4 ms เมื่อพิจารณาถึงความล่าช้าของสัญญาณ จะได้ว่า ต้องทำการเก็บ ื่ ้ สัญญาณใช้เวลา 1 เฟรม และ ประมวลผลสัญญาณใช้เวลาอีก 1 เฟรม ดังนั้น สัญญาณจะล่าช้าไป 2 เฟรม ซึ่งเมื่อคิดเป็นเวลาจะได้ประมาณ 8 ms ื่

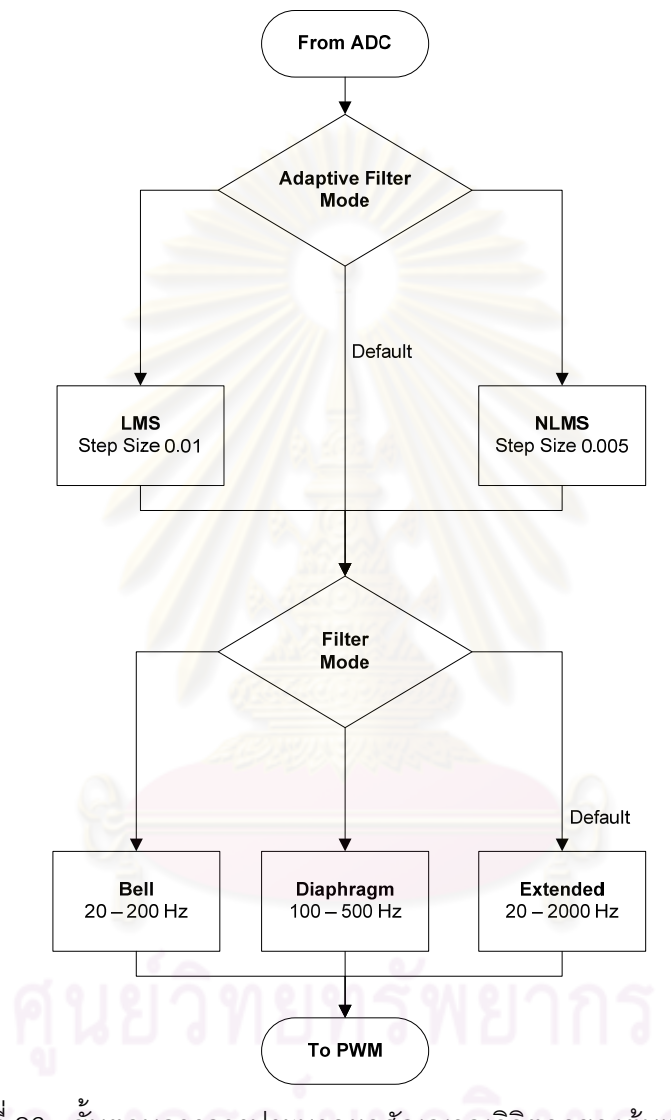

รูปที่ 26 ขั้นตอนการการประมวลผลสัญญาณดิจิตอลของตนแบบหูฟงแพทยแบบ อิเล็กทรอนกสิ

4.2.1.ตัวกรองธรรมดา (Filter) ทําการกรองความถ เสียงจากไมโครโฟนตัวท ี่ 1 ให้อยู่ในช่วงที่ใช้ตรวจฟัง โดยแบ่งช่วงความถี่ที่ใช้ในการตรวจฟังออกเป็น 3 ช่วง ได้แก่ ช่วง Bell จะกรองเสียงให้อยู่ในช่วงความถี่ 0-200 Hz ช่วง Diaphragm จะกรองเสียงใหอยูในชวงความถ ี่ 100-500 Hz และชวง Extended จะกรองเสียงใหอยูในชวงความถ ี่ 0-2000 Hz ซึ่งมี

ผลตอบสนองทางความถ ี่ ดังแสดงในรูป 27 ถึง 29 โดยใชตัวกรองแบบ FIR หน้าต่างที่ใช้ คือ แบบ Kaiser และ ค่าอันดับที่ใช้ คือ 64

เมื่อพิจารณาจำนวนคำสั่งต่อการเรียกใช้ตัวกรองแต่ละครั้ง คือ ื่ ั่ 53+N(4+L) โดยที่ N คือจํานวนขอมูลในแตละเฟรม และ L คือ คาอันดับ ซึ่งในที่นี้ใช้ N = 32 และ L = 64 จะได้ว่า จำนวนคำสั่งต่อการเรียกใช้ตัว ั่ กรองแต่ละครั้ง คือ 2229 คำสั่ง ดังนั้น การเรียกใช้ตัวกรองแต่ละครั้งใช้ เวลาประมวลผลประมาณ 55.725  $\mu$  s

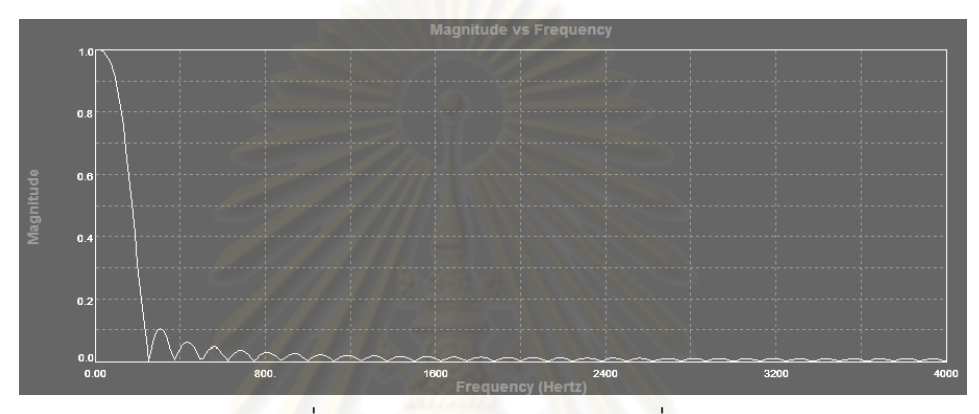

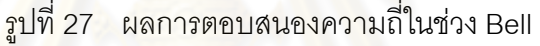

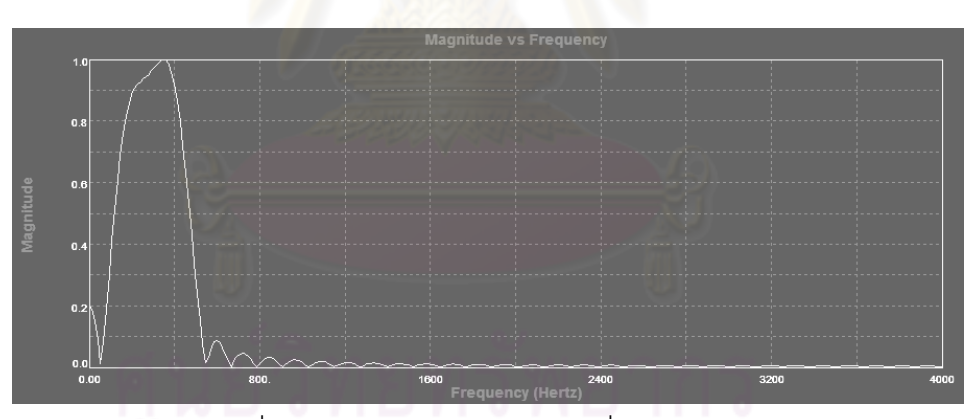

รูปที่ 28 ผลการตอบสนองความถ ี่ในชวง Diaphragm

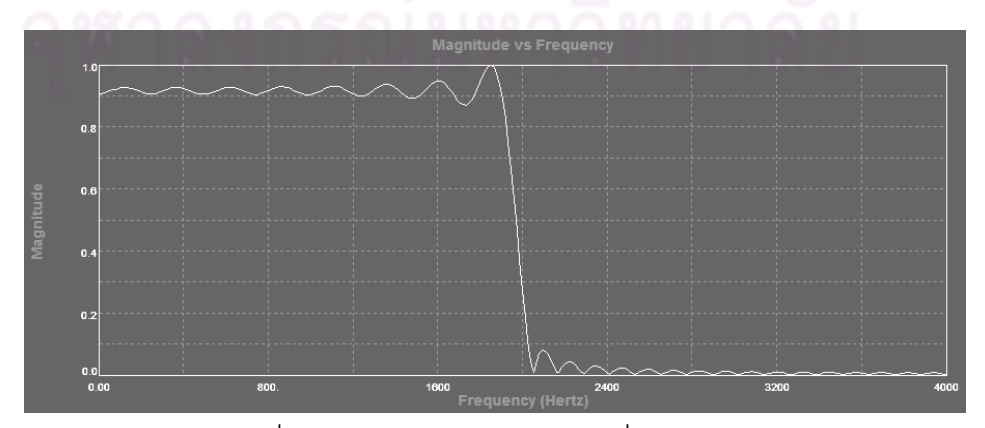

รูปที่ 29 ผลการตอบสนองความถ ี่ในชวง Extended

4.2.2.ตัวกรองแบบปรับตัวได (Adaptive Filter) ทําการลดเสียงรบกวน ภายนอก โดยใช้อัลกอริ่ม LMS และ NLMS ใช้ค่าอัตราการปรับตัว (Step Size) และคาอันดับ (Order) ที่ไดจากโปรแกรมจําลองการทํางานของ ต้นแบบหูฟังแพทย์แบบอิเล็กทรอนิกส์ โดยค่า Step size ที่ใช้ คือ 0.01 และ 0.005 ตามลำดับ และ ค่า Order ที่ใช้ คือ 32

เนื่องจากจำนวนคำสั่งต่อการเรียกใช้ตัวกรองแบบปรับตัวได้แต่ละ ื่ ั่ ครั้ง สําหรับอัลกอริทึม LMS และ NLMS คือ 61 + N(13 + 5L) และ 66 +  $N(49 + 5L)$  ตามลำดับ ในที่นี้ใช้ N = 32 และ L = 32 จะได้ว่า จำนวน คำสั่งต่<mark>อ</mark>การเรียกใช้ตัวกรองแบบปรับตัวได้แต่ละครั้ง คือ 5597 และ 6754 ั่ คําสั่ง ดังนั้น การเรียกใชตัวกรองแบบปรับตัวไดแตละครั้ง สําหรับ อัลกอริทึม LMS และ NLMS ใชเวลาประมวลผลประมาณ 139.925 และ  $168.850$   $\mu$  s ตามลำดับ

4.3. แปลงเสี<mark>ยงซึ่งเป็นสัญญาณดิจิตอลให้เป็นสัญญาณแอนะลอ</mark>ก โดยใช้เทคนิค Pulse Width Modulation (PWM) เนื่<mark>องจากตั</mark>วประมวลผลไม่มีโมดูล DAC โดย ื่ ต้องการแท<mark>นข้อมู</mark>ลขนาด 10 Bits สามารถคำนวณความถี่ของ PWM ( $F_{\rm \scriptscriptstyle PWM}$ ) ี่ ได้จากสมการที่ 23 จะได้ว่า Bits = 10 และ  $F_{\rm\scriptscriptstyle CY}$ = 40 MHz ดังนั้น  $F_{\rm\scriptscriptstyle PWM}$  มี คาประมาณ 39 kHz

$$
Bits = \frac{\log(F_{CY} / F_{PWM})}{\log 2}
$$
 (23)

5. RC Filter

งานวิจัยนี้เลือกใช้วงจร 1th-Order RC Filter วงจรแสดงในรูปที่ 30 ทำหน้าที่กรองความถี่ ี่ สูงออกไป เพื่อช่วยลดเสียงรบกวนที่เกิดจากวงจรไฟฟ้า และการใช้เทคนิค PWM [18] โดย ื่ สามารถคำนวณความถี่ตัด ( $f_{\rm c}$ ) ได้จากสมการที่ 24 งานวิจัยนี้เลือกใช้ตัวต้านทานขนาด 7.5 ี้  $\mathrm{K}\Omega$  และ ตัวเก็บประจุขนาด 10 nF จะได้ว่าความถี่ตัดอยู่ที่ประมาณ 2122 Hz

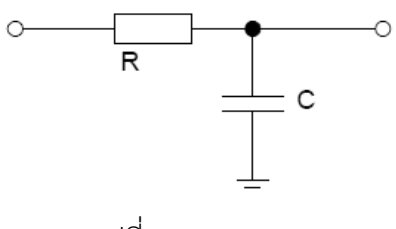

รูปที่ 30 วงจร RC Filter

$$
f_C = \frac{1}{2\pi RC}
$$
 (24)

### 6. Audio Amplifier

งานวิจัยน เลือกใชชุดวงจร Amplifier เบอร A16 ของบริษัท XYCON ทํางานท แรงดัน 3.0–  $\mathcal{L}^{\mathcal{L}}$ 18.0 โวลต์ ทำหน้าที่ขยายเสียงก่อนออกหูฟัง โดยสามารถปรับระดับความดังของเสียงได้ ี่

## 7. Headphone

งานวิจัยนี้เลือกใช้หูฟังเบอร์ MDR-E11LP ของบริษัท SONY ทำหน้าที่แสดงผลของเสียงที่ สนใจจะตรวจฟงออกทางหูฟง

ในขั้นต้นอุปกรณ์หลายส่วน ถูกต่อแยกออกมาจากบอร์ดประมวลผล โดยนำมาต่อบน บอร์ดทดลอง ดังแสดงในรูปที่ 31 เพื่อสะดวกในการปรับปรุงและแก้ไขวงจร

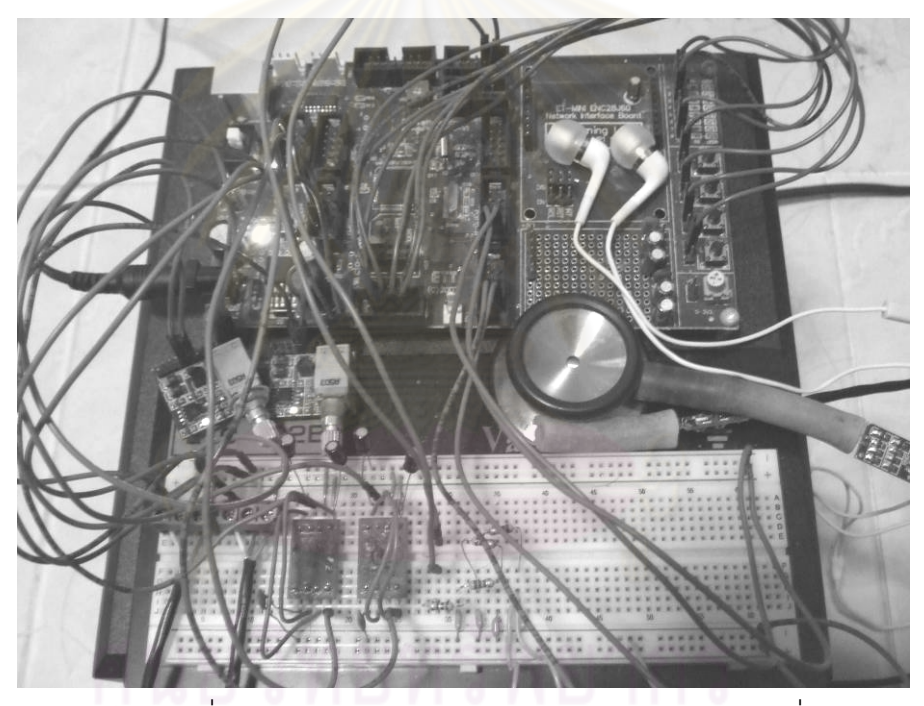

รูปที่ 31 บอรดประมวลผล บอรดทดลองและอุปกรณอื่นๆ

# **บทที่4 การทดลองและการวิเคราะหผล**

## **4.1 การทดลองบนโปรแกรมจําลองการทํางานของตนแบบหูฟงแพทยแบบอิเล็กทรอนิกส**

ในการทดลองนี้จะทำการวิเคราะห์ผลของการเปลี่ยนแปลงพารามิเตอร์ของอัลกอริทึม แบบปรับตัวได้ วิเคราะห์คุณภาพของสัญญ<mark>าณ</mark>เสียงหัวใจที่ผ่านการลดเสียงรบกวนภายนอกโดย อัลกอริทึมแบบปรับตัวได้ และทำ<mark>การเปรียบการใช้ข้อมูล</mark>เสียงจำลอง และข้อมูลเสียงจริง ทั้งนี้เพื่อ ี้ ์ศึกษาและหาพารามิเตอร์ที่เหมาะสมของอัลกอริธึ์มแบบปรับตัวได้ ที่จะนำมาใช้ในการลดเสียง รบกวนภายนอกของตนแบบหูฟงแพทยแบบอิเล็กทรอนิกส

## **4.1.1 การวิเคราะหผลของการเปลี่ยนแปลงพารามิเตอรในอัลกอริทึม**

ในการทดลองนี้จะทำการวิเคราะห์ผลของการเปลี่ยนแปลง ค่าอันดับ (Order) และ ค่า อัตราการปรับตัว (Step Size) ของอัลกอริทึม LMS และ NLMS โดยประเมินจากกราฟแสดงคา Mean Square Error (MSE) ณ เวลาตางๆ ที่วัดจากสัญญาณเสียงหัวใจที่ผานการลดเสียงรบกวน ภายนอก ( *Sdenoise* ) เปรียบเทียบกับ สัญญาณเสียงหัวใจที่ไมมีเสียงรบกวนภายนอก ( *Soriginal* ) ซึ่ง สามารถคำนวณได้จากสมการที่ 25

$$
MSE = E[(S_{denoise} - S_{original})^2]
$$
 (25)

ในการทดลองนี้ เสียงหัวใจที่ใช้ คือ Pan Systolic Murmur เสียงรบกวนภายนอกที่ใช้ คือ White Noise ข้อมูลเสียงที่ใช้ คือ ข้อมูลเสียงจำลอง (Simulated Data)

1. การวิเคราะหผลของการเปลี่ยนแปลงคาอันดับ (Order)

ในการทดลองนี้จะทำการเปลี่ยนค่าอันดับ (Order) เป็น 10, 20, 30 และ 40 และ กำหนดค่าอัตราการปรับตัว (Step Size) เป็นค่าเดียวกันตลอด เพื่อดูแนวโน้มผลของการ ื่ เปลี่ยนแปลงคา Order

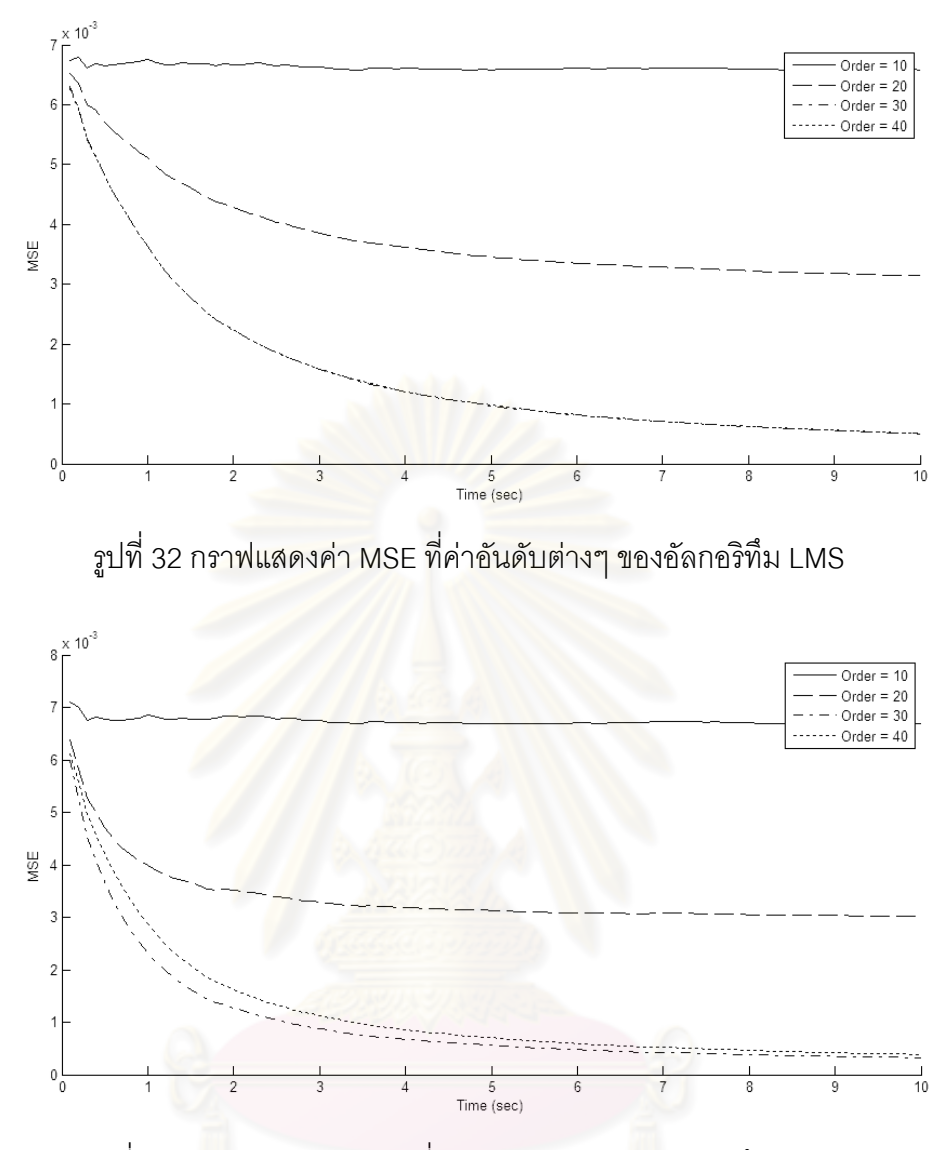

รูปที่ 33 กราฟแสดงค่า MSE ที่ค่าอันดับต่างๆ ของอัลกอริทึม NLMS

จากรูปที่ 32 และ 33 แสดงให้เห็นแนวโน้มของผลที่เกิดจากการเปลี่ยนแปลงค่าอันดับ (Order) คือ ค่า Order ที่มากขึ้น จะส่งผลให้ค่า MSE ที่ลู่เข้าค่าที่เริ่มคงที่ นั้นจะมีค่าน้อยลง ซึ่ง ิ่ แสดงใหเห็นวา สัญญาณเสียงหัวใจที่ผานการลดเสียงรบกวนภายนอกน นจะมีความผิดพลาด ั้ น้อยลง แต่การใช้ค่า Order ที่มากขึ้นจะส่งผลให้อัลกอริทึมต้องทำการประมวลผลมากขึ้นด้วย ค่า ึ้ Order ที่เลือกใชสําหรับอัลกอริทึม LMS และ NLMS คือ 32 แตสําหรับอัลกอริทึม S-LMS และ S-NLMS ค่า Order จะเฉลี่ยไปตามจำนวนย่านความถี่ย่อย ซึ่งในการทดลองนี้แยกย่านความถี่ย่อย ออกเปน 4 ยาน ดังนั้น คา Order ที่เลือกใชสําหรับอัลกอริทึม S-LMS และ S-NLMS คือ 8

## 2. การวิเคราะหผลของการเปลี่ยนแปลงคาอัตราการปรับตัว (Step Size)

ในการทดลองนี้จะทำการเปลี่ยนค่าอัตราการปรับตัว (Step Size) เป็น 0.001, 0.005, 0.01 และ 0.05 และ กําหนดคาอันดับ (Order) เปนคาดียวกันตลอด เพ อดูแนวโนมผลของการ ื่ เปลี่ยนแปลงคา Step Size

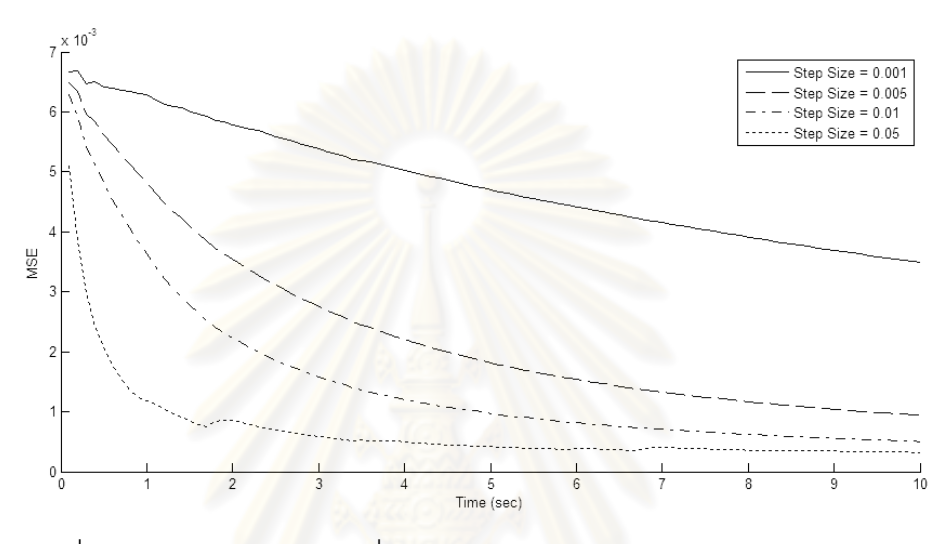

รูปที่ 34 กราฟแสด<mark>งค่า</mark> MSE ที่ค่าอัตราการปรับตัวต่างๆ ของอัลกอริทึม LMS

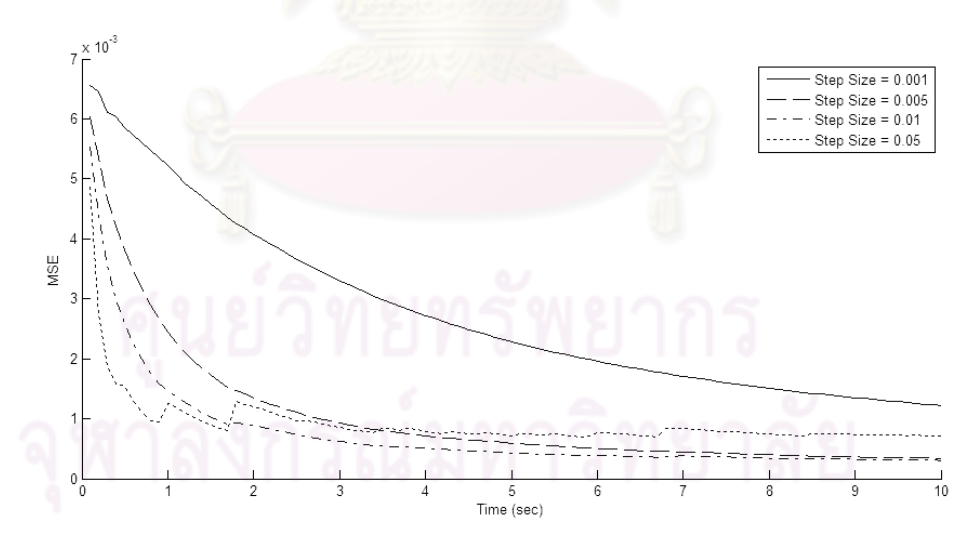

รูปที่ 35 กราฟแสดงคา MSE ที่คาอัตราการปรับตัวตางๆของอัลกอริทึม NLMS

จากรูปที่ 34 และ 35 แสดงให้เห็นแนวโน้มของผลที่เกิดจากการเปลี่ยนแปลงค่าอัตราการ ปรับตัว (Step Size) คือ ถ้าใช้ค่า Step Size ที่มีค่ามาก จะใช้เวลาน้อยในการที่ค่า MSE จะลู่เข้าสู่ ค่าที่เริ่มคงที่ ซึ่งแสดงให้เห็นว่า จะใช้เวลาน้อยในการที่สัญญาณเสียงหัวใจจะได้รับการลดเสียง ิ่ รบกวนภายนอกจนถึงระดับที่เริ่มคงที่ แต่ค่า MSE ที่ลู่เข้าค่าที่เริ่มคงที่ นั้นจะมีค่ามาก ซึ่งแสดงให้  $\mathcal{L}^{\mathcal{L}}$ ิ่ ิ่

เห็นวา สัญญาณเสียงหัวใจที่ผานการลดเสียงรบกวนภายนอกน นจะมีความผิดพลาดมาก ั้ ในทางกลับกัน ถ้าใช้ค่า Step Size ที่มีค่าน้อย จะใช้เวลามากในการที่ค่า MSE จะลู่เข้าสู่ค่าที่เริ่ม คงที่ ซึ่งแสดงให้เห็นว่า จะใช้เวลามากในการที่สัญญาณเสียงหัวใจจะได้รับการลดเสียงรบกวน ภายนอกจนถึงระดับที่เริ่มคงที่ แต่ค่า MSE ที่ลู่เข้าค่าที่เริ่มคงที่ นั้นจะมีค่าน้อย ซึ่งแสดงให้เห็นว่า  $\mathcal{L}^{\mathcal{L}}$ ิ่  $\mathcal{L}^{\mathcal{L}}$ ิ่ สัญญาณเสียงหัวใจที่ผ่านการลดเสียงรบกวนภายนอกนั้นจะมีความผิดพลาดน้อย ดังนั้นจึงไม่ควร ั้ ใช้ค่า Step Size ที่มากหรือน้อยเกินไป

## **4.1.2 การวิเคราะหคุณภาพของสัญญาณเสียงหัวใจ**

ในการทดลองนี้จะทำการวิเคราะห์คุณภาพของสัญญาณเสียงหัวใจที่ผ่านการลดเสียง รบกวนภายนอกโดยอัลกอริทึม LMS, NLMS, S-LMS และ S-NLMS โดยพิจารณาจากค่า Signal to Noise Ratio (SNR) ของสัญญาณเสียงหัวใจที่มีเสียงรบกวนภายนอก ( *Snoisy* ) และ ้ สัญญาณเสียงหัวใจที่ผ่<mark>านการลดเสียงรบกวนภายนอก (S <sub>denoise</sub> ) ซึ่งสามารถคำนวณได้จาก</mark> สมการท ี่ 26 และ 27

$$
SNR_{noisy} = 10 \log(\frac{E[S^2_{original}]}{E[(S_{noisy} - S_{original})^2]})
$$
(26)  

$$
SNR_{denoise} = 10 \log(\frac{E[S^2_{original}]}{E[(S_{denoise} - S_{original})^2]})
$$
(27)

่ ในการทดลองนี้จะใช้ค่าอันดับ (Order) ที่ได้จากการทดลองที่ผ่านมา และใช้ค่าอัตราการ ปรับตัว (Step Size) ต่างๆ ตั้งแต่ 0.001 ถึง 1 เสียงหัวใจที่ใช้ คือ Pan Systolic Murmur เสียง รบกวนภายนอกที่ใช้ คือ White Noise, Pink Noise, Babble Noise และ Factory Noise ข้อมูล เสียงที่ใช้ คือ ข้อมูลเสียงจำลอง (Simulated Data)

ตารางที่ 1 แสดงค่า SNR ของอัลกอริทึม LMS

| <b>Step Size</b> | SNR (dB) |         |         |         |         |  |
|------------------|----------|---------|---------|---------|---------|--|
|                  | White    | Pink    | Babble  | Factory | Average |  |
|                  | 5.5114   | 6.6085  | 6.9677  | 3.6642  | 5.6880  |  |
| 0.001            | 9.3513   | 11.6106 | 11.8861 | 12.7096 | 11.3894 |  |
| 0.005            | 15.0062  | 15.4041 | 16.9378 | 13.8609 | 11.8370 |  |
| 0.01             | 17.6132  | 16.6118 | 19.1757 | 12.3716 | 16.4431 |  |
| 0.05             | 18.7710  | 13.3157 | 22.5449 | 7.1821  | 15.4534 |  |

| Step Size | SNR (dB) |         |         |         |         |  |
|-----------|----------|---------|---------|---------|---------|--|
|           | White    | Pink    | Babble  | Factory | Average |  |
|           | 5.5114   | 6.6085  | 6.9677  | 3.6642  | 5.6880  |  |
| 0.001     | 13.8895  | 16.1176 | 18.2643 | 15.0897 | 15.8402 |  |
| 0.005     | 19.0900  | 15.6824 | 20.3950 | 11.4956 | 16.6658 |  |
| 0.01      | 19.1301  | 12.8628 | 19.1295 | 8.8125  | 14.9837 |  |
| 0.05      | 15.0700  | 5.9560  | 12.8382 | 3.4013  | 9.3164  |  |

ตารางที่ 2 แสดงค่า SNR ของอัลกอริทึม NLMS

## ตารางที่ 3 แสดงค่า SNR ของอัลกอริทึม S-LMS

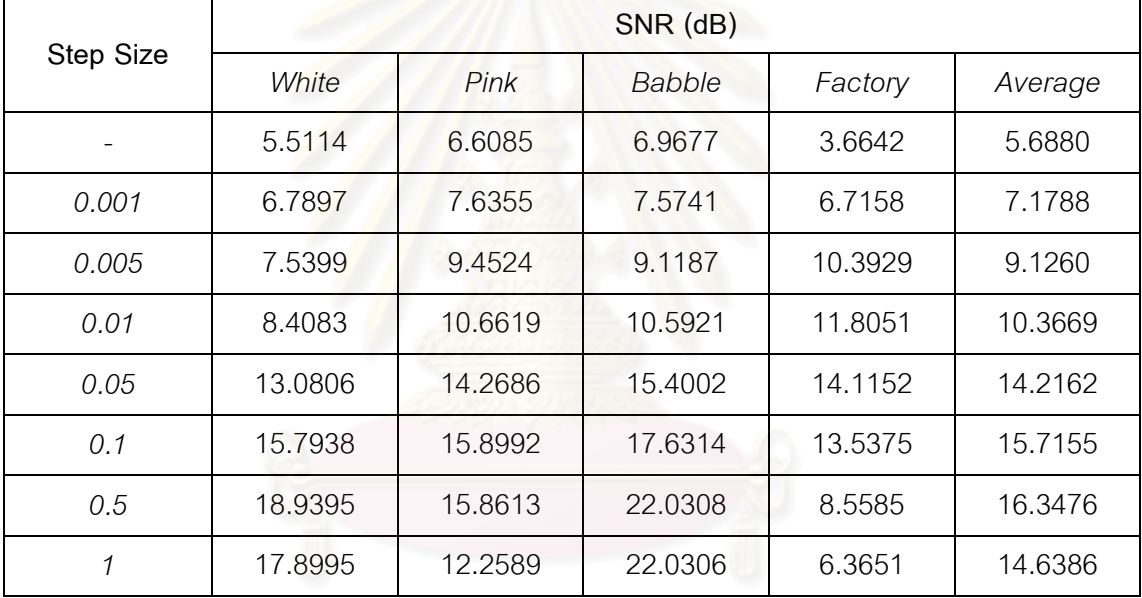

## ตารางที่ 4 แสดงค่า SNR ของอัลกอริทึม S-NLMS

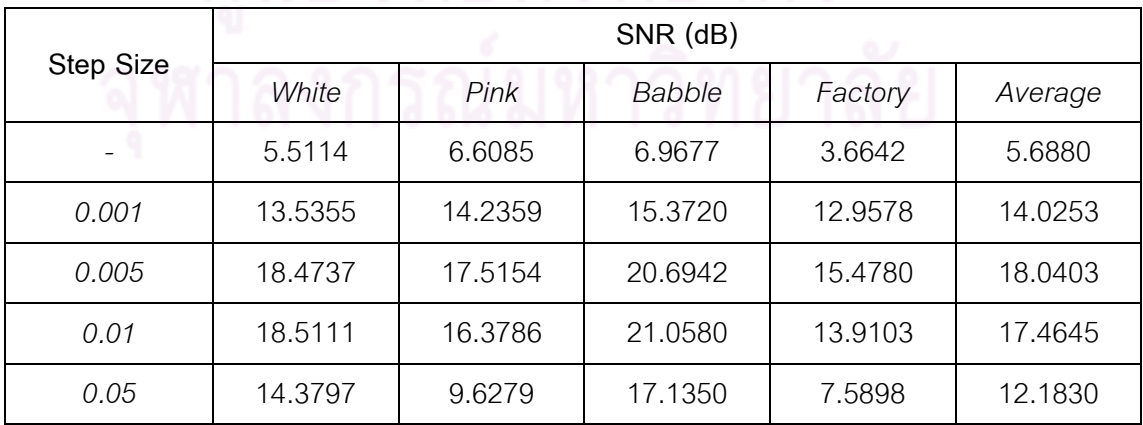

จากตารางที่ 1-4 เมื่อพิจารณา ค่า Step Size ที่ให้ค่า SNR เฉลี่ยที่ดีที่สุดของแต่ละ ื่ ี่ อัลกอริทึม จะไดวา คา Step Size ที่ควรเลือกใชสําหรับอัลกอริทึม LMS และ S-LMS คือ 0.01 และ 0.5 ตามลําดับ สวน คา Step Size ที่ควรเลือกใชสําหรับอัลกอริทึม NLMS และ S-NLMS คือ 0.005 สังเกตไดวา คา Step Size ของอัลกอริทึม S-LMS จะมากกวาของอัลกอริทึม LMS เนื่องจากเมื่อแยกย่านความถี่จะส่งผลให้ค่ากำลังของสัญญาณแต่ละย่านมีค่าลดลง ส่งผลให้ ื่ ื่ ี่ จําเปนตองปรับคา Step Size ใหมากขึ้น ตามหลักการเลือกใชคา Step Size ที่เหมาะสม ซึ่งจะ แปรผกผันกับค่ากำลังของสัญญาณขาเข้า แต่สำหรับอัลกอริทึม S-NLMS ค่า Step Size ที่ เหมาะสมจะเป็นค่าที่ใกล้เคียงกับข<mark>องอัลกอริทึม NLMS เนื่องจาก การเปลี่ยนแปลงค่ากำลังของ</mark> ื่ ้ สัญญาณ แทบจะไม่ส่งผลต่อการทำงานของอัลกอริทึม NLMS เพราะอัลกอริทึม NLMS มีส่วน ของการ Normalized สัญญาณขาเข้า

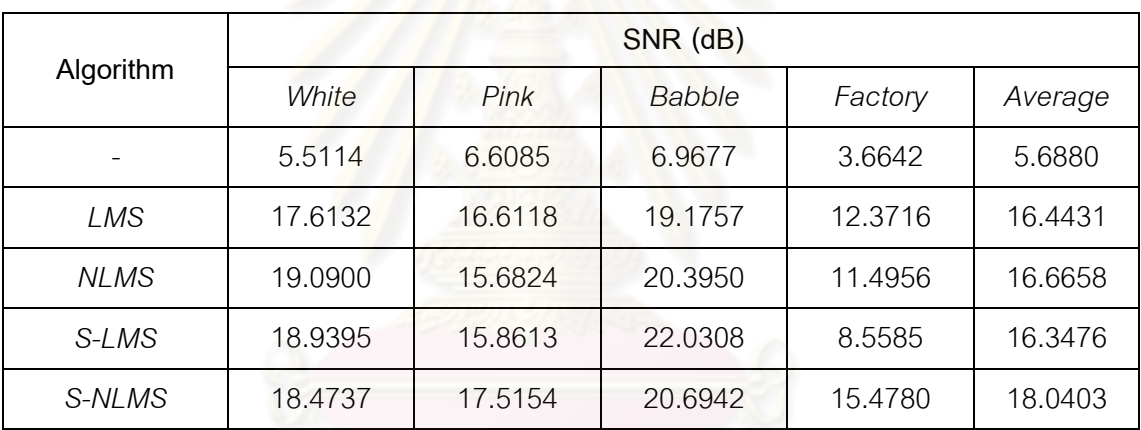

ตารางท<mark>ี่ 5 แสดงค่า SNR เฉลี่ยที่ดีที่สุดของแต่</mark>ละอัลกอริทึม ี่

จากตารางที่ 5 แสดงให้เห็นว่า ค่า SNR ของสัญญ<mark>าณเสียงหัวใจที่ผ่านการลดเสียง</mark> รบกวนภายนอกมีค่าสูงขึ้นมากพอสมควร โดยพบว่าอัลกอริทึม S-NLMS ให้ค่า SNR เฉลี่ยสูงที่สุด ึ้ ี่ ส่วนอัลกอริทึมอื่นๆ จะให้ค่า SNR เฉลี่ยใกล้เคียงกัน ื่

## **4.1.3 การเปรียบเทียบการใชขอมูลเสียงจําลองและขอมูลเสียงจริง**

ในการทดลองนี้จะทำการเปรียบเทียบการใช้ข้อมูลเสียงจำลอง (Simulated Data) และ ข้อมูลเสียงจริง (Actual Data) ที่ผ่านการลดเสียงรบกวนภายนอก โดยใช้อัลกอริทึม LMS และ NLMS โดยพิจารณาจากคา Signal to Noise Ratio (SNR)

ในการทดลองนี้จะใชคาอันดับ (Order) และคาอัตราการปรับตัว (Step Size) จากการ ทดลองที่ผ่านมา เสียงหัวใจที่ใช้ คือ Pan Systolic Murmur เสียงรบกวนภายนอกที่ใช้ คือ White Noise ข้อมูลเสียงที่ใช้ คือ ข้อมูลเสียงจำลอง (Simulated Data) และข้อมูลเสียงจริง (Actual Data)

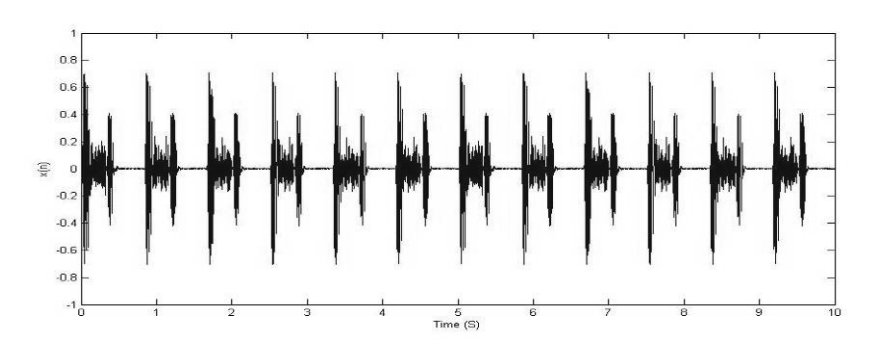

รูปที่ 36ขอมูลเสียงจาลอง ํ : สัญญาณเสียงหัวใจทไมี่ มีเสียงรบกวนภายนอก

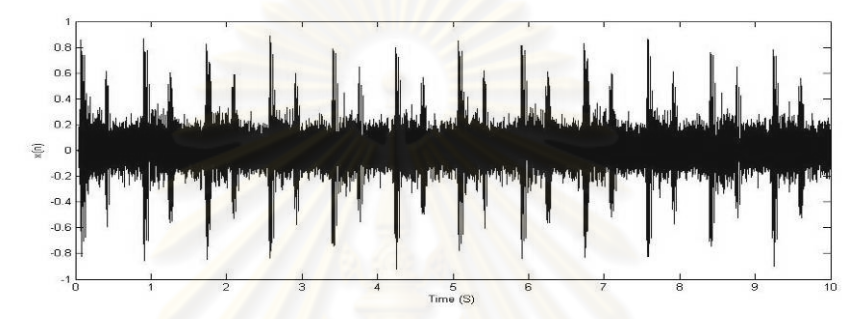

ิ รูปที่ 37 ข้อมูลเสียงจำลอง : สัญญาณเสียงหัวใจที่มีเสียงรบกวนภายนอก (ไมโครโฟนตัวที่ 1)

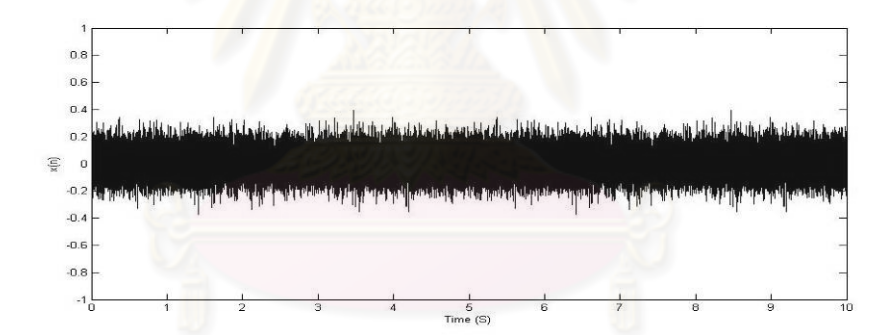

รูปที่ 38 ข้อมูลเสียงจำลอง : สัญญาณเสียงรบกวนภายนอก (ไมโครโฟนตัวที่ 2)

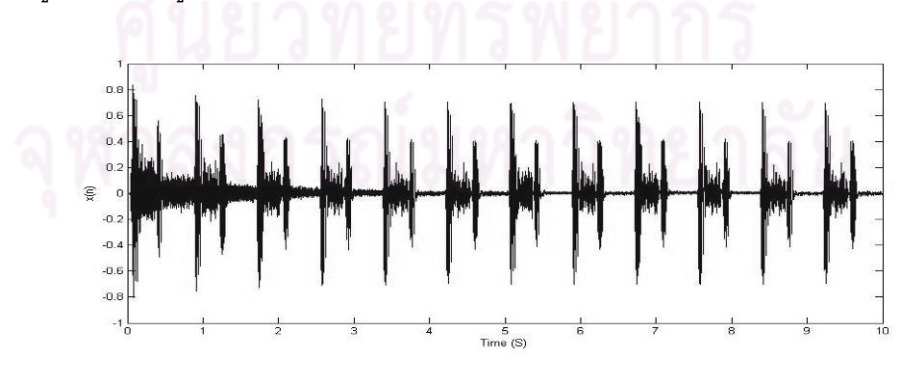

รูปที่ 39 ข้อมูลเสียงจำลอง : สัญญาณเสียงหัวใจที่ผ่านอัลกอริทึม LMS

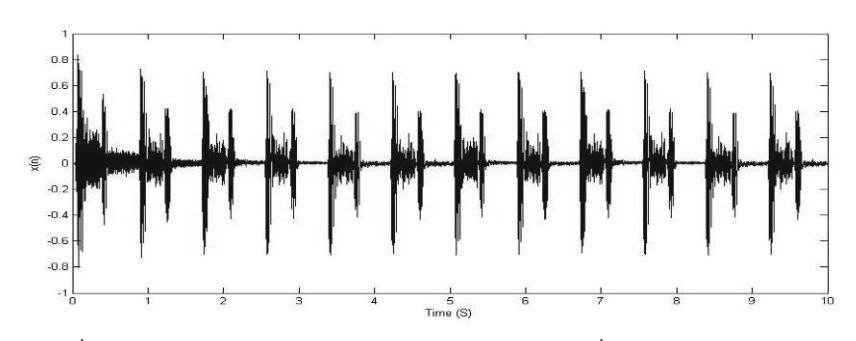

รูปที่ 40 ข้อมูลเสียงจำลอง : สัญญาณเสียงหัวใจที่ผ่านอัลกอริทึม NLMS

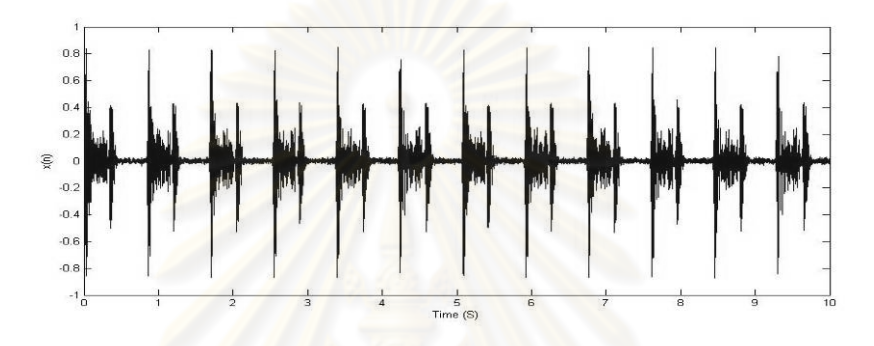

รูปที่ 41ขอมูลเสียงจริง : สัญญาณเสียงหัวใจที่ไมมีเสียงรบกวนภายนอก

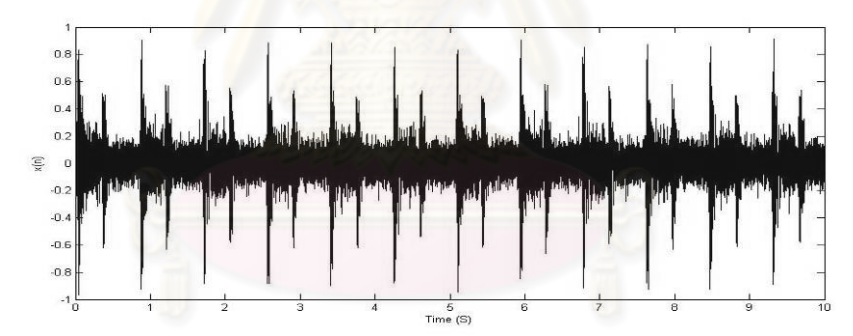

รูปที่ 42 ข้อมูลเสียงจริง : สัญญาณเสียงหัวใจที่มีเสียงรบกวนภายนอก (ไมโครโฟนตัวที่ 1)

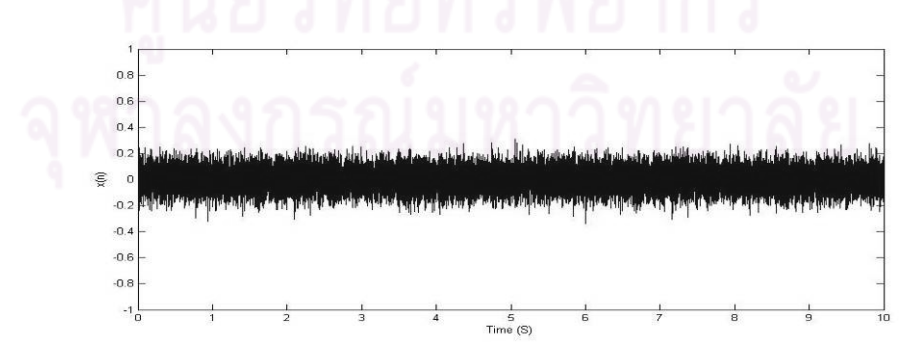

รูปที่ 43 ข้อมูลเสียงจริง : สัญญาณเสียงรบกวนภายนอก (ไมโครโฟนตัวที่ 2)

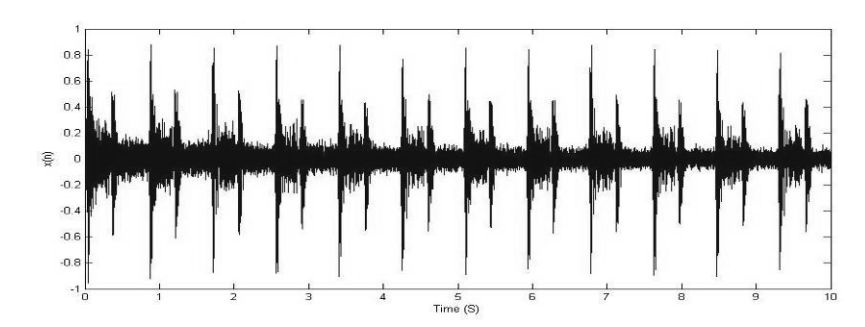

รูปที่ 44ขอมูลเสียงจริง : สัญญาณเสียงหัวใจที่ผานอัลกอริทึม LMS

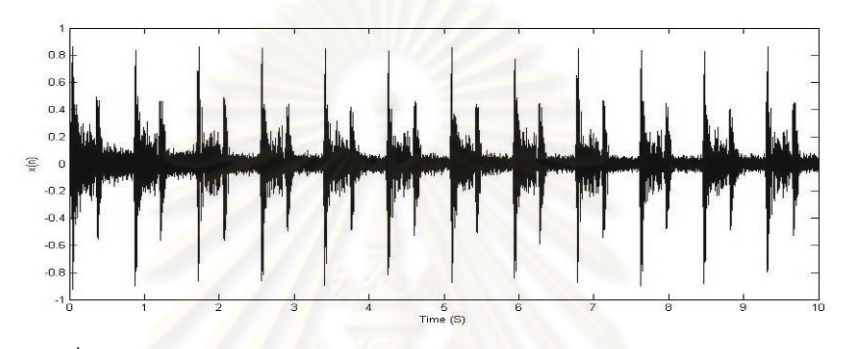

รูปที่ 45ขอมูลเสียงจริง : สัญญาณเสียงหัวใจทีผานอัลกอริทึม NLMS

|           | SNR (dB) |         |             |  |  |
|-----------|----------|---------|-------------|--|--|
| Data      |          | LMS     | <b>NLMS</b> |  |  |
| Simulated | 5.5187   | 18.1182 | 20.4901     |  |  |
| Actual    | 6.8807   | 12.4933 | 18.0148     |  |  |

ตารางท<mark>ี่ 6 แสดงค่า SNR ของข้อมูลแ</mark>ต่ละชนิด

จากรูปที่ 36 ถึง 45 และตารางท ี่ 6 แสดงใหเห็นวา การลดเสียงรบกวนภายนอก โดย อัลกอริทึม LMS และ NLMS เมื่อใช้ข้อมูลเสียงจริง ลดเสียงรบกวนภายนอกได้น้อยกว่า เมื่อใช้ ข้อมูลเสียงจำลอง ทั้งนี้เนื่องจากประสิทธิภาพของการลดเสียงรบกวนภายนอกขึ้นอยู่กับ ึ้ ความสัมพันธ์ของเสียงรบกวนภายนอกในไมโครโฟนตัวที่ 1 และ 2 สำหรับข้อมูลเสียงจำลอง เสียง รบกวนภายนอกของไมโครโฟนตัวที่ 1 เกิดจากการนำเสียงรบกวนภายนอกของไมโครโฟนตัวที่ 2 มาผ่านวงจรกรองความถี่ต่ำผ่านที่ 3000 Hz ส่งผลให้ความสัมพันธ์ของเสียงรบกวนภายนอกมี ความซับซอนนอย ในขณะที่ขอมูลเสียงจริง ความสัมพันธของเสียงรบกวนภายนอกของไมโครโฟน ตัวที่ 1 และ 2 ขึ้นอยู่กับตำแหน่งและระยะห่างระหว่างไมโครโฟน ส่งผลให้ความสัมพันธ์ของเสียง รบกวนภายนอกมีความซับซ้อนมาก ดังนั้น การลดเสียงรบกวนภายนอกโดยใช้ข้อมูลเสียงจำลอง จึงสามารถลดเสียงรบกวนภายนอกไดมากกวาการใชขอมูลเสียงจริง

เมื่อพิจารณาถึงประสิทธิภาพของอัลกอริทึม LMS และ NLMS จะเห็นว่า เมื่อใช้ข้อมูล ื่ เสียงจริง ค่า SNR ของอัลกอริทึม LMS จะต่ำลงมาก ในขณะที่ค่า SNR อัลกอริทึม NLMS จะ ่ํ ต่ำลงเล็กน้อย เนื่องจากการใช้ข้อมูลเสียงจริง ค่ากำลังของสัญญาณขาเข้าอาจจะเปลี่ยนแปลงไป จากการใชขอมูลเสียงจําลอง ซึ่งไดทําการทดลองและหาคาอัตราการปรับตัว (Step Size) ที่ เหมาะสมแล้ว สำหรับอัลกอริทึม LMS เมื่อมีการเปลี่ยนแปลงค่ากำลังของสัญญาณขาเข้า จะทำ ื่ ให้ค่า Step Size ที่เหมาะสมเปลี่ยนแปลงไปด้วย ตามหลักการการเลือกใช้ค่า Step Size ที่ เหมาะสม ซึ่งจะแปรผกผันกับคากําลังของสัญญาณขาเขา แตสําหรับอัลกอริทึม NLMS จะมีสวน ี ของการ Normalized สัญญาณขาเข้า ทำให้การเปลี่ยนแปลงค่ากำลังของสัญญาณขาเข้าแทบจะ ไม่ส่งผลต่อการปรับตัวของอัลกอริทึม ซึ่งเป็นข้อดีของอัลกอริทึม NLMS

## **4.2 การทดลองบนตนแบบหูฟงแพทยแบบอิเล็กทรอนิกส**

ในการทดลองนี้จะทำการวิเคราะห์คุณภาพของสัญญาณเสียงหัวใจที่ผ่านการลดเสียง ี้ ึรบกวนภายนอก โดยเลือกใช้รูปแบบของต้นแบบหูฟังแพทย์<mark>แ</mark>บบอิเล็กทรอนิกส์ 2 <sub>ริ</sub>ปแบบ คือ ทั่วไป (Default) และ ลดเสียงรบกวนภายนอก (Denoise) ซึ่งรูปแบบ Default จะกรองเสียงใหอยู ในช่วง Extended ส่วนรูปแบบ Denoise จะกรองเสียงให้อยู่ในช่วง Extended และ ลดเสียง รบกวนภายนอกโดยใช้อัลกอริทึ<mark>ม LMS (เนื่องจากอัลกอริทึม NLMS มีปัญญาเ</mark>รื่องการ Saturation ื่ ื่ ของข้อมูลเมื่อประมวลผลบนบอร์ดประมวลผล จึงเลือกใช้อัลกอริทึม LMS แทน) โดยพิจารณา จากค่ากำลังของสัญญาณเสียงรบ<mark>กวนภายนอกที่ลดลง</mark> ี่

ในการทดลองนี้ เสียงหัวใจที่ใช้ คือ Pan Systolic Murmur เสียงรบกวนภายนอกที่ใช้ คือ White Noise ข้อมูลเสียงที่ใช้ คือ ข้อมูลเสียงจริง (Actual Data)

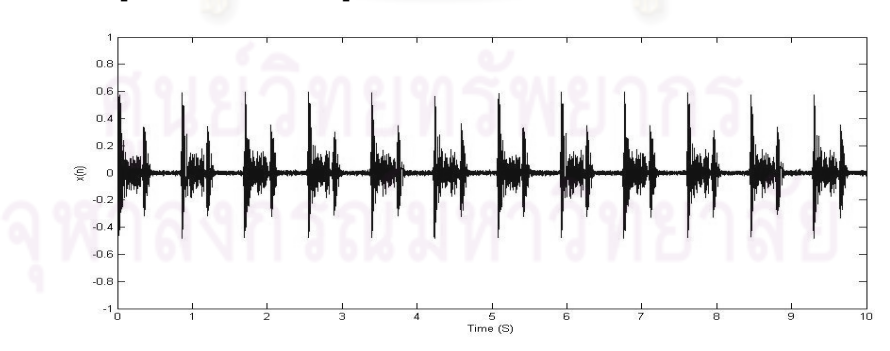

รูปที่ 46 ต้นแบบหูฟังแพทย์แบบอิเล็กทรอนิกส์ : สัญญาณเสียงหัวใจที่ไม่มีเสียงรบกวนภายนอก ที่ผานรูปแบบ Default

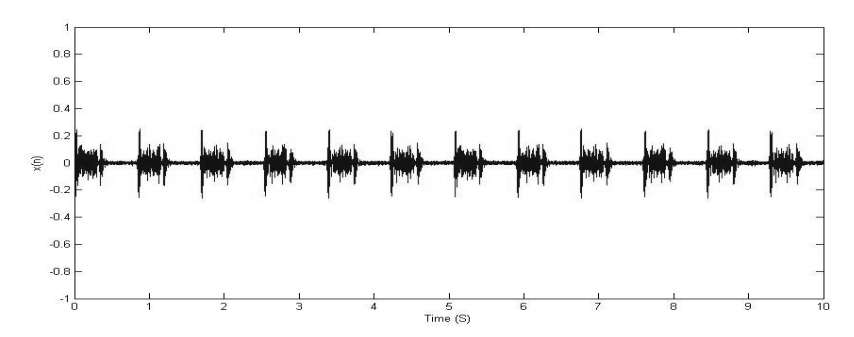

รูปที่ 47 ต้นแบบหูฟังแพทย์แบบอิเล็กทรอนิกส์ : สัญญาณเสียงหัวใจที่ไม่มีเสียงรบกวนภายนอก ที่ผานรูปแบบ Denoise

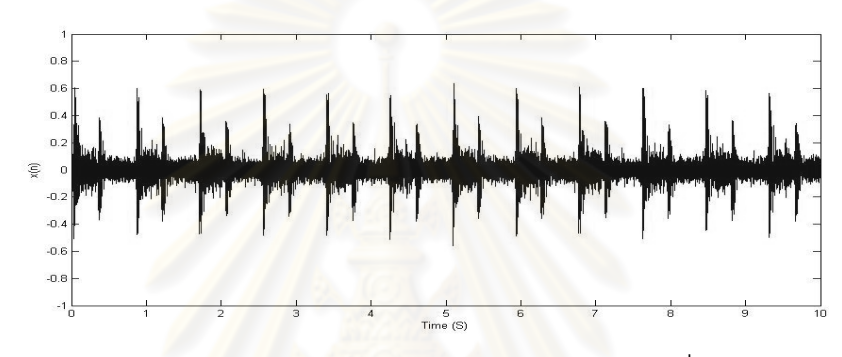

รูปที่ 48 ตนแบบหูฟงแพทยแบบอิเล็กทรอนกสิ : สัญญาณเสียงหัวใจที่มีเสียงรบกวนภายนอก ที่ผานรูปแบบ Default

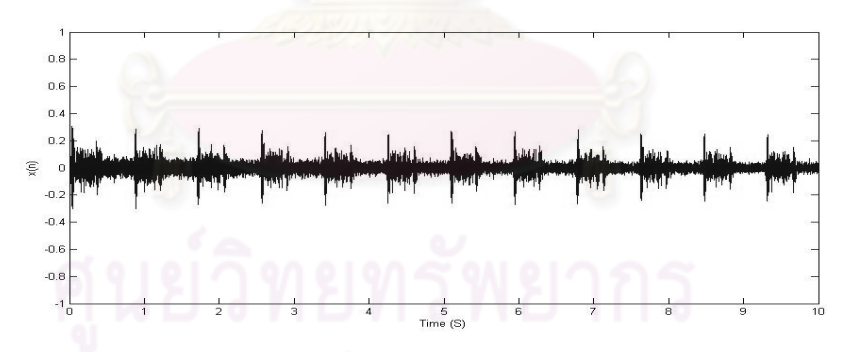

รูปที่ 49 ตนแบบหูฟงแพทยแบบอิเล็กทรอนกสิ : สัญญาณเสียงหัวใจที่มีเสียงรบกวนภายนอก ที่ผานรูปแบบ Denoise

จากรูปที่ 46 ถึง 49 แสดงใหเห็นวา สัญญาณเสียงหัวใจที่มีเสียงรบกวนภายนอกที่ผาน รูปแบบ Denoise จะมีระดับของเสียงรบกวนภายนอกคอยๆ ต่ําลง โดยพบวากําลังของ สัญญาณเสียงรบกวนภายนอก ที่วัดจากช่วงที่ไม่มีเสียงหัวใจ ตอนเริ่มต้นเปรียบเทียบกับตอน ิ่ สุดท้าย ลดลงประมาณ 5 dB เมื่อให้อาสาสมัครแพทย์ฟัง พบว่า สามารถได้ยินเสียง Murmur ได้ ชัดเจนขึ้น แม้ว่าสัญญาณเสียงหัวใจที่ผ่านรูปแบบ Denoise จะมีลักษณะของเสียงหัวใจที่ลดลง

ไปบ้าง โดยเฉพาะเสียง S1 และ S2 ซึ่งเป็นเสียงความถี่ต่ำ เนื่องจากผลของการทำงฃานของตัว ื่ กรองแบบปรับตัวได้ แต่ปัญหานี้สามารถแก้ไขได้โดยการขยายเสียงในช่วงความถี่ต่ำให้ดังขึ้น ี้

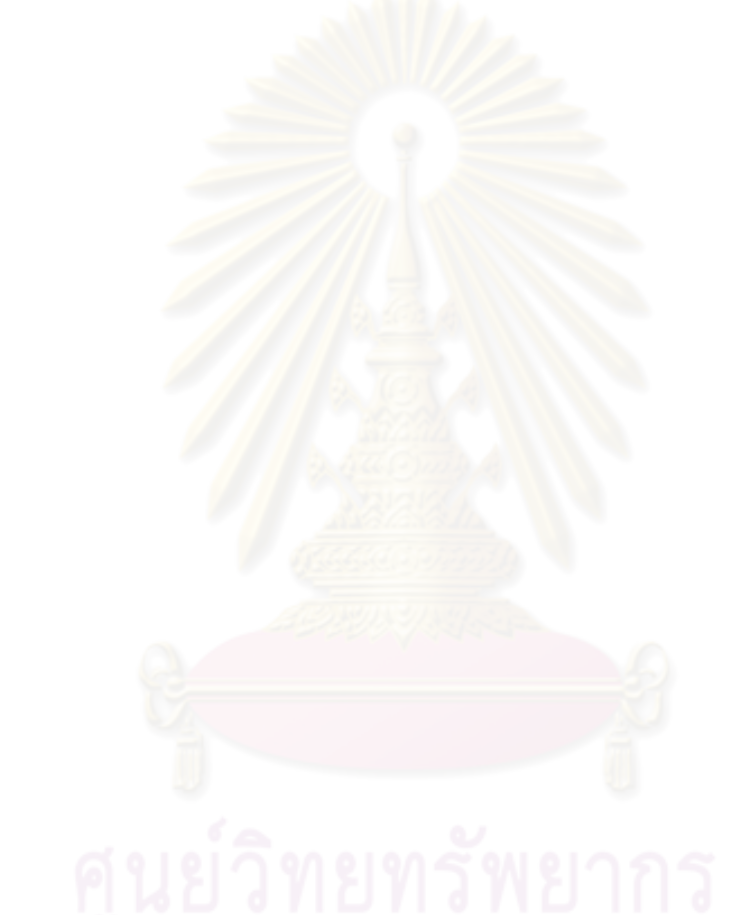

# **บทที่ 5 บทสรุป**

## **5.1 สรุปผลการวิจัย**

จากการทดลองบนโปรแกรมจําลองการทํางานของตนแบบหูฟงแพทยแบบอิเล็กทรอนิกส ้ และการทดลองบนต้นแบบหูฟังแพทย์<mark>แ</mark>บบอิเล็ก<mark>ทรอนิกส์</mark> สามารถสรุปเป็นผลวิจัย ดังนี้

- ค่าอันดับ (Order) มีผลต่อการทำงานของอัลกอริทึมแบบปรับตัวได้ โดยการใช้ค่า Order ที่น้อยเกินไป จะทำให้ค่าที่ลู่เข้ามีความผิดพลาดมาก การใช้ค่า Order ที่มาก ขึ้นจะส่งผลให้ค่าที่ลู่เข้ามีความผิดพลาดน้อยลง แต่การใช้ค่า Order ที่มากขึ้นจะ ึ้ ส่งผลให้อัลกอริทึมต้องทำการประมวลผลมากขึ้นและทำให้การลู่เข้าช้าลงด้วย ดังนั้น จีงไมควรใชคา Order ที่นอยหรือมากเกินไป
- คาอัตราการปรับตัว (Step Size) มีผลตอการทํางานของอัลกอริทึมแบบปรับตัวได โดยการใช้ค่า Step Size ที่น้อยเกินไป จะทำให้ระบบลู่เข้าช้า แต่ค่าที่ลู่เข้าจะมี ความผิดพลาดน้อย ในทางกลับกัน การใช้ค่า Step Size ที่มากเกินไป จะทำให้ระบบ ลู่เข้าเร็ว แต่ค่าที่ลู่เข้าจ<mark>ะมีค</mark>วามผิดพลาดมาก ดังนั้น จึงไม่ควรใช้ค่า Step Size ที่ น้อยหรือมากเกินไป
- แม้ว่าความซับซ้อนของการประมวลผลในส่วนของอัลกอริทึมแบบปรับตัวได้ แบบแยก ย่านจะน้อยกว่าแบบเต็มย่าน แต่เมื่อพิจารณาก<mark>ารประมวลผลในส่วนแผงตัวกร</mark>อง ื่ (Filterbank) ที่ต้องใช้ในการแยกย่าน และรวมย่านความถี่จะพบว่ามีค่าสูงมาก ดังนั้น ี่ ถ้าจะนำมาใช้ในระบบฝังตัว จึงควรใช้ตัวประมวลผลร่วมที่มีแผงตัวกรอง (Filterbank Co-processor) เพื่อเป็นการลดภาระการประมวลผลของตัวประมวลผลหลัก
- ประสิทธิภาพของการลดเสียงรบกวนภายนอกโดยตัวกรองแบบปรับตัว ขึ้นอยูกับ ความสัมพันธของเสียงรบกวนภายนอกในไมโครโฟนตัวท ี่ 1 และ 2 ถาความสัมพันธ ระหว่างเสียงรบกวนภายนอกทั้งสองมีค่ามากจะส่งผลให้ประสิทธิภาพของการลด ั้ เสียงรบกวนภายนอกมีมากขึ้น ดังนั้น การลดเสียงรบกวนภายนอกโดยใช้ข้อมูลเสียง จําลองจึงสามารถลดเสียงรบกวนภายนอกไดมากกวาการใชขอมูลเสียงจริง
- การลดเสียงรบกวนภายนอกโดยตัวกรองแบบปรับตัวได้ เมื่อใช้ข้อมูลเสียงจริงซึ่งค่า ึ่ กําลังของสัญญาณขาเขาอาจจะเปลี่ยนแปลงไปจากขอมูลเสียงจําลอง การใช ้ อัลกอริทึม LMS จะไม่สามารถทนต่อการเปลี่ยนแปลงค่ากำลังของสัญญาณขาเข้าได้

แต่สำหรับอัลกอริทึม NLMS จะมีส่วนของการ Normalized สัญญาณขาเข้า ทำให้ การเปลี่ยนแปลงคากําลังของสัญญาณขาเขาแทบจะไมสงผลตอการปรับตัวของ อัลกอริทึม ดังนั้น เมื่อใช้ข้อมูลเสียงจริง อัลกอริทึม NLMS จึงให้ผลที่ดีกว่า LMS

- การใช้ตัวกรองธรรมดา (Filter) ที่มีค่าน้ำหนักคงที่ กรองเสียงให้อยู่ในช่วงความถี่ที่ ้ํ ต้องการ สามารถลดเสียงรบกวนที่ไม่อยู่ในช่วงความถี่ช่วงนั้นได้ แต่ไม่สามารถลด เสียงรบกวนที่มีความถี่อยู่ในช่วงนั้นได้ ดังนั้น การใช้ตัวกรองธรรมดาไม่สามารถลด ี่ เสียงรบกวนภายนอกที่มีความถี่อยู่ในช่วงที่ใช้ในการตรวจฟังได้ ี่
- ตัวกรองแบบปรับตัวได้ (Adaptive Filter) ที่มีค่าน้ำหนักปรับเปลี่ยนตลอดเวลา โดย ้ํ อาศัยเงื่อนไขทางสถิติของสัญญาณ<mark>และของโมเดลของสิ่งแวดล้อมที่สร้างขึ้นใน</mark>การ ี่ คำนวณ สามารถลดเสียงรบกวนที่มีความถี่อยู่ในย่านเดียวกับเสียงที่ได้ต้องการได้ ี่ ดังนั้น การใช้ตัวกรองแบบปรับตัวได้จึงสามารถลดเสียงรบกวนภายนอกที่มีความถี่อยู่ ี่ ในช่วงที่ใช้ใ<mark>นการตรวจฟังไ</mark>ด้
- การใชตัวกรองแบบธรรมดา และตัวกรองแบบปรับตัวไดรวมกัน จะทําใหสามารถลด เสียงรบกวนไดมากขึ้น ดังนั้น จึงควรใชตัวกรองแบบธรรมดาและตัวกรองแบบปรับตัว ี ได้ร่วมกัน ในกา<mark>รลดเสี่ยงรบกวนภายนอกของต้นแบบห</mark>ูฟังแพทย์แบบอิเล็กทรอนิกส์

## **5.2 ขอเสนอแนะ**

ึ จากการพัฒนาต้นแบบหูฟังแพทย์แบบอิเล็กทรอนิกส์ ผู้ทำวิจัยมีข้อเสนอแนะ ดังนี้

- ควรใชโมดูล ADC (Analog to Digital Converter) ที่มีความละเอียดมากกวาน เพื่อ คุณภาพของเสียงที่ดีขึ้น เนื่องจากการประมวลผลข้อมูลบนตัวประมวลผล dsPIC ื่ เปนแบบ 16 Bits แตโมดูล ADC ที่ติดมากับตัวประมวลผล มีความละเอียดเพียง 10-12 Bits
- ควรใชโมดูล DAC (Digital to Analog Converter) โดยตรง เน องจากตัวประมวลผล ื่ ี ไม่มีโมดูล DAC ทำให้ต้องใช้โมดูล PWM (Pulse Width Modulation) แทน ทำให้เมื่อ ่ ใช้แทนข้อมูลที่มีความละเอียดสูงกว่า 10 Bits จะทำให้เกิดเสียงรบกวนในช่วงความถี่ ที่มนษย์ได้ยิน
- ควรใช้บอร์ดประมวลผลมีสัญญาณรบกวนน้อยกว่านี้ เนื่องจากเมื่อเสียงผ่าน ื่ บอร์ดประมวลผลแล้วเสียงที่ได้มีเสียงรบกวนพอสมควร ผู้ทำวิจัยจึงคาดว่าน่าจะเป็น ้ สัญญาณรบกวนจากบอร์ดประมวลผล ทำให้ต้องใช้วงจร RC Filter กรองความถี่ต่ำ ผ่าน หลังจากเสียงผ่านบคร์ดประมวลผล แต่ก็ยังไม่สามารถลดเสียงรบกวนได้หมด

เนื่องจากไม่สามารถตัดที่ความถี่ที่ต่ำเกินไป เพราะจะเป็นการลดทอนเสียงที่ใช้ในการ ี่ ตรวจพึงไปด้วย

- ควรออกแบบการวางตําแหนงของไมโครโฟนแตละตัว เพ ื่อใหเสียงรบกวนภายนอกท ไมโครโฟนแต่ละตัวได้รับมีความสัมพันธ์กันมากที่สุด โดยควรสอดไมโครโฟนตัวที่ 1 ไว้ในส่วนของ Chestpiece แทนที่จะสอดไว้ในท่อนำเสียง และวางไมโครโฟนตัวที่ 2 ไว้ที่ตำแหน่งใกล้ๆ กันนอก Chestpiece เพื่อประสิทธิภาพในการลดเสียงรบกวน ภายนอกโดยตัวกรองแบบปรับตัวได

### **5.3 การดําเนินงานในอนาคต**

จากการพัฒนาต้นแบบหูฟังแพทย์แบบอิเล็กทรอนิกส์ ผู้ทำวิจัยมีแนวทางในการ ดําเนินงานในอนาคต ดังน

- ปรับปรุงประสิทธิภาพ การลดเสียงรบกวนภายนอก ของต้นแบบหูฟังแพทย์แบบ ้คิเล็กทรคนิกส์ให้ดียิ่งขึ้น
- เพิ่มความสามารถของต้นแบบหูฟังแพทย์แบบอิเล็กทรอนิกส์ ในส่วนของการบันทึก ิ่ ข้อมูลเสียง เล่นข้อมูลเสียงที่บันทึก และ ส่งข้อมูลเสียงไร้สายไปแสดงผลบนเครื่อง คอมพิวเตอร
- ประกอบวงจรต่างๆ ลงบนแผ่นวงจรพิมพ์ และจัดใส่กล่อง เพื่อให้ต้นแบบหูฟังแพทย์ แบบอิเล็กทรอนิกสสามารถพกพาไดสะดวกขึ้น

## **รายการอางอิง**

- [1] Marie-Claude Grenier, Katerie GagnonD, Jacques Genest, Jr., Jocelyn Durand, and Louis-Gilles Durand. Clinical comparison of acoustic and electronic stethoscopes and design of a new electronic stethoscope. American Journal of Cardiology (March 1998) : pp. 653-656.
- [2] Jocelyn Durand, Louis-Gilles Durand and Marie-Claude Grenien, Electronic stethescope. U.S. Patent 5602924, February 11, 1997.
- [3] P. Várady. Wavelet-Based Adaptive Denoising of Phonocardiographic Records. Engineering in Medicine and Biology Society, 2001. Proceedings of the 23rd Annual International Conference of the IEEE, pp. 1846 – 1849, 2001.
- [4] N. Jatupaiboon, S. Pan-ngum and P. Israsena. Development of an Electronic Stethoscope Prototype. 2nd ECTI-Conference on Application Research and Development, pp. 42-47, 2010.
- [5] Wikipedia. Sound [Online]. Available from : http://en.wikipedia.org/wiki/Sound [2010, August 16]
- [6] จินดา สามัคคี. <u>การพัฒนาเครื่องต้นแบบเพื่อเก็บบันทึกและวิเคราะห์เสียงเต้นของหัวใจจาก</u> ื่ ื่ หลายตำแหน่งบริเวณหน้าอก. วิทยานิพนธ์ปริญญามหาบัณฑิต, สาขาวิศวกรรมไฟฟ้า คณะวิศวกรรมศาสตร มหาวิทยาลัยขอนแกน, 2546.
- [7] พิพัฒน์ นพทีปกังวาล. <u>หมวดที่ 5 ความปลอดภัยสภาพแวดล้อมในการทำงาน</u> [Online]. ี่ Available from : http://kmcenter.rid.go.th/kmc01/pdf/7/4/safty/g5.pdf [2010, August 16]
- [8] พรชัย ภววงษ์ศักดิ์. <u>การประมวลผลสัญญาณดิจิตอลเบื้องต้น</u>[Online]. Available from: ื้ http://www.kmitl.ac.th/~kskasems/dsp/DSP\_R10.pdf [2010, August 16]
- [9] Haykin, Simon. Adaptive Filter Theory. Prentice-Hall, 2001, pp. 203-212, 231-278.
- [10] F. Belloni, D. Della Giustina, S. Riboldi, M. Riva and E. Spoletini. Towards a Computer-Aided Diagnosis by means of Phonocardiogram Signals. Industrial Electronics, 2007. ISIE 2007. IEEE International Symposium, pp. 2770 – 2775, 2007.
- [11] Yi Luo. Portable Bluetooth Visual Electrical Stethoscope Research. Communication Technology, 2008. ICCT 2008. 11th IEEE International Conference, 2008.
- [12] K. Hung and Y.T. Zhang. Usage of Bluetooth in Wireless Sensors for Tele- Healthcare. EMBS/BMES Conference, 2002. Proceedings of the Second Joint, pp. 1881 – 1882, 2002.
- [13] Ying-Wen Bai and Chao-Lin Lu. Digital Stethoscope Uses the Adaptive Noise Cancellation Filter and the Chebyshev IIR Bandpass Filter to Reduce the Noise of the Heart Sound. Enterprise networking and Computing in Healthcare Industry, 2005. HEALTHCOM 2005. Proceedings of 7th International Workshop, pp. 278 – 281, 2005.
- [14] Julie Johnson, David Hermann, Melody Witter, Etienne Cornu, Robert Brennan and Alain Dufaux. An Ultra-Low Power Subband-Based Electronic Stethoscope. Acoustics, Speech and Signal Processing, 2006. ICASSP 2006 Proceedings. 2006 IEEE International Conference, 2006.
- [15] B. Farhang-Boroujeny. Adaptive Filters : Theory and Applications. John Wiley and Sons Ltd., Chichester, 1998, pp. 293-320.
- [16] Maxim Datasheet. MAX7426/MAX7427 [Online]. Available from : http://datasheets.maxim-ic.com/en/ds/MAX7426-MAX7427.pdf [2010, August 16]
- [17] Microchip Datasheet. dsPIC33FJXXXGPX06/X08/X10 [Online]. Available from : http://www1.microchip.com/downloads/en/DeviceDoc/70286C.pdf [2010, August 16]
- [18] Microchip Datasheet. 16-Bit Language Tools Libraries [Online]. Available from : http://ww1.microchip.com/downloads/en/DeviceDoc/51456F.pdf [2010, August 16]
- [19] Microchip Application Notes. Using PWM to Generate Analog Output [Online]. Available from : http://ww1.microchip.com/downloads/en/AppNotes/00538c.pdf [2010, August 16]
- [20] Heart Sound Data. Pan Systolic Murmur [Online]. Available from : http://solutions.3m.com/wps/portal/3M/en\_US/Littmann/stethoscope/education/h eart-lung-sounds [2010, August 16]
- [21] Noise Data. White Noise, Pink Noise, Babble Noise and Factory Noise [Online]. Available from : http://spib.rice.edu/spib/select\_noise.html [2010, August 16]
- [22] โศรภา แข็งการ และ กนต์ธร ชำนิประศาสน์. การใช้ MATLAB สำหรับงานทางวิศวกรรม [Online]. Available from : www.kmutt.ac.th/science/book/intromatlab\_th.pdf [2010, August 16]

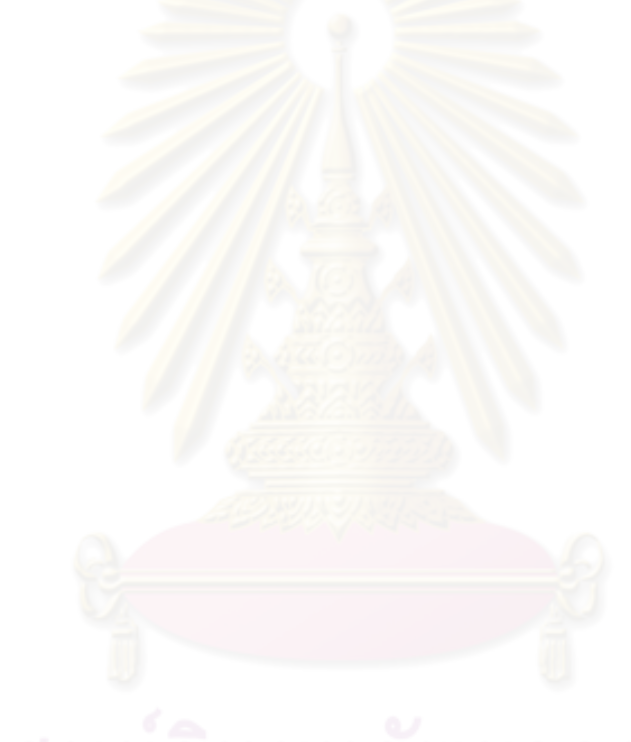

**ภาคผนวก**

# **ภาคผนวก ก. สัญญาณเสียงท ี่ใชในการทดลอง**

สัญญาณเสียงที่ใช้อยู่ในรูปแบบไฟล์นามสกุล Wave ความยาว 10 วินาที มีอัตราสุ่ม 8000 Hz ขนาด 16 Bits ข้อมูลเสียงที่ใช้มี 2 ชนิด คือ

- ข้อมูลเสียงจำลอง (Simulated Data) ได้มาจาก โปรแกรมสร้างข้อมูลเสียงจำลอง
- ข้อมูลเสียงจริง (Actual Data) ได้มาจาก การอัดเสียงหัวใจในสภาวะที่มีเสียงรบกวน ภายนอก

โดยสัญญาณเสียงที่ใช้ใน<mark>งา</mark>นวิจัยนี้ ประก<mark>อบ</mark>ไปด้วย สัญญาณเสียงหัวใจ และ สัญญาณเสียงรบกวน ดังน

1. สัญญาณเสียงหัวใจ [20]

เลือกใช้สัญญาณเสียงหัวใจของคนที่เป็นโรค Pan Systolic Murmur ซึ่งมีเสียง Murmur ระหวางเสียง S1 และ S2

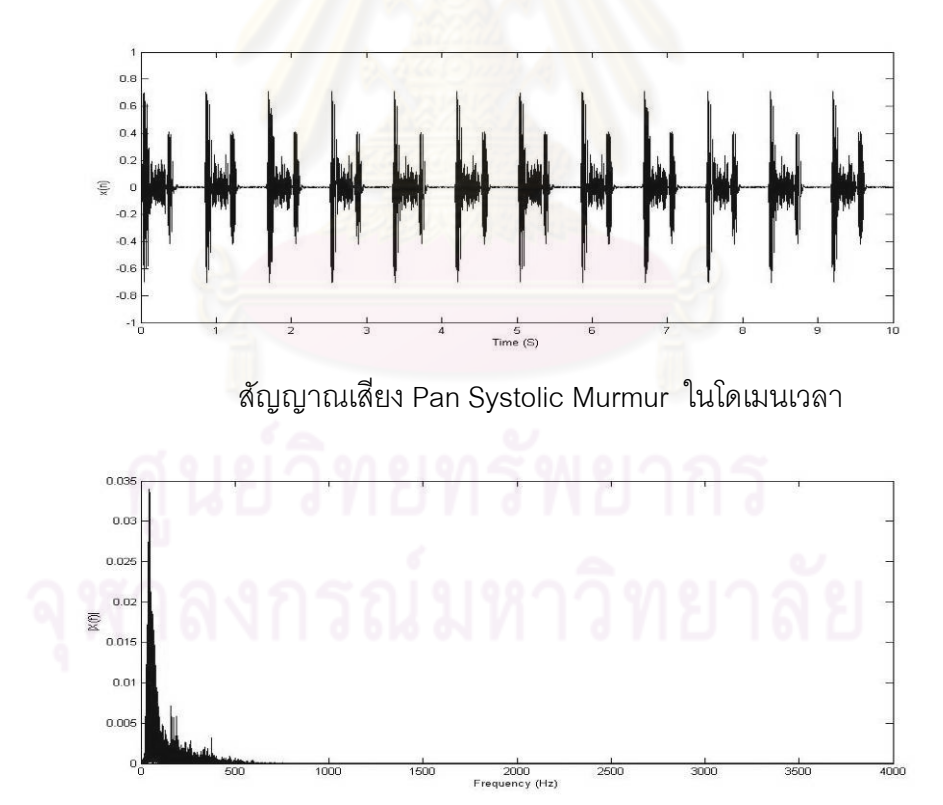

สัญญาณเสียง Pan Systolic Murmur ในโดเมนความถี่

2. สัญญาณเสียงรบกวนภายนอก [21]

เลือกใช้สัญญาณเสียงรบกวนภายนอกที่มีความดังสม่ำเสมอ (Steady State Noise) ที่มี ่ํ ลักษณะแตกตางกัน 4 ชนิด ดังน

> 2.1. White Noise เปนสัญญาณเสียงรบกวนที่มีกําลังของสัญญาณในชวงความถ ตางๆเทาๆ กัน

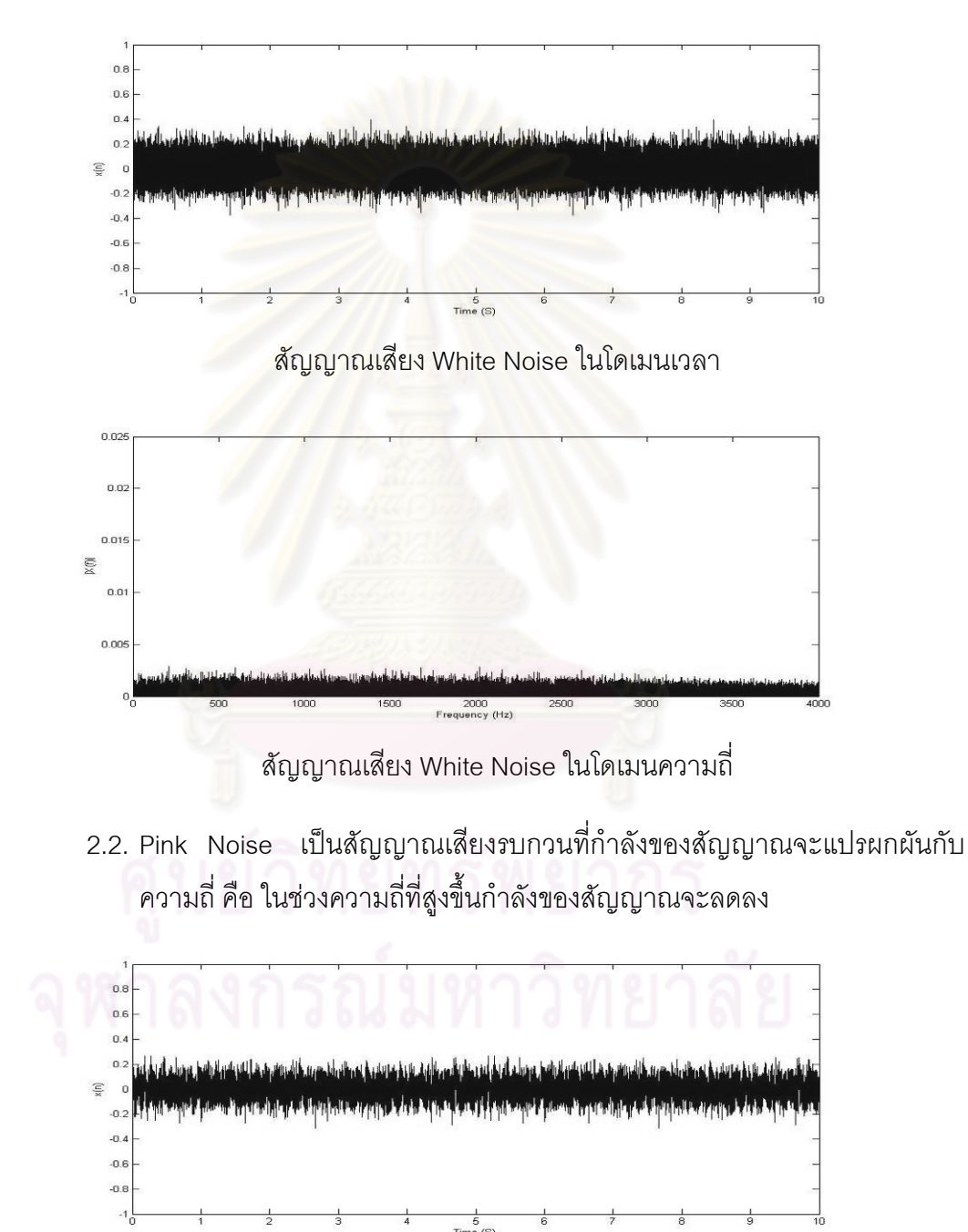

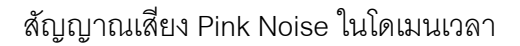

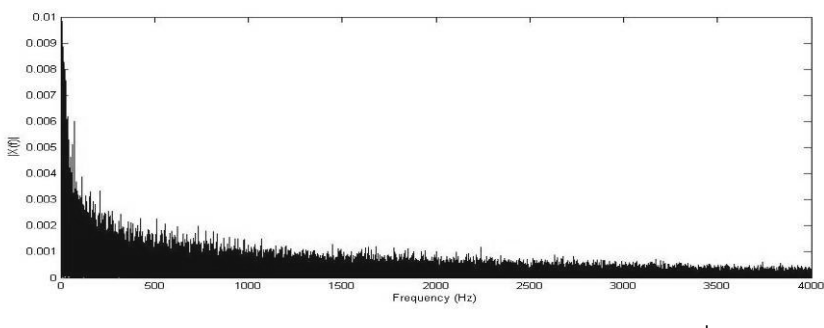

สัญญาณเสียง Pink Noise ในโดเมนความถี่

2.3. Babble Noise เป็นสัญญาณเสียงรบกวนที่บันทึกจากสภาพแวดล้อมที่มีคน จํานวนมากพูดคุยกัน

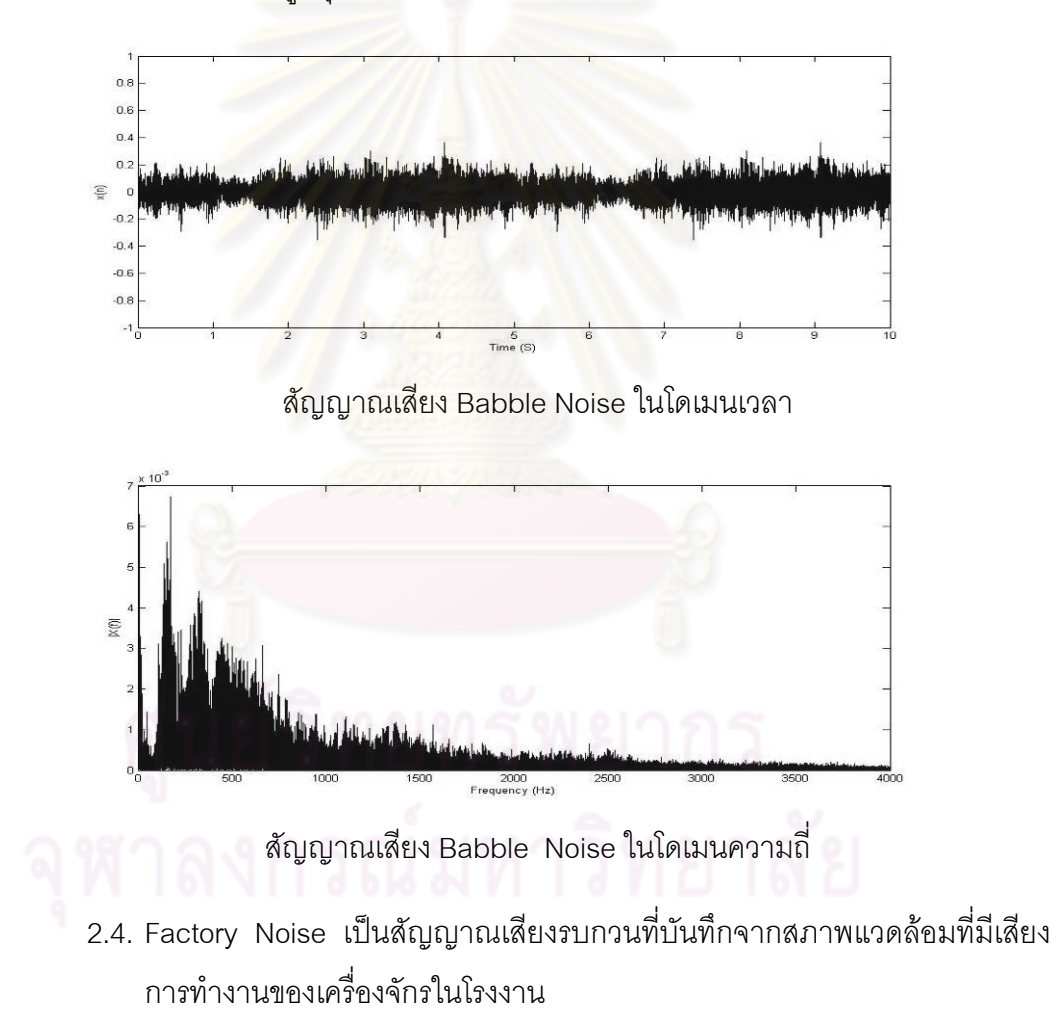

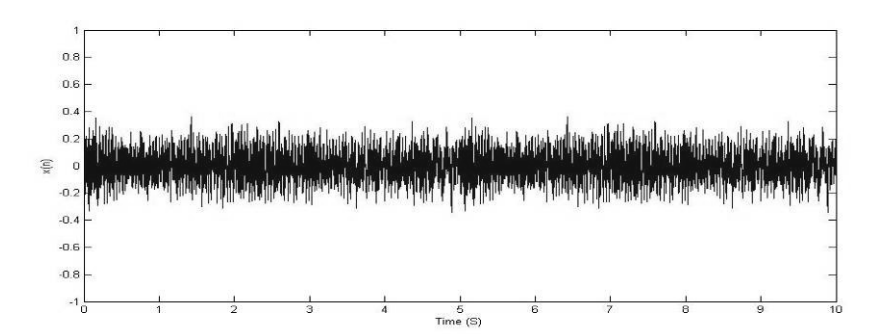

สัญญาณเสียง Factory Noise ในโดเมนเวลา

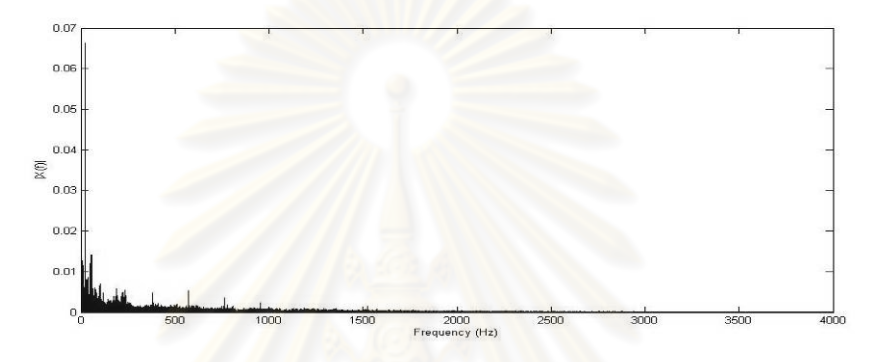

สัญญาณเสียง Factory Noise ในโดเมนความถี่

# **ภาคผนวก ข. โคดท ี่ใชในการคํานวณคาตางๆ บนโปรแกรม MATLAB**

 MATLAB เปนโปรแกรมคอมพิวเตอรสมรรถนะสูงเพ ื่อใชในการคํานวณทางเทคนิค MATLAB ไดรวมการคํานวณ การเขียนโปรแกรมและการแสดงผลรวมกันอยูในตัวโปรแกรมเดียว ได้อย่างมีประสิทธิภาพ และอยู่ในลักษณะที่ง่ายต่อการใช้งาน นอกจากนี้ลักษณะของการเขียน สมการในโปรแกรมก็จะเหมือนการเขียนสมการคณิตศาสตร์ที่เราคุ้นเคยดีอยู่แล้ว งานที่ทั่วไปที่ใช้ MATLAB ก็เช่น การคำการคำนวณ<mark>ทั่</mark>วไป การสร้างแบบจำลองและการทดสอบแบบจำลอง การ ้วิเคราะห์ข้อมูล การแสดงผลในรูปกราฟทั้งโดยทั่วไปและกราฟทางด้านทางวิทยาศาสตร์และ วิศวกรรม สามารถสร้างโปรแกรมในลักษณะที่ติดต่อกับผู้ใช้ทางกราฟฟิกส์ คำ สั่งหลัก ๆ ของ ั่ MATLAB ที่ใช้งานในงานวิจัยนี้ คือ คำสั่งในส่วนของ ตัวดำเนินการ ฟังก์ชันทั่วไป และ ฟังก์ชัน ทางสถิติ [22]

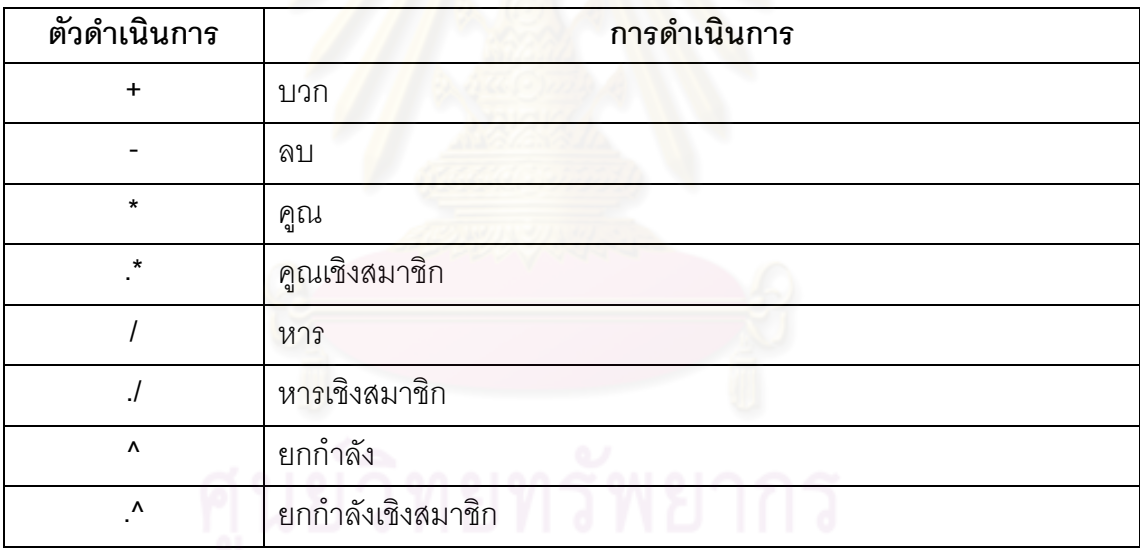

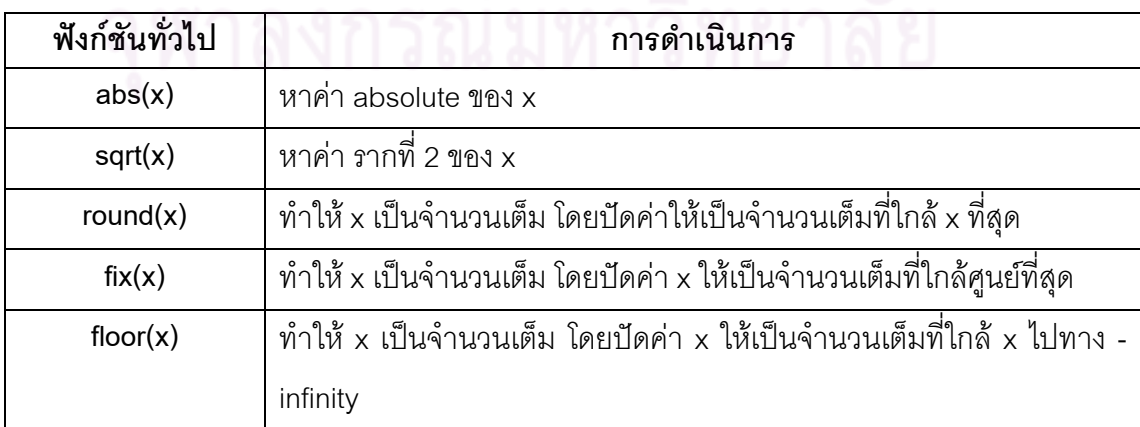

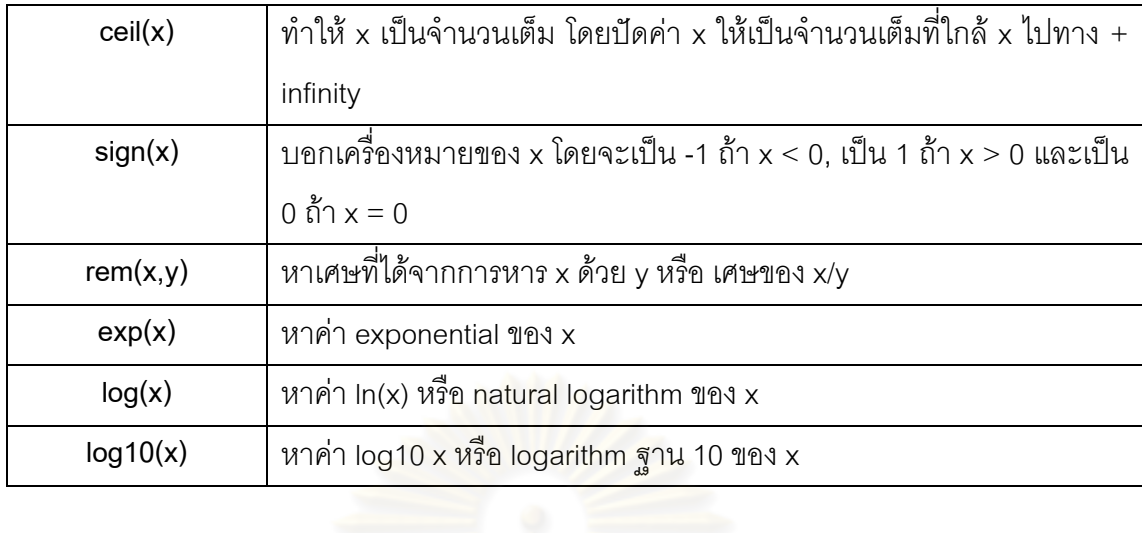

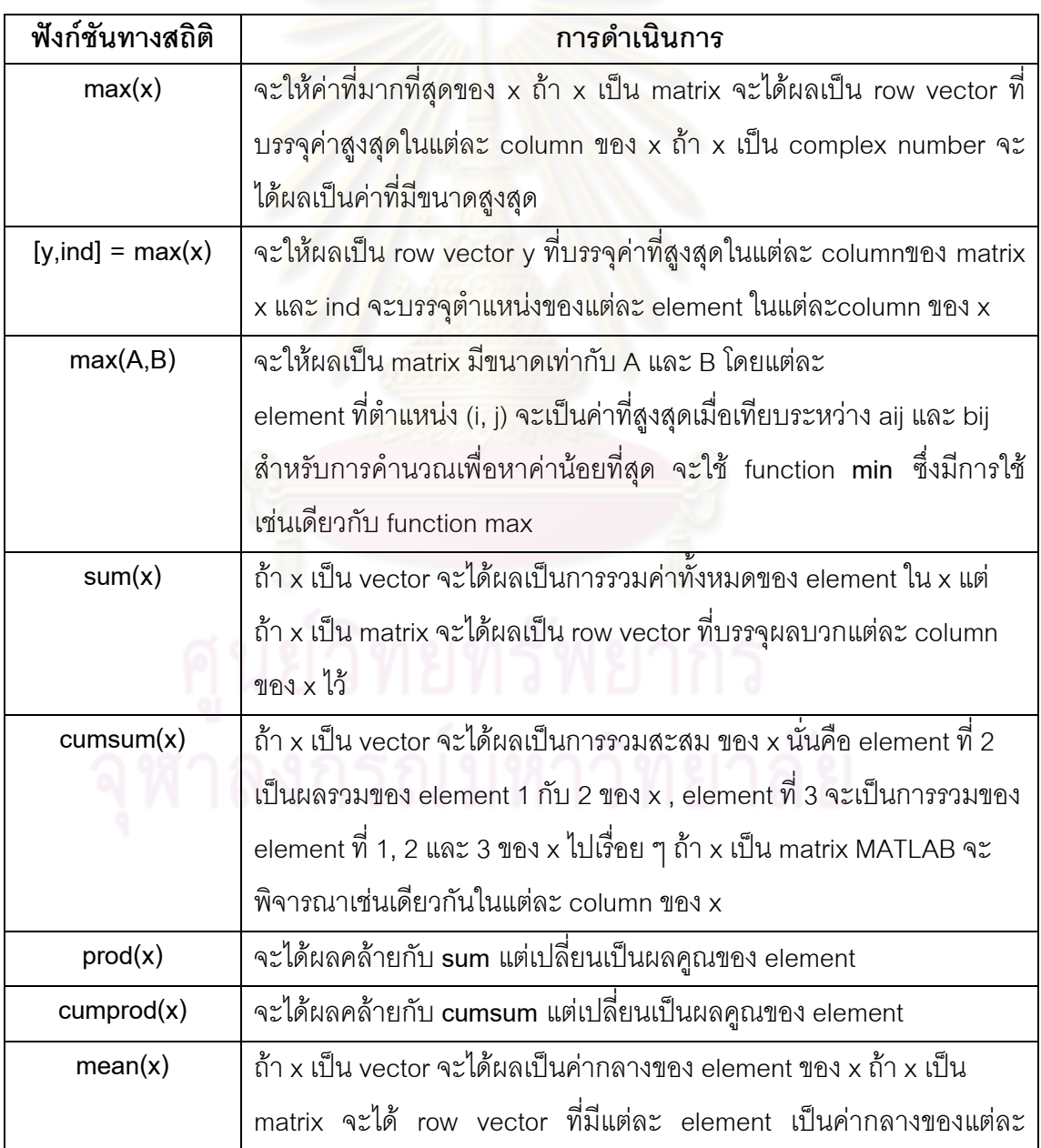

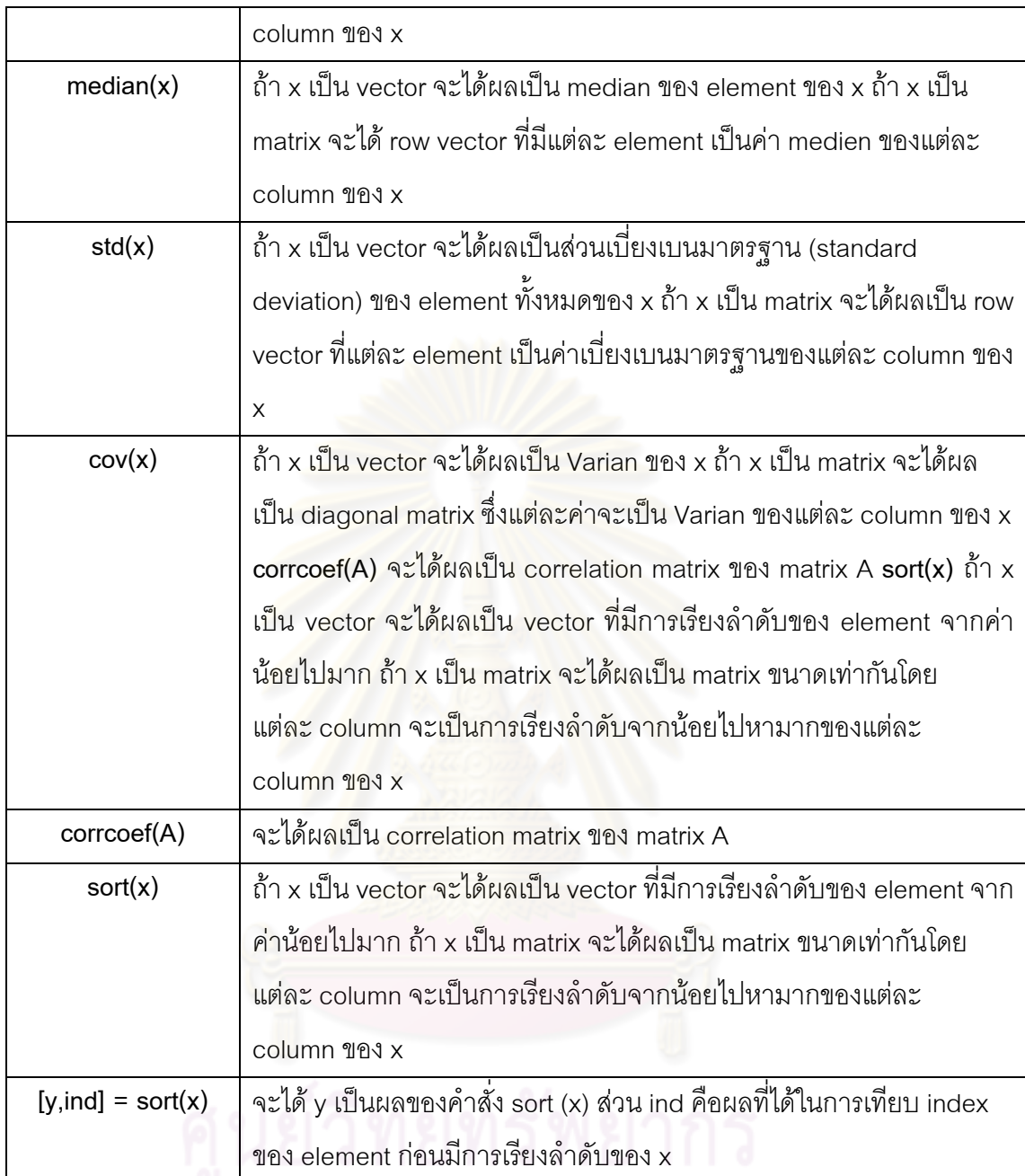

จากตาราง ตัวดำเนินการ ฟังก์ชันทั่วไป และ ฟังก์ชันทางสถิติ ทำให้เราสามารถเขียนโค้ด ของโปรแกรมที่ใช้ในการคำนวณค่าจากสมการต่างๆ ที่ใช้ในงานวิจัย ได้ดังนี้ <u>สมการที่ 25</u> สามารถเขียนเป็นโค้ดโปรแกรมได้ดังนี้

 MSE = (sum((denoise(1:sample)-original(1:sample)).^2))/sample <u>สมการที่ 26</u> สามารถเขียนเป็นโค้ดโปรแกรมได้ดังนี้

 $SNR\_noisy = 10<sup>*</sup>log10(mean(original.^2) / mean((noisy- original.^2))$ <u>สมการที่ 27</u> สามารถเขียนเป็นโค้ดโปรแกรมได้ดังนี้

SNR\_denoise =  $10^*$ log10(mean(original.^2) / mean((denoise- original).^2))

โดยที่ original คือ สัญญาณเสียงหัวใจที่ไมมีเสียงรบกวนภายนอก ( *Soriginal* )  $\sigma$ denoise คือ สัญญาณเสียงหัวใจที่ผ่านการลดเสียงรบกวนภายนอก ( $S_{\it denoise}$ ) noisy คือ สัญญาณเสียงหัวใจที่มีเสียงรบกวนภายนอก ( *Snoisy* ) sample คือ จำนวนจุดของสัญญาณที่ต้องการนำมาคำนวณ

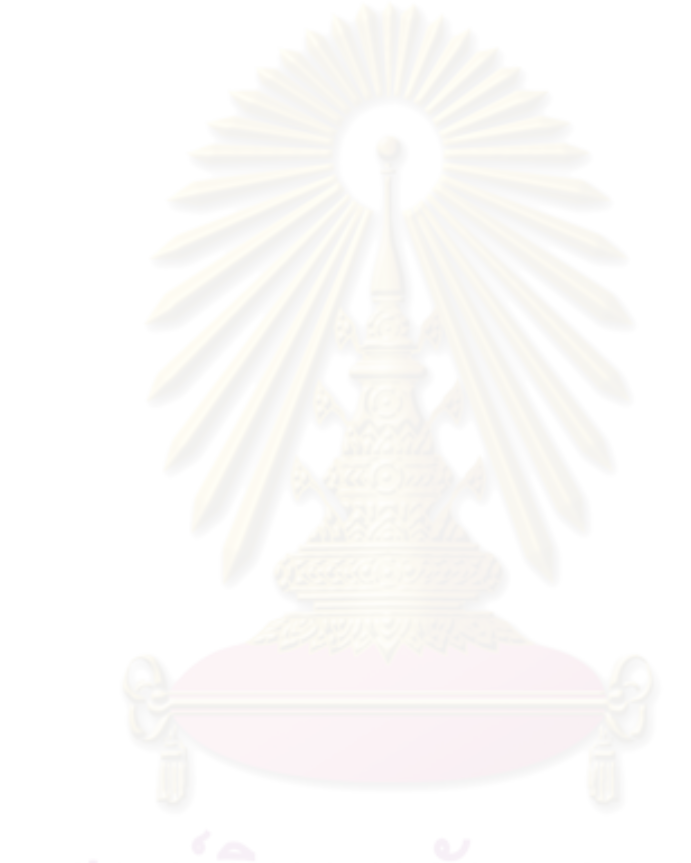

## **ภาคผนวก ค. โคดท ี่ใชควบคุมการทํางานของตัวประมวลผล dsPIC**

ตัวประมวลผล dsPIC สนับสนุนการเขียนโปรแกรมควบคุมไดทั้งภาษา Assembly และ ภาษา C โดยเฉพาะเครื่องมือพัฒนาโปรแกรมด้วย MPLAB C30 ได้เตรียมไลบรารีเชื่อมต่อ ื่ ภายนอก (dsPIC Peripheral Libraries) ให้พร้อมใช้เพื่อควมคุมการใช้งานโมดูลต่างๆ ใน dsPIC ื่ รวมถึงไลบรารีที่เกี่ยวกับการประมวลผลสัญญาณดิจิตอล (DSP Library) และไลบรารีมาตรฐาน ี่ ภาษา C พร้อมกับฟังก์ชันคณิตศาสตร์ (Standart C Libraries with Math Functions)

โคดของโปรแกรมที่ใชควมคุมการทํางานของตัวประมวลผล dsPIC จะประกอบไปดวย 2 สวนหลัก คือ Sources Files และ Headrer Filtes

- 1. Sources Files
	- 1.1. main.c โปรแกรมส่วนที่ใช้ควบคุมการทำงานของตัวประมวลผล dsPIC
	- 1.2. adcda<mark>cDrv.c โปรแกรมส่วนที่ใช้ในการแปล</mark>งสัญญาณแอนะลอกเป็นดิจิตอล และแปลงสัญญาณดิจิตอลกลับมาเปนสัญญาณแอนะลอก
	- 1.3. switch.c โปรแกรมส่วนที่ใช้ควมคุมการทำงานของสวิตซ์
	- 1.4. Bell.s โปรแกรมที่เก็บค่าน้ำหนักที่ใช้กรองเสียงให้อยู่ในช่วงความถี่ Bell ้ํ
	- 1.5. Diaphragm.s โปรแกรมที่เก็บค่าน้ำหนักที่ใช้กรองเสียงให้อยู่ในช่วงความถี่ ้ํ Diaphragm
	- 1.6. Extended.s โปรแกรมที่เก็บค่าน้ำหนักที่ใช้กรองเสียงให้อยู่ในช่วงความถี่ ้ํ Extened
	- 1.7. fir.s โปรแกรมการทํางานของตัวกรองธรรมดา
	- 1.8. firlms.s โปรแกรมการทํางานของตัวกรองแบบปรับตัวไดโดยใชอัลกอริทึม LMS
	- 1.9. firlmsn.s โปรแกรมการทำงานของตัวกรองแบบปรับตัวได้โดยใช้อัลกอริทึม NLMS
- 2. Header Files
	- 2.1. dsp.h ไลบรารีการประมวลผลสัญญาณดิจิตอล
	- 2.2. adcdacDrv.h กําหนดรายละเอียดของฟงกชันและคาตางๆ ใหกับ adcdacDrv.c
	- 2.3. switch.h กําหนดรายละเอียดของฟงกชัน และคาตางๆใหกับ switch.c

main.c

```
#include "p33fxxxx.h" 
#include "stdio.h" 
#include "..\h\dsp.h" 
#include "..\h\adcdacDrv.h" 
#include "..\h\switch.h" 
_FOSCSEL ( FNOSC_FRC ); 
_FOSC( FCKSM_CSECMD & OSCIOFNC_ON & POSCMD_NONE ); 
FWDT( FWDTEN OFF );
        int debounce = 0; 
extern int i;
extern int j;
extern char m; 
extern char f;
extern char a; 
extern fractional signalIn1A[ PROC_BLOCK_SIZE ];
extern fractional signalIn1B[ PROC BLOCK SIZE ];
extern fractional signalOut1A[ PROC BLOCK SIZE ];
extern fractional signalOut1B[ PROC BLOCK SIZE ];
extern fractional signalIn2A[ PROC BLOCK SIZE ];
extern fractional signalIn2B[ PROC BLOCK SIZE ];
extern fractional signalOut2A[ PROC BLOCK SIZE ];
extern fractional signalOut2B[ PROC_BLOCK_SIZE ]; 
extern fractional signalY2A[ PROC_BLOCK_SIZE ]; 
extern fractional signalY2B[ PROC_BLOCK_SIZE ]; 
extern fractional LMSmu;
extern fractional energy[ PROC_BLOCK_SIZE ]; 
extern fractional LMSCoef[LMS_SIZE] __attribute__ 
((space(xmemory),far,aligned(PROC_BLOCK_SIZE))); 
extern fractional DelayBufI[LMS_SIZE] __attribute__ 
((space(ymemory),far,aligned(PROC_BLOCK_SIZE))); 
extern FIRStruct FIRFilterI; 
extern FIRStruct BellFilter; 
extern FIRStruct DiaphragmFilter; 
extern FIRStruct ExtendedFilter; 
int main( void ) { 
   PLLFBD = 41; CLKDIVbits.PLLPOST = 0; 
   CLKDIVbits.PLLPRE = 0;OSCTUN = 0;RCONbits.SWDTEN = 0;
     builtin write OSCCONH( 0x01 );
     builtin write OSCCONL( 0x01 );
    while( OSCCONbits.COSC != 0b001 ) 
in the second fill
   while( OSCCONbits.LOCK != 1 )
     { 
     } 
\mathcal{L}^{\mathcal{L}} initSwitch( &debounce ); 
    initAdc( ); 
    initTmr3( ); 
    initOC2( ); 
    initOC3( ); 
    initTmr2( ); 
    initDma0( ); 
    InitProcDSP( ); 
   while( 1 ) \{ if( debounce > 0 )
```

```
 debounce--; 
      if( CheckSwitchS1( ) == 1 ) 
       { 
         if( LED1 == 1 ) {
           LED1 = 0;for(i = 0;
                i < LMS_SIZE; 
               i++ )
               LMSCoef[ i ] = 0; 
            LMSmu = Q15( 0.01 );
            a = 'L';
          } 
          else 
           if( LED1 == 0)\{LED1 = 1;a = ' ';
             } 
 } 
      if( CheckSwitchS2( ) == 1 ) 
\{if( LED2 == 1 ) {
           LED2 = 0;for(i = 0; i < LMS_SIZE; 
i++ )
             LMSCoef[ i ] = 0;LMSmu = Q15( 0.005 );
           a = |N'i| } 
         else 
           if( LED2 == 0 )\left| \right|LED2 = 1;a = ' ' } 
       } 
     if( CheckSwitchS3() == 1) { 
         if( LED3 == 1 ) {
           LED3 = 0;f = 'B';
\{A_i\} .
         else 
            if( LED3 == 0 )
{
               LED3 = 1;f = 'D;
 } 
 } 
      if( i == PROC_BLOCK_SIZE ) 
       { 
         i = 0;if( m == 'A' ) {
           m = 'B';
           if( a == 'L' )
```
60

```
 FIRLMS( PROC_BLOCK_SIZE, signalY2A, 
                              signalIn2A, &FIRFilterI, 
                               signalIn1A, LMSmu ); 
                  else 
                     if( a == 'N')
                          FIRLMSNorm( PROC_BLOCK_SIZE, 
                             signalY2A, signalIn2A, 
                             &FIRFilterI, signalIn1A, 
                             LMSmu, energy ); 
                 VectorSubtract( PROC_BLOCK_SIZE, 
                                   signalOut1A, signalIn1A, 
                                  signalY2A );
                 VectorCopy( PROC_BLOCK_SIZE, 
                               signalOut2A, signalIn2A ); 
                 if( f = = 'B')
                     FIR( PROC_BLOCK_SIZE, signalOut1A,
                          signalOut1A, &BellFilter );
                  else 
                    if(f == 'D')FIR( PROC_BLOCK_SIZE,
                                signalOut1A, signalOut1A, 
                                &DiaphragmFilter ); 
                      else 
                         if( f = = 'E')
                          FIR( PROC_BLOCK_SIZE, 
                                signalOut1A, signalOut1A, 
                                &ExtendedFilter ); 
 } 
             else 
                 if( m == 'B' ) {
                     m = 'A';
                     if( a == 'L' )
                          FIRLMS( PROC_BLOCK_SIZE, 
                                   signalY2B, signalIn2B, 
                                   &FIRFilterI, signalIn1B, 
                                  LMSmu ); 
                      else 
                         if( a == 'N')
                          FIRLMSNorm( PROC_BLOCK_SIZE, 
                             signalY2B, signalIn2B, 
                             &FIRFilterI, signalIn1B, 
                             LMSmu, energy ); 
                      VectorSubtract( PROC_BLOCK_SIZE, 
                         signalOut1B, signalIn1B, 
                         signalY2B ); 
                      VectorCopy( PROC_BLOCK_SIZE, 
                       signalOut2B,
                                   signalIn2B ); 
                     if( f == 'B')
                          FIR( PROC_BLOCK_SIZE, 
                                signalOut1B, signalOut1B, 
                                &BellFilter ); 
                      else 
                         if( f == 'D')
                          FIR( PROC_BLOCK_SIZE, 
                                signalOut1B, signalOut1B, 
                                &DiaphragmFilter ); 
                          else 
                         if( f == 'E')
                          FIR( PROC_BLOCK_SIZE,
```
```
 signalOut1B, signalOut1B, 
 &ExtendedFilter );
```
adcdacDrv.c

}

}

}

}

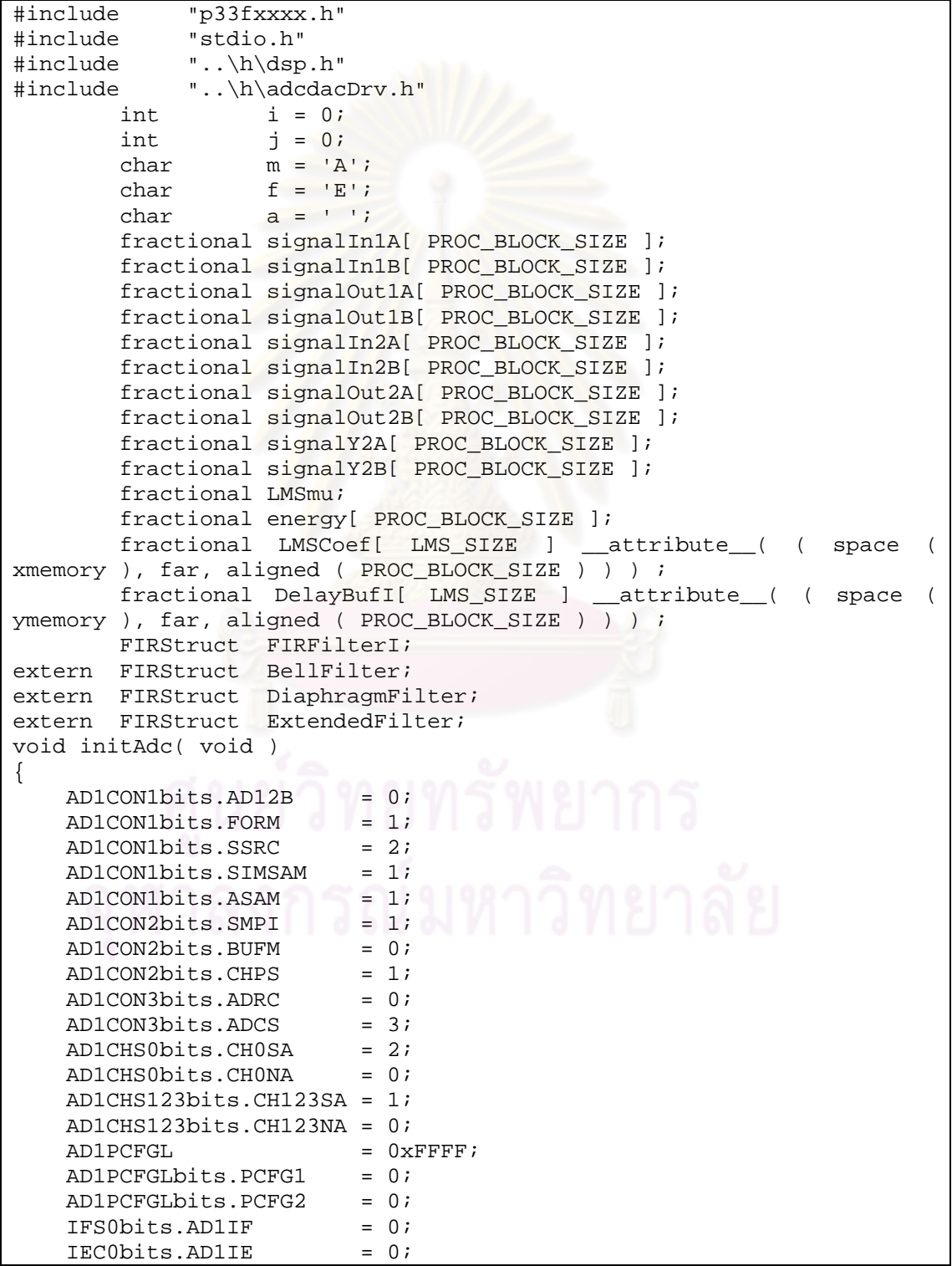

```
AD1CON1bits.ADON = 1;
} 
struct 
{ 
    int Ch1; 
    int Ch2; 
\} BufferA attribute ( ( space ( dma ) ) ) ;
struct 
{ 
    int Ch1; 
    int Ch2; 
} BufferB __attribute__( ( space ( dma ) ) ) ; 
; 
void initDma0( void ) 
{ 
    DMA0CONbits.AMODE = 0; 
    DMA0CONbits.MODE = 2; 
   DMAOPAD = (int) & ADC1BUF0;DMA0CNT = 1;<br>DMA0REQ = 13;
DMA0REQ = 13;DMA0STA = __builtin_dmaoffset( &BufferA );
DMA0STB = __builtin_dmaoffset(&BufferB);
    IFS0bits.DMA0IF = 0; 
   IEC0bits.DMAOIE = 1;DMA0CONbits.CHEN = 1;
} 
unsigned int DmaBuffer = 0;
void __attribute__( ( interrupt, no_auto_psv ) ) _DMA0Interrupt( 
void ) 
{ 
    IFS0bits.DMA0IF = 0; 
   if( DmaBuffer == 0 )
     { 
       if( m == 'A')
         { 
           signalIn1A[ i ] = SCALE * BufferA.Ch1;
        signalIn2A[ i ] = SCALE * BufferA.Ch2;
 } 
        else 
if( m == 'B' )
\{signalIn1B[ i ] = SCALE * BufferA.Ch1;<br>signalIn2B[ i ] = SCALE * BufforA.Ch2:
                signalIn2B[ i ] = SCALE * BufferA.Ch2; 
\left\{\begin{array}{ccc} \end{array}\right\} } 
    else 
     { 
       if( m == 'A' )\{signalIn1A[ i ] = SCALE * BufferB.Ch1;
            signalIn2A[ i ] = SCALE * BufferB.Ch2; 
         } 
        else 
           if( m == 'B' )\{ signalIn1B[ i ] = SCALE * BufferB.Ch1; 
            signalIn2B[ i ] = SCALE * BufferB.Ch2;<br>}
 } 
 }
```

```
if( m == 'A' ) { 
        OC2RS = 512 + signalOut1A[ i ] / SCALE; 
        OC3RS = 512 + signalOut2A[ i ] / SCALE; 
     } 
    else 
       if( m == 'B' ) { 
           OC2RS = 512 + signalOut1B[ i ] / SCALE;OC3RS = 512 + signalOut2B[i] / SCALE; } 
   DmaBuffer ^{\wedge} = 1;
   i++;} 
void InitProcDSP( void ) 
{ 
    FIRStructInit( &FIRFilterI, LMS_SIZE, LMSCoef, COEFFS_IN_DATA, 
                  DelayBufI );
   for( i = 0; i < LMS_SIZE; i++ )
       LMSCoef[ i ] = 0; FIRDelayInit( &FIRFilterI ); 
   LMSmu = Q15(0.005);
   FIRDelayInit( &BellFilter );
    FIRDelayInit( &DiaphragmFilter ); 
    FIRDelayInit( &ExtendedFilter ); 
} 
void initTmr3( void ) 
{ 
    T3CONbits.TON = 0; 
    T3CONbits.TCS = 0; 
    T3CONbits.TGATE = 0; 
    T3CONbits.TSIDL = 1; 
TMR3 = 0;PR3 = (Fcy / 8000 ) - 1;
IFS0bits.T3IF = 0;IECObits.T3IE = 0;<br>T3CONbits.TON = 1;
   T3CONbits.TON
} 
void initOC2( void ) 
{ 
OC2RS = 512;
OC2R = 0;
    OC2CONbits.OCSIDL = 1; 
    OC2CONbits.OCTSEL = 0; 
    OC2CONbits.OCM = 0x06; 
} 
void initOC3( void ) 
{ 
   OC3RS = 512;
   OC3R = 0; OC3CONbits.OCSIDL = 1; 
    OC3CONbits.OCTSEL = 0; 
    OC3CONbits.OCM = 0x06; 
} 
void initTmr2( void ) 
{
```

```
 T2CONbits.TON = 0; 
    T2CONbits.TCS = 0; 
    T2CONbits.TGATE = 0; 
    T2CONbits.TSIDL = 1; 
   TMR2 = 0;PR2 = 1024; T2CONbits.TON = 1; 
}
```
## switch.c

```
#include <p33Fxxxx.h> 
#include "..\h\switch.h" 
static int * debounceCounter;
static volatile int switchS1;
static volatile int switchS2;
static volatile int switchS3; 
static volatile int switchS4; 
void initSwitch( int *debounce ) 
{ 
    ADPCFG = 0xFFFF;<br>SW1_TRIS = 1;
   SW1_TRIS = 1;<br>SW2 TRIS = 1;SW2_TRIS
    SW3_TRIS = 1;<br>SW3_TRIS = 1;<br>SW4 TRIS = 1;\begin{array}{lll} \texttt{SW4\_TRIS} & = & 1 \texttt{;} \\ \texttt{LED1\_TRIS} & = & 0 \texttt{;} \\ \texttt{LED2\_TRIS} & = & 0 \texttt{;} \end{array}LED1TRIS\begin{tabular}{ll} \tt LED2_TRIS & = 0; \\ \tt LED3_TRIS & = 0; \\ \tt LED4_TRIS & = 0; \\ \end{tabular}LED3_TRIS
    LED4_TRIS
    LED1 = 1;<br>LED2 = 1;LED2 = 1;<br>LED3 = 1;LED3LED4 = 1; debounceCounter = debounce; 
switchS1 = 0;switchS2 = 0;switchS3 = 0;switchS4 = 0;INTCON2 = 0 \times 001E;
     IFS1bits.INT1IF = 0; 
     IEC1bits.INT1IE = 1; 
     IFS1bits.INT2IF = 0; 
     IEC1bits.INT2IE = 1; 
     IFS3bits.INT3IF = 0; 
     IEC3bits.INT3IE = 1; 
     IFS3bits.INT4IF = 0; 
     IEC3bits.INT4IE = 1; 
} 
int CheckSwitchS1( void ) 
{ 
     int wasPressed = 0; 
    if( switchS1 == 1) { 
          wasPressed = 1; 
          switchS1 = 0; 
     } 
     return ( wasPressed ); 
} 
int CheckSwitchS2( void )
```

```
\{ int wasPressed = 0; 
   if( switchS2 == 1 )
     { 
        wasPressed = 1; 
       switchS2 = 0; } 
    return ( wasPressed ); 
} 
int CheckSwitchS3( void ) 
{ 
    int wasPressed = 0; 
   if( switchS3 == 1 )
     { 
       wasPressed = 1;
       switchS3 = 0; } 
    return ( wasPressed ); 
} 
int CheckSwitchS4( void ) 
{ 
    int wasPressed = 0; 
   if( switchS4 == 1 )
     { 
       wasPressed = 1;switchS4 = 0; } 
    return ( wasPressed ); 
} 
void __attribute__( ( interrupt, no_auto_psv ) ) _INT1Interrupt( 
void ) 
{ 
    INT1IF = 0; if( *debounceCounter == 0 ) 
     { 
         *debounceCounter = DEBOUNCE_INTERVAL; 
       switchS1 = 1; } 
} 
void __attribute__( ( interrupt, no_auto_psv ) ) _INT2Interrupt( 
void ) 
{ 
   INT2IF = 0; if( *debounceCounter == 0 ) 
   \{ *debounceCounter = DEBOUNCE_INTERVAL; 
       switchS2 = 1; } 
} 
void __attribute__( ( interrupt, no_auto_psv ) ) _INT3Interrupt( 
void ) 
{ 
    INT3IF = 0; if( *debounceCounter == 0 ) 
    { 
        *debounceCounter = DEBOUNCE_INTERVAL; 
       switchS3 = 1; }
```

```
} 
void __attribute__( ( interrupt, no_auto_psv ) ) _INT4Interrupt( 
void ) 
{ 
    INT4IF = 0; if( *debounceCounter == 0 ) 
     { 
         *debounceCounter = DEBOUNCE_INTERVAL; 
       switchS4 = 1; } 
}
```
Bell.s

```
; .............................................................................. 
    ; File Bell.s 
; .............................................................................. 
                   .equ BellNumTaps, 64 
     ; .............................................................................. 
; Allocate and initialize filter taps 
                    .section .xdata,data,xmemory 
                   .align 128 
BellTaps: 
.hword 0xFEE1, 0xFEEB, 0xFEFB, 0xFF11, 0xFF2D, 0xFF50, 0xFF79, 0xFFA8, 0xFFDC 
.hword 0x0015, 0x0054, 0x0098, 0x00DF, 0x012A, 0x0177, 0x01C6, 0x0216, 0x0267 
.hword 0x02B7, 0x0305, 0x0352, 0x039B, 0x03E1, 0x0422, 0x045E, 0x0494, 0x04C3 
.hword 0x04EB, 0x050C, 0x0525, 0x0536, 0x053E, 0x053E, 0x0536, 0x0525, 0x050C 
.hword 0x04EB, 0x04C3, 0x0494, 0x045E, 0x0422, 0x03E1, 0x039B, 0x0352, 0x0305 
.hword 0x02B7, 0x0267, 0x0216, 0x01C6, 0x0177, 0x012A, 0x00DF, 0x0098, 0x0054 
.hword 0x0015, 0xFFDC, 0xFFA8, 0xFF79, 0xFF50, 0xFF2D, 0xFF11, 0xFEFB, 0xFEEB
.hword 0xFEE1 
                                                        ; .............................................................................. 
; Allocate delay line in (uninitialized) Y data space 
                     .section .ydata, data, ymemory 
                    .align 128 
BellDelay: 
                   .space BellNumTaps*2 
                                          ; .............................................................................. 
; Allocate and intialize filter structure 
                    .section .data 
                    .global _BellFilter 
_BellFilter: 
.hword BellNumTaps 
.hword BellTaps 
.hword BellTaps+BellNumTaps*2-1 
.hword 0xff00 
.hword BellDelay 
.hword BellDelay+BellNumTaps*2-1 
.hword BellDelay 
  ; .............................................................................. 
\, \, \cdot \, \, \cdot \, \,; Sample assembly language calling program 
; The following declarations can be cut and pasted as needed into a program 
                  ; .extern _FIRFilterInit 
; .extern _BlockFIRFilter 
; .extern _BellFilter 
; 
; .section .bss 
;
```
The input and output buffers can be made any desired size ; the value 40 is just an example - however, one must ensure ; that the output buffer is at least as long as the number of samples ; to be filtered (parameter 4)<br>
;input: .space 40 input: .space 40<br>ioutput: .space 40 .space 40 ; .text ; ; ; This code can be copied and pasted as needed into a program ; ; ; Set up pointers to access input samples, filter taps, delay line and ; output samples. ; mov #\_BellFilter, W0 ; Initalize W0 to filter structure<br>; call \_FIRFilterInit ; call this function once ;<br>call \_FIRFilterInit ; call this function once ; ; The next 4 instructions are required prior to each subroutine call ; to \_BlockFIRFilter ; mov #\_BellFilter, W0 ; Initalize W0 to filter structure ; mov #input, W1 ; Initalize W1 to input buffer ; mov #output, W2 ; Initalize W2 to output buffer ; mov #20, W3; Initialize W3 with number of required output samples<br>call BlockFIRFilter ; call as many times as needed ; call as many times as needed

## Diaphragml.s

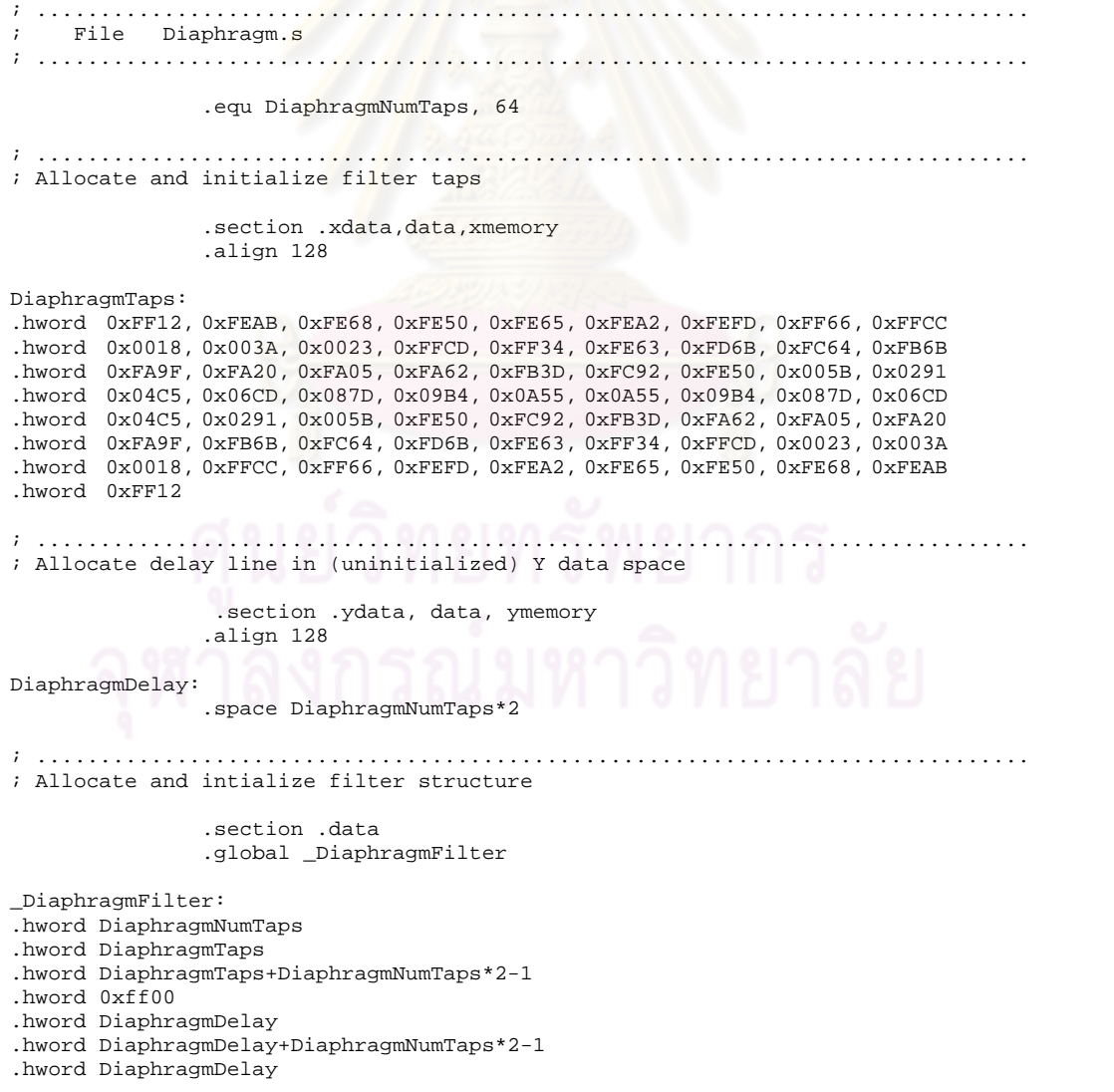

```
; .............................................................................. 
                 ; .............................................................................. 
; Sample assembly language calling program 
; The following declarations can be cut and pasted as needed into a program 
                ; .extern _FIRFilterInit 
; .extern _BlockFIRFilter 
; .extern _DiaphragmFilter 
; 
                ; .section .bss 
; 
; The input and output buffers can be made any desired size<br>
: the value 40 is just an example - however one must ensu
           the value 40 is just an example - however, one must ensure
           that the output buffer is at least as long as the number of samples
; to be filtered (parameter 4) 
;input: .space 40 
;output: .space 40 
                ; .text 
; 
; 
; This code can be copied and pasted as needed into a program 
; 
; 
; Set up pointers to access input samples, filter taps, delay line and 
; output samples. 
                ; mov #_DiaphragmFilter, W0 ; Initalize W0 to filter structure 
                call _FIRFilterInit ; call this function once
; 
; The next 4 instructions are required prior to each subroutine call 
; to _BlockFIRFilter 
                ; mov #_DiaphragmFilter, W0 ; Initalize W0 to filter structure 
;<br>
mov #input, W1 ; Initalize W1 to input buffer<br>
;<br>
mov #output, W2 ; Initalize W2 to output buffer
; mov #output, W2 ; Initalize W2 to output buffer 
% mov #20, W3; Initialize W3 with number of required output samples<br>; all _BlockFIRFilter ; call as many times as needed
                                                ; call as many times as needed
```

```
Extended.s
```

```
; .............................................................................. 
; File Extended.s 
 ; .............................................................................. 
                 .equ ExtendedNumTaps, 64 
; .............................................................................. 
; Allocate and initialize filter taps 
                 .section .xdata,data,xmemory 
                 .align 128 
ExtendedTaps: 
.hword 0xFED6, 0xFFC7, 0x013D, 0x004B, 0xFEB0, 0xFFA2, 0x0168, 0x0075, 0xFE7F 
.hword 0xFF72, 0x01A0, 0x00AE, 0xFE3E, 0xFF2D, 0x01EE, 0x0102, 0xFDDE, 0xFEC5 
.hword 0x0266, 0x0189, 0xFD41, 0xFE0F, 0x033F, 0x028C, 0xFC01, 0xFC7E, 0x054A 
.hword 0x0554, 0xF7F6, 0xF5F9, 0x121D, 0x344A, 0x344A, 0x121D, 0xF5F9, 0xF7F6 
.hword 0x0554, 0x054A, 0xFC7E, 0xFC01, 0x028C, 0x033F, 0xFE0F, 0xFD41, 0x0189 
.hword 0x0266, 0xFEC5, 0xFDDE, 0x0102, 0x01EE, 0xFF2D, 0xFE3E, 0x00AE, 0x01A0 
.hword 0xFF72, 0xFE7F, 0x0075, 0x0168, 0xFFA2, 0xFEB0, 0x004B, 0x013D, 0xFFC7 
.hword 0xFED6 
                                                 ; .............................................................................. 
; Allocate delay line in (uninitialized) Y data space 
                  .section .ydata, data, ymemory 
                 .align 128 
ExtendedDelay: 
                 .space ExtendedNumTaps*2 
; .............................................................................. 
; Allocate and intialize filter structure 
                 .section .data 
                 .global _ExtendedFilter
```

```
_ExtendedFilter: 
.hword ExtendedNumTaps 
.hword ExtendedTaps 
.hword ExtendedTaps+ExtendedNumTaps*2-1 
.hword 0xff00 
.hword ExtendedDelay 
.hword ExtendedDelay+ExtendedNumTaps*2-1 
.hword ExtendedDelay 
; .............................................................................. 
; .............................................................................. 
; Sample assembly language calling program 
; The following declarations can be cut and pasted as needed into a program 
; .extern _FIRFilterInit 
; .extern _BlockFIRFilter 
; .extern _ExtendedFilter 
; 
; .section .bss 
; 
; The input and output buffers can be made any desired size 
; the value 40 is just an example - however, one must ensure 
; that the output buffer is at least as long as the number of samples 
; to be filtered (parameter 4) 
%input: .space 40<br>
:output: .space 40
             .space 40
; .text 
; 
; 
; This code can be copied and pasted as needed into a program 
; 
; 
; Set up pointers to access input samples, filter taps, delay line and 
; output samples. 
             mov \#_ExtendedFilter, W0 ; Initalize W0 to filter structure call \#FIRFilterInit ; call this function once
                    FIRFilterInit; call this function once
; 
; The next 4 instructions are required prior to each subroutine call 
; to _BlockFIRFilter 
; mov #_ExtendedFilter, W0 ; Initalize W0 to filter structure 
; mov #input, W1 ; Initalize W1 to input buffer
; mov #output, W2 ; Initalize W2 to output buffer 
; mov #20, W3 ; Initialize W3 with number of required output samples 
              ; call _BlockFIRFilter ; call as many times as needed
```

```
fir.s
```
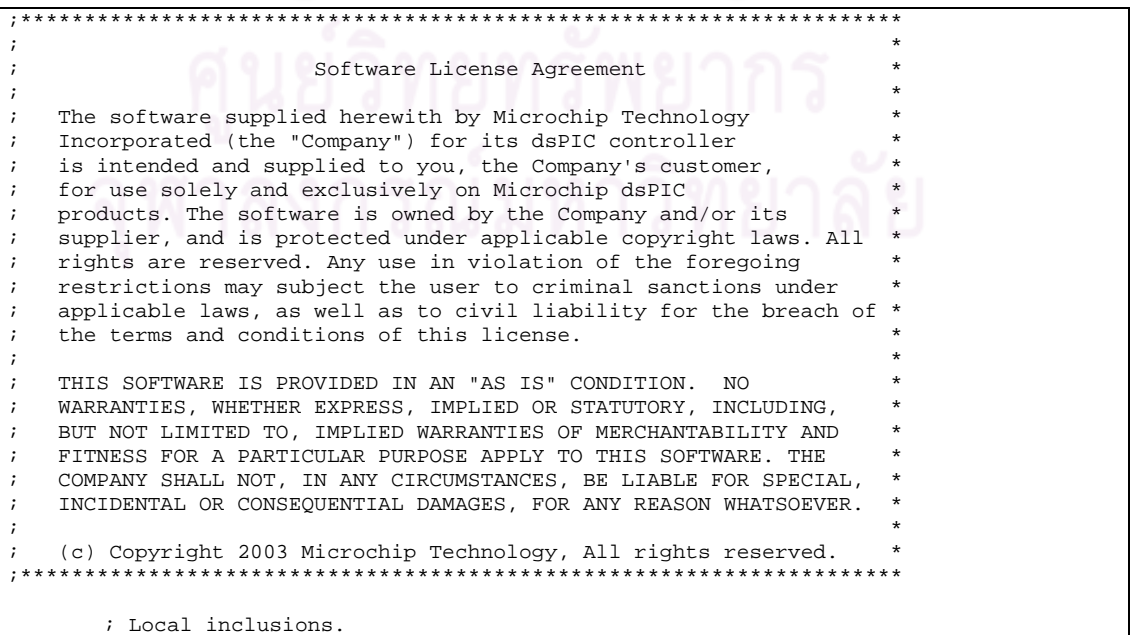

```
 .nolist 
         .include "dspcommon.inc" ; MODCON, XMODSRT, XMODEND, 
                                                  ; YMODSRT, YMODEND, CORCON, 
                                                  ; PSVPAG, COEFFS_IN_DATA, 
                                                  ; FIRStruct 
         .list 
;;;;;;;;;;;;;;;;;;;;;;;;;;;;;;;;;;;;;;;;;;;;;;;;;;;;;;;;;;;;;;;;;;;;;;;;;;;;; 
         .section .libdsp, code 
;;;;;;;;;;;;;;;;;;;;;;;;;;;;;;;;;;;;;;;;;;;;;;;;;;;;;;;;;;;;;;;;;;;;;;;;;;;;; 
; 
; _FIR: FIR block filtering. 
; 
; Operation: 
       y[n] = sum_{m=0:M-1} \{h[m]*x[n-m]\}, 0 \le n \le N.; 
; x[n] defined for 0 \le n \le N,
; y[n] defined for 0 \le n \le N,
; h[m] defined for 0 <= m < M as an increasing circular buffer, 
; NOTE: delay defined for 0 <= m < M as an increasing circular buffer. 
; 
; Input: 
; w0 = number of samples to generate (numSamps, N) 
        wl = ptr to output samples (dstSamps, y)
; w2 = ptr to input samples (srcSamps, x) 
; w3 = filter structure (FIRStruct, h) 
; 
; Return: 
; w0 = ptr to output samples (dstSamps, y)
; 
: System resources usage:<br>: {w0..w6} use
% (w0..w6) used, not restored<br>
; {w8,w10} saved, used, restor
        {w8, w10} saved, used, restored<br>AccuA used, not restored
; accua used, not restored<br>; corcon saved used, restor
; CORCON saved, used, restored 
; PSVPAG saved, used, restored (if coeffs in P memory)<br>; MODCON saved, used, restored
; MODCON saved, used, restored 
        %MODSRT saved, used, restored<br>
XMODEND saved, used, restored
; XMODEND saved, used, restored 
; YMODSRT saved, used, restored 
; YMODEND saved, used, restored 
; 
; DO and REPEAT instruction usage. 
; 1 DO instructions<br>: 1 PEPEAT intructions
        ; 1 REPEAT intructions 
; 
; Program words (24-bit instructions): 
; 56 
; 
; Cycles (including C-function call and return overheads): 
; 53 + N*(5+M), or 
; 56 + N*(9+M) if coefficients in P memory.
;............................................................................ 
        .global _FIR ; export 
_FIR: 
;............................................................................ 
        %; Save working registers.<br>push = w8 push w8 ; w8 to TOS 
        push w10 \cdot w10 to TOS
;............................................................................ 
         ; Prepare CORCON for fractional computation. 
        push CORCON<br>fractsetup w<sup>8</sup>
        fractsetup
;............................................................................ 
         ; Prepare CORCON and PSVPAG for possible access of data 
         ; located in program memory, using the PSV.
```

```
 push PSVPAG 
       mov [w3+oCoeffsPage],w10 ; w10= coefficients page<br>mov #COEFFS_IN_DATA,w8 ; w8 = COEFFS_IN_DATA
               ...<br>#COEFFS_IN_DATA,w8<br>w8,w10
       cp w8, w10 ; w8 - w10<br>bra z,_noPSV ; if w10 =i if w10 = COEFFS IN DATA
                                                 ; no PSV management 
       % psyaccess <br>psyaccess w8 <br>i enabl
        psvaccess w8 ; enable PSV bit in CORCON 
                                                ; load PSVPAG with program
                                                 ; space page offset 
_noPSV: 
;............................................................................ 
        ; Prepare core registers for modulo addressing. 
       push MODCON<br>push XMODSRT
       push XMODSRT<br>push XMODEND
       push XMODEND<br>push YMODSRT
               YMODSRT
        push YMODEND 
;............................................................................ 
       ; Setup registers for modulo addressing.<br>mov #0xC0A8,w10 ; x
       mov \#0 \times COAB, w10 ; XMM = w8, YWM = w10 ; set XMODEND and YMODi set XMODEND and YMODEND bits<br>w10.MODCON i enable X.Y modulo addressing
        mov w10,MODCON ; enable X,Y modulo addressing 
       mov [w3+oCoeffsEnd],w8 ; w8 -> last byte of h[M-1]<br>mov w8,XMODEND ; init'ed to coeffs end add
       mov w8,XMODEND ; init'ed to coeffs end address
       mov [w, m, m, m, m]<br>mov [w3+oCoeffsBase], w8<br>mov w8, XMODSRT
       mov [w3+oCoeffsBase], w8 <br>mov w8,XMODSRT ; init'ed to coeffs base address
\mathcal{L} ; (increasing buffer,
; 2^{\lambda}n aligned)
 mov [w3+oDelayEnd],w10 ; w10-> last byte of d[M-1] 
       mov [w3+oDelayEnd],w10 ; w10-> last byte of d[M-1]<br>mov w10,YMODEND ; init'ed to delay end address<br>mov [w3+oDelayBase],w10 ; w10-> d[0]
       mov [w3+oDelayBase],w10<br>mov w10,YMODSRT
                                               ; init'ed to delay base address
                                                 ; (increasing buffer, 
                                                 ; 2^n aligned) 
;............................................................................ 
       push w1 ; save return value (y)
;............................................................................ 
       %; Perpare to all filter.<br>mov [w3+oDelay],w10
                                                        ; w10 points at current delay
       \begin{array}{lll} \text{is a simple d[m], 0} <= \text{m} < \text{M} \\ \text{mov} & \text{[w3+oNumCoeffs], w4} & \text{iv4 = M} \end{array}mov [w3+oNumCoeffs], w4 ; w4 = M<br>sub w4, #3, w4 ; W4 = M-3w4, #3, w4<br>w0, w0dec w0, w0 ; w0 = N-1;............................................................................ 
 ; Perform filtering of all samples. 
 do w0,_endFilter ; { ; do (N-1)+1 times 
       %; Prepare to filter sample.<br>mov [w2++], [w10]
                                               ; store new sample into delay
.ifdef YMEM_ERRATA 
    nop 
.endif 
       clr a, [w8]+2, w5, [w10]+2, w6 ; a = 0; w5 = h[0] ; w8-> h[1] 
                                                ; w6 = d[current]; w10->d[next] ; Filter each sample. 
         ; (Perform all but two last MACs.)
```

```
repeat w4 ; { ; do (M-3)+1 times
         mac w5*w6, a, [w8]+2, w5, [w10]+2, w6 ; a += h[m]*d[current]
                                                       \frac{1}{1} w5 = h[m+1]
                                                        ; w8-> h[m+2]; w6 = d[next] ; w10->d[next+1] 
; } 
         ; (Perform second last MAC.)<br>mac w5*w6, a, [w8]+2, w5, [w8]w5*wb, a,[w8]+=2,w5,[w10],w6 ; a += h[M-2]*d[current]
                                                        ; w5 = h[M-1]; w8-> h[0]
                                                        ; w6 = d[next] ; w10->d[next] 
         ; (Perform last MAC.) 
                                                        i a += h[M-1]*d[current]
_endFilter: 
        ; Save filtered result. 
        sac.r a,[w1++] ; y[n] =;\qquad \mathop{\rm sum}\nolimits_{\rm }\left\{ \mathfrak{m}{\rm =0\;:\!M{\rm -}1\;}\right\} \left( \mathop{\rm h}\nolimits \left[ \mathfrak{m}\right] \ast {{\rm x}}\left[ \mathop{\rm n}\nolimits{\rm -m}\right] \right); w1-> y[n+1]; } 
;............................................................................ 
        %; Update delay pointer.<br>mov w10, [w3+oDelay]
                          move what the delay pointer<br>
\begin{array}{ccc}\ni & \text{note that the delay pointer} \\
\downarrow & \text{may wrap several times around}\n\end{array}: may wrap several times around
                                                      i d[m], 0 \le m \le M, depending
                                                        ; on the value of N 
;............................................................................ 
        pop w0 w0 ; restore return value
;............................................................................ 
          ; Restore core registers for modulo addressing. 
        pop YMODEND<br>pop YMODSRT
         pop YMODSRT<br>pop XMODEND
                  pop XMODEND 
          pop XMODSRT 
         pop MODCON 
;............................................................................ 
         ; Restore PSVPAG and CORCON. 
        pop PSVPAG<br>pop CORCON
                 CORCON
;............................................................................ 
        % Restore working registers.<br>pop = w10\frac{10}{10} \frac{10}{100} \frac{100}{100} \frac{100}{100} \frac{100}{100} \frac{100}{100} \frac{100}{100} \frac{100}{100} \frac{100}{100} \frac{100}{100} \frac{100}{100} \frac{100}{100} \frac{100}{100} \frac{100}{100} \frac{100}{100} \frac{100}{100} 
         pop w8 ; w8 from TOS 
;............................................................................ 
          return 
;;;;;;;;;;;;;;;;;;;;;;;;;;;;;;;;;;;;;;;;;;;;;;;;;;;;;;;;;;;;;;;;;;;;;;;;;;;;; 
          .end 
;;;;;;;;;;;;;;;;;;;;;;;;;;;;;;;;;;;;;;;;;;;;;;;;;;;;;;;;;;;;;;;;;;;;;;;;;;;;; 
; OEF
```
firlms.s

```
;********************************************************************* 
\ddot{i} , the contract of the contract of the contract of the contract of the contract of the contract of the contract of the contract of the contract of the contract of the contract of the contract of the contract of the
; Software License Agreement * 
\ddot{i} , the contract of the contract of the contract of the contract of the contract of the contract of the contract of the contract of the contract of the contract of the contract of the contract of the contract of the
: The software supplied herewith by Microchip Technology<br>: Incorporated (the "Company") for its dsPIC controller
    Incorporated (the "Company") for its dsPIC controller
; is intended and supplied to you, the Company's customer,
    for use solely and exclusively on Microchip dsPIC
; products. The software is owned by the Company and/or its * 
; supplier, and is protected under applicable copyright laws. All * 
; rights are reserved. Any use in violation of the foregoing * 
; restrictions may subject the user to criminal sanctions under * 
; applicable laws, as well as to civil liability for the breach of * 
; the terms and conditions of this license.
; the contract of the contract of the contract of the contract of the contract of \star; THIS SOFTWARE IS PROVIDED IN AN "AS IS" CONDITION. NO * 
; WARRANTIES, WHETHER EXPRESS, IMPLIED OR STATUTORY, INCLUDING, * 
; BUT NOT LIMITED TO, IMPLIED WARRANTIES OF MERCHANTABILITY AND * 
; FITNESS FOR A PARTICULAR PURPOSE APPLY TO THIS SOFTWARE. THE * 
; COMPANY SHALL NOT, IN ANY CIRCUMSTANCES, BE LIABLE FOR SPECIAL, * 
; INCIDENTAL OR CONSEQUENTIAL DAMAGES, FOR ANY REASON WHATSOEVER.
\mathbf{r} , and the contract of the contract of the contract of the contract of the contract of the contract of the contract of the contract of the contract of the contract of the contract of the contract of the contract o
    (c) Copyright 2003 Microchip Technology, All rights reserved.
;********************************************************************* 
         ; Local inclusions. 
         .nolist 
                          "dspcommon.inc" ; fractsetup, FIRStruct,
                                                      ; MODCON, XMODSRT, XMODEND, 
                                                    ; YMODSRT, YMODEND, CORCON, 
                                                      ; COEFFS_IN_DATA 
          .list 
;;;;;;;;;;;;;;;;;;;;;;;;;;;;;;;;;;;;;;;;;;;;;;;;;;;;;;;;;;;;;;;;;;;;;;;;;;;;; 
         .section .libdsp, code 
;;;;;;;;;;;;;;;;;;;;;;;;;;;;;;;;;;;;;;;;;;;;;;;;;;;;;;;;;;;;;;;;;;;;;;;;;;;;; 
; 
; _FIRLMS: FIR filtering with LMS coefficient adaptation. 
; 
; Operation: 
        y[n] = \text{sum}(m=0:M-1)\{h[m]*x[n-m]\},; 
        h(n+1)[m] = h(n)[m] + mu*(r[n]-y[n]) *x[n-m], 0 \le m \le M.; 
; x[n] defined for 0 \le n \le N,
; r[n] defined for 0 \le n \le N,
; y[n] defined for 0 \le n \le N,
; h[m] defined for 0 \le m \le M as an increasing circular buffer,
; mu in [-1, 1). 
; NOTE: delay defined for 0 <= m < M as an increasing circular buffer. 
; NOTE: filter coefficients should not be allocated in program memory, 
        since in this case they cannot be adapted at run time.
; 
; Input: 
        w0 = N, number of input samples (N); w1 = y, ptr output samples (0 \le n \le N); w2 = x, ptr input samples (0 \le n \le N); w3 = filter structure (FIRStruct, h) 
; w4 = r, ptr reference samples (0 <= n < N) 
        w5 = mu.; Return: 
; w0 = y, ptr output samples (0 <= n < N), or 
; NULL if it was detected that coefficients had been allocated in 
        ; program memory. 
; 
; System resources usage: 
%;<br>
{w0...w7} used, not restored<br>
{w8...w12} saved, used, restor
                          saved, used, restored
         AccuA used, not restored
         AccuB used, not restored
```
CORCON saved, used, restored ;<br>
MODCON saved, used, restored<br>
interfaced %, EXMODSRT saved, used, restored<br>  $\frac{1}{2}$  xMODEND saved, used, restored ; XMODEND saved, used, restored ; YMODSRT saved, used, restored ; YMODEND saved, used, restored ; ; DO and REPEAT instruction usage. ; 2 level DO intruction 1 level REPEAT intruction ; ; Program words (24-bit instructions): ; 74 ; ; Cycles (including C-function call and return overheads): ;  $61 + N*(14 + 5*N)$ , or ; 32 if coefficients were allocated in program memory (which implies ; returning a NULL pointer, as coefficients cannot be adapted at run ; time if in program memory). ;............................................................................ .global \_FIRLMS ; export \_FIRLMS: ;............................................................................ % Save working registers. push.d w8  $; \{w8, w9\} \text{ to TOS}$ <br>push.d w10  $; \{w10, w11\} \text{ to TOS}$ push.d w10 ; {w10,w11} to TOS push w12  $i$  w12 to TOS ;............................................................................ ; Prepare CORCON for fractional computation. push CORCON<br>fractsetup w<sup>7</sup> fractsetup ;............................................................................ ; Make sure that coefficients are not located in program memory. %; (If they were, they could not be adapted at run time...)<br>mov [w3+oCoeffsPage],w10  $\qquad$  ; w10= coefficients p mov [w3+oCoeffsPage],w10 ; w10= coefficients page<br>mov #COEFFS\_IN\_DATA,w8 ; w8 = COEFFS\_IN\_DATA mov #COEFFS\_IN\_DATA,w8 <br>
cp  $w8, w10$  <br>  $\begin{array}{ccc} & i & w8 = \text{COEFFS}\_ \text{IN}\_ \text{DATA} \\ & i & w8 - w10 \end{array}$ cp  $w8, w10$  ;  $w8 - w10$ <br>bra z, noPSV ; if  $w10 =$  $i$  if w10 = COEFFS IN DATA ; no PSV management  $\begin{array}{lll}\n\text{mov} & \text{#0,w0} \\
\text{mov} & \text{#0,w0}\n\end{array}\n\quad \begin{array}{lll}\n\text{; else} \\
\text{v0} & \text{#0,w0}\n\end{array}$ mov  $\#0, w0$  ; w0 = 0 (NULL) <br>bra \_\_restore ; restore saved *i* restore saved registers % and return NULL<br>% and return NULL \_noPSV: ;............................................................................ ; Prepare core registers for modulo addressing. push MODCON<br>push XMODSR push XMODSRT<br>push XMODEND push XMODEND push YMODSRT push YMODEND ;............................................................................ ; Setup registers for modulo addressing. mov #0xC0A8,w10 ; XWM = w8, YWM = w10 % set XMODEND and YMODEND bits<br>w10,MODCON  $\qquad \qquad ;$  enable X, Y modulo addressing mov w10, MODCON ; enable X, Y modulo addressing mov [w3+oCoeffsEnd],w8 ; w8 -> last byte of h[M-1]<br>mov w8,XMODEND ; init'ed to coeffs end add: mov w8,XMODEND ; init'ed to coeffs end address<br>mov [w3+oCoeffsBase],w8 ; w8 -> h[0]  $[w3+oCoeffsBase]$ ,w8<br>w8.XMODSRT mov w8.XMODSRT ; init'ed to coeffs base address ; (increasing buffer, mov  $[w3+oDelayEnd], w10$  <br>  $i$   $v10->$  last by  $i$  w10-> last byte of d[M-1]

76

```
mov w10,YMODEND ; init'ed to delay end address<br>mov [w3+oDelayBase],w10 ; w10 -> d[0]
        mov [w3+oDelayBase],w10
        mov w10,YMODSRT \qquad \qquad ; init'ed to delay base address
                                                  ; (increasing buffer, 
                                                  ; 2^n aligned) 
      ;............................................................................ 
        push w1 \qquad \qquad ; save return value (y)
;............................................................................ 
        ; Perpare to filter all samples. 
                                                         i w10 points at current delay
                                                 ; sample d[m], 0 \le m \le M ; referred to as delay[0] 
        w = w, w = 12 , w = 12 , w = 12 , w = 12 , w = 12 , w = 12 , w = 12 , w = 12 , w = 12 , w = 12 , w = 12 , w = 12 , w = 12 , w = 12 , w = 12 , w = 12 , w = 12 , w = 12 , w = 12 , w = 12 , w = 12 , w = \begin{cases} \n\therefore w12 - > r[0] \\
\therefore w4 = M\n\end{cases}mov [w3+oNumCoeffs], w4<br>sub w4, #2, w4sub \t w4, #2, w4 ; w4 = M-2dec w0, w0 ; w0 = N-1<br>mov w5, w7 ; w7 = mui w7 = mu;............................................................................ 
         ; Perform filtering of all samples. 
        do w0, endFilter ; { ; do (N-1)+1 times
         ; Prepare to filter sample. 
         mov [w2++],[w10] ; store new sample into delay 
.ifdef YMEM_ERRATA 
    nop 
.endif 
        clr a, [w8]+=2, w5, [w10]+=2, w6 ; a = 0; w5 = h[0] ; w8-> h[1] 
                                                 ; w6 = delay[0] ; w10->delay[1] 
         ; Filter each sample. 
         ; (Perform all but last MACs.) 
        repeat w<sup>4</sup> ; { ; do (M-2)+1 times<br>mac w5*w6.a.[w8]+=2.w5.[w10]+=2.w6 ; a += h[m]w5*wb, a,[w8]+=2,w5,[w10]+=2,w6 ; a += h[m]*delay[m]; w5 = h[m+1]; w8-> h[m+2]; w6 = delay[m+1] ; w10->delay[m+2] 
; } 
         ; (Perform last MAC.) 
        mac w5*w6, a ; a += h[M-1]*delay[M-1]
                                                 ; now: 
                                                  ; w8-> h[0] 
                                                  ; w10->delay[0] 
        ; Save filtered result. 
        sac.r a,[w1++] ; y[n] =; sum_{m=0:M-1}(h[m]*x[n-m]); w1-> y[n+1] ; With the new output, and the corresponding reference sample, 
         ; update the filter coefficients. 
        lac [w12++], b ; b = r[n] ; w12-> r[n+1] 
        sub b \qquad \qquad ; b = r[n] - y[n] <br>sac.r b,w5 <br>; w5: current error
         sac.r b,w5 ; w5: current error 
        mpy w5*w7, a<br>
a = mu*(r[n]-v[n])<br>
a = mu*(r[n]-v[n])<br>
i w5: attenuated err
                                                 s = 1 ; s = 2<br>s = 3 ; attenuated error
        ; Adaptation: h[m] = h[m] + \text{atError*}x[n-m].; Here the h[m] cannot be addressed as a circular buffer,
         ; because their values are accessed via a 'LAC' instruction... 
         ; Thus, use w9 instead.
```

```
 ; Prepare adaptation. 
       \begin{array}{cccc} \texttt{dec} & \texttt{w4,w11} & \texttt{iv11} & \texttt{w11} & \texttt{w12} & \texttt{M-3} \\ \end{array}mov w8,w9 ; w9-> h[0]<br>clr a, [w10]+=2,w6 ; w6 = dela
                                           i w6 = delay[0] ; w10->delay[1] 
        ; Perform adaptation (all but last two coefficients). 
       do w11,_endAdapt j \{ ; do (M-3)+1 times<br>lac [w9],a j \{ i a = h[m]
                                           ; a = h[m]<br>; a += attError*delav[m]
       mac w5*wb.a,[w10]+2,w6iw6 = delay[m+1] ; w9-> delay[m+2] 
_endAdapt:<br>sac.r a, [w9++]
                                           i store adapted h[m]
                                           ; w9-> h[m+1]; } 
       ; Perform adaptation for second to last coefficient. 
lac [w9], a i a = h[M-2]
mac w5*w6,a,[w10],w6 ; a += attError*h[M-2]
; w6 = delay[M-1]; w10 - >delay[M-1]sac.r a, [w9++] ; store adapted h[M-2]
       ; Perform adaptation for last coefficient.<br>lac [w9],a <br>i a = h[M-1]
lac [w9], a i a = h[M-1]
mac w5*w6, a a +1 attError*h[M-1]
_endFilter: 
      sac.r a, [w9++] i is tore adapted h[M-1]
; } 
;............................................................................ 
       %; Update delay pointer.<br>mov w10, [w3+oDelay]
                                                  \blacksquare ; note that the delay pointer
 ; may wrap several times around 
; d[m], 0 \le m \le M, depending
 ; on the value of N 
                                           ; (it is the same as delay[0]) 
;............................................................................ 
      pop w0 \qquad \qquad ; restore return value
;............................................................................ 
        ; Restore core registers for modulo addressing. 
       pop YMODEND<br>pop YMODSRT
       pop YMODSRT<br>pop XMODEND
              pop XMODEND 
        pop XMODSRT 
       pop MODCON 
;............................................................................ 
_restore: 
       ; Restore CORCON. 
       pop CORCON 
;............................................................................ 
      %; Restore working registers.<br>pop = w12
       \begin{tabular}{lllllllllll} & pop & w12 & & & & ; & w12 & from TOS \\ & pop.d & w10 & & & & ; & \{w10,w11\} & frc \end{tabular}pop.d w10 ; {w10,w11} from TOS pop.d w8 ; {w8,w9} from TOS
                                            p: \{w8, w9\} from TOS
;............................................................................ 
       return 
;;;;;;;;;;;;;;;;;;;;;;;;;;;;;;;;;;;;;;;;;;;;;;;;;;;;;;;;;;;;;;;;;;;;;;;;;;;;; 
        .end 
;;;;;;;;;;;;;;;;;;;;;;;;;;;;;;;;;;;;;;;;;;;;;;;;;;;;;;;;;;;;;;;;;;;;;;;;;;;;;
```
; OEF

firlmsn.s

```
;********************************************************************* 
\ddot{i} , the contract of the contract of the contract of the contract of the contract of the contract of the contract of the contract of the contract of the contract of the contract of the contract of the contract of the
                            Software License Agreement
\ddot{i} , the contract of the contract of the contract of the contract of the contract of the contract of the contract of the contract of the contract of the contract of the contract of the contract of the contract of the
: The software supplied herewith by Microchip Technology<br>: Incorporated (the "Company") for its dsPIC controller
    Incorporated (the "Company") for its dsPIC controller
; is intended and supplied to you, the Company's customer,
    for use solely and exclusively on Microchip dsPIC
    products. The software is owned by the Company and/or its
; supplier, and is protected under applicable copyright laws. All * 
; rights are reserved. Any use in violation of the foregoing * 
; restrictions may subject the user to criminal sanctions under * 
; applicable laws, as well as to civil liability for the breach of * 
; the terms and conditions of this license.
; the contract of the contract of the contract of the contract of the contract of \star; THIS SOFTWARE IS PROVIDED IN AN "AS IS" CONDITION. NO * 
; WARRANTIES, WHETHER EXPRESS, IMPLIED OR STATUTORY, INCLUDING, * 
; BUT NOT LIMITED TO, IMPLIED WARRANTIES OF MERCHANTABILITY AND * 
; FITNESS FOR A PARTICULAR PURPOSE APPLY TO THIS SOFTWARE. THE * 
; COMPANY SHALL NOT, IN ANY CIRCUMSTANCES, BE LIABLE FOR SPECIAL, * 
; INCIDENTAL OR CONSEQUENTIAL DAMAGES, FOR ANY REASON WHATSOEVER.
\mathbf{r} , and the contract of the contract of the contract of the contract of the contract of the contract of the contract of the contract of the contract of the contract of the contract of the contract of the contract o
     (c) Copyright 2003 Microchip Technology, All rights reserved.
;********************************************************************* 
         ; Local inclusions. 
          .nolist 
                           "dspcommon.inc" ; fractsetup, FIRStruct,
                                                      ; MODCON, XMODSRT, XMODEND, 
                                                     ; YMODSRT, YMODEND, CORCON, 
                                                      ; PSVPAG, COEFFS_IN_DATA 
          .list 
;;;;;;;;;;;;;;;;;;;;;;;;;;;;;;;;;;;;;;;;;;;;;;;;;;;;;;;;;;;;;;;;;;;;;;;;;;;;; 
          .section .libdsp, code 
;;;;;;;;;;;;;;;;;;;;;;;;;;;;;;;;;;;;;;;;;;;;;;;;;;;;;;;;;;;;;;;;;;;;;;;;;;;;; 
; 
; _FIRLMSNorm: FIR filtering with Normalized LMS coefficient adaptation. 
; 
; Operation: 
        y[n] = \text{sum}_{m=0:M-1}(h[m]*x[n-m]), 0 \le n \le N.; 
; h(n+1)[m] = h(n)[m] + nu*(r[n]-y[n]) * x[n-m], 0 \le m \le M.
; with 
; nu[n] = mu/(mu*E[n]),; where 
        E[n] = E[n-1] + (x[n])^2 - (x[n-M+1])^2i an estimate of the input signal energy at each sample.
; 
; x[n] defined for 0 \le n \le N,
; r[n] defined for 0 \le n \le N,
; y[n] defined for 0 \le n \le N,
; h[m] defined for 0 \le m \le M as an increasing circular buffer,
; mu in [-1, 1).
; NOTE: delay defined for 0 <= m < M as an increasing circular buffer. 
; NOTE: filter coefficients should not be allocated in program memory, 
        since in this case they cannot be adapted at run time.
; 
; NOTE that the energy estimate may be also expressed as: 
; 
; E[n] = x[n]^2 + x[n-1]^2 + ... + x[n-M+2]^2,
; 
; then, to avoid saturation while computing the estimated energy, 
; the input signal values should be bound so that 
; 
; sum_{m=0}:-M+2}((x[n+m])^2) < 1, 0 <= n < N.
; 
; Input: 
; w0 = N, number of input samples (N) 
        wl = y, ptr output samples (0 <= n < N)
```

```
w2 = x, ptr input samples (0 <= n < N)
         ; w3 = filter structure (FIRStruct, h) 
; w4 = r, ptr reference samples (0 <= n < N) 
; w5 = m u.
; w6-> E[-1] on start up, and E[N-1] upon return. 
; Return: 
; w0 = y, ptr output samples (0 \le n \le N); NULL if it was detected that coefficients had been allocated in 
; program memory. 
; 
%; System resources usage:<br>; {w0..w7} use
; {w0..w7} used, not restored<br>; {w8..w13} saved, used, restor
                           saved, used, restored
; AccuA used, not restored 
; AccuB used, not restored 
%, CORCON saved, used, restored<br>
, MODCON saved, used, restored
%, MODCON saved, used, restored<br>%, xMODSRT saved, used, restored
%, \frac{1}{2} XMODSRT saved, used, restored<br>
xMODEND saved, used, restored
; XMODEND saved, used, restored 
; YMODSRT saved, used, restored 
; THE STATE STATE SAVE SAVE SAVE SALE SERVICE SERVICE SERVICE SERVICE SERVICE SERVICE SERVICE SERVICE SERVICE S
; 
; DO and REPEAT instruction usage. 
; 2 level DO intruction 
; 1 level REPEAT intruction 
; 
; Program words (24-bit instructions): 
; 92 
; 
; Cycles (including C-function call and return overheads): 
         66 + N*(50 + 5*N), or
; 36 if coefficients were allocated in program memory (which implies 
; returning a NULL pointer, as coefficients cannot be adapted at run 
;............................................................................ 
        .global FIRLMSNorm ; export
_FIRLMSNorm: 
;............................................................................ 
          ; Save working registers. 
         push.d w8 <br> \{w8, w9\} to TOS
         push.d w10 <br>push.d w12 <br>; {w12,w13} to TOS
                                                       i \{w12, w13\} to TOS
;............................................................................ 
          ; Prepare CORCON for fractional computation. 
         push CORCON<br>fractsetup w7
         fractsetup
;............................................................................ 
          ; Make sure that coefficients are not located in program memory. 
          ; (If they were, they could not be adapted at run time...) 
mov [w3+oCoeffsPage],w10 ; w10= coefficients page
mov #COEFFS_IN_DATA,w8 i w8 = COEFFS_IN_DATA
         mov (NOEFFS_IN_DATA, w8 : w8 = COEFFS_IN_DATA<br>
cp w8, w10 : w8 - w10<br>
bra z,_noPSV : if w10 = COEFFS_IN_I
                                                      \begin{array}{rcl} ;&w8 & -&w1\cup \ {};&\text{if} &w10 & = &\text{COEFFS\_IN\_DATA} \end{array} ; no PSV management 
 ; else 
         \begin{array}{lllllll} \text{mov} & & \text{\#0,w0} & & \text{\quad} & \text{\quad} & \text{\quad} & \text{\quad} & \text{\quad} & \text{\tiny{w0 = 0 (NULL)}} \\ \text{bra} & & \text{\quad} & & \text{\quad} & \text{\quad} & \text{\quad} & \text{\quad} & \text{\quad} & \text{\quad} & \text{\quad} \\ \text{pred} & & & \text{\quad} & & \text{\quad} & \text{\quad} & \text{\quad} & \text{\quad} & \text{\quad} & \text{\quad} & \text{\quad} & \text{\quad} & \text{\quad} \\ \text{pred} & & & \text{\quad} & & \text{\quad} & \text{\i restore saved registers
                                                          ; and return NULL 
_noPSV: 
;............................................................................ 
          ; Prepare core registers for modulo addressing. 
         push MODCON<br>push XMODSRT
                   push XMODSRT 
         push XMODEND
         push<br>push
                  YMODEND
```
;............................................................................ ; Setup registers for modulo addressing.<br>mov #0xC0A8,w10 ; mov #0xC0A8,w10 ; XWM = w8, YWM = w10 % i set XMODEND and YMODEND bits<br>w10, MODCON  $\begin{array}{ccc} i & \text{se} \\ i & \text{enable} \\ \end{array}$  and YMODEND bits mov w10,MODCON ; enable X,Y modulo addressing mov [w3+oCoeffsEnd],w8 ; w8 -> last byte of h[M-1]<br>mov w8,XMODEND ; init'ed to coeffs end add: mov w8,XMODEND ; init'ed to coeffs end address<br>mov [w3+oCoeffsBase].w8 ; w8 -> h[0] mov [w3+oCoeffsBase],w8<br>mov w8.XMODSRT  $i$  init'ed to coeffs base address ; (increasing buffer, %; 2^n aligned)<br>[w3+oDelayEnd],w10 <br>(w10-> last by mov [w3+oDelayEnd],w10 ; w10-> last byte of d[M-1]<br>mov w10.YMODEND ; initled to delay end addre mov w10,YMODEND ; init'ed to delay end address<br>mov [w3+oDelayBase],w10 ; w10 -> d[0] mov [w3+oDelayBase],w10<br>mov w10,YMODSRT  $\frac{1}{\frac{1}{\sqrt{2}}}$  ; init'ed to delay base address ; (increasing buffer,  $\mathbf{i}$   $\mathbf{2}^n$  aligned) ;............................................................................ push w1  $\frac{1}{x}$  i save return value (y) ;............................................................................ %; Perpare to filter all samples.<br>mov [w3+oDelay],w10  $\frac{1}{2}$ , w10 points at current delay  $i$  sample d[m],  $0 \le m \le M$  ; referred to as delay[0] %, iterred to as delay<br> $v^4$ ,  $w^7$ <br> $\begin{array}{ccc} v^4 & v^7 \end{array}$  if or each iteration...<br> $\begin{array}{ccc} v^4 & v^7 \end{array}$ mov  $w4, w7$ <br>mov  $[w3+oNumCoeffs], w4$ <br> $; w4 = M$ <br> $; w4 = M$ mov  $[w3+oNumber$ Oeffs],  $w4$ <br>sub  $w4$ ,  $#2$ ,  $w4$  $\begin{array}{lll} \text{sub} & w4, \#2, w4 \\ \text{dec} & w0, w0 \end{array}$  ;  $W4 = M-2$ <br>dec  $w0, w0$  ;  $w0 = N-1$ dec  $w0, w0$  ;  $w0 = N-1$ <br>mov  $w7, w13$  ;  $w13 \rightarrow r[0]$  $\frac{1}{2}$ <br>  $\frac{1}{2}$   $\frac{1}{2}$   $\frac{1}{2}$   $\frac{1}{2}$   $\frac{1}{2}$   $\frac{1}{2}$   $\frac{1}{2}$   $\frac{1}{2}$   $\frac{1}{2}$  (permanently)<br>  $\frac{1}{2}$  w7 = mu (used as numera mov w5, w7 = mu (used as numerator) mov  $w6, w11$  ;  $w11->E[-1]$ ;............................................................................ ; Perform filtering of all samples. do  $w0$ , endFilter  $; \{$  ; do  $(N-1)+1$  times ; Prepare to normalize.  $\begin{array}{lll} r & r & r & r & r \end{array}$ <br>
mov [w2],w5 = x[n]<br>
lac [w11],a <br>
i a = E[n-1] lac  $[w11], a$ <br>mac  $w5*w5, a$  ; a +=  $(x[n])$ mac  $w5+w5$ ,a <br>
sac.r a, [w11]  $x^*w11 = E[n-1] +$  $div \$ w11= E[n-1] + (x[n])^2 ; Prepare to filter sample. is tore new sample into delay .ifdef YMEM\_ERRATA nop .endif clr  $a,[w8]+2,w5,[w10]+2,w6$  ;  $a = 0$  $; w5 = h[0]$  ; w8-> h[1] ; w6 = delay[0] ; w10->delay[1] ; Filter each sample. ; (Perform all but last MACs.) repeat  $w4$  ; { ; do  $(M-2)+1$  times<br>mac  $w5*w6, a, [w8]+2, w5, [w10]+2, w6$  ; a += h[m]\*delay[m] mac  $w5*w6, a, [w8]+2, w5, [w10]+2, w6$  $; w5 = h[m+1]$  ; w8-> h[m+2]  $; w6 = delay[m+1]$  $; w10 - >delay[m+2]$ ; } %; (Perform last MAC.)<br>mac w5\*w6,a  $; a += h[M-1]*delay[M-1]$ ; now:

```
; w6 = delay[M-1] = x[n-M+1] ; w8-> h[0] 
                                             ; w10->delay[0] 
        ; Save filtered result. 
       sac.r a,[w1] ; y[n] =; sum_{m=0}: M-1 \} (h[m]*x[n-m]) ; Continue normalizing. 
       lac [w11], a ; a = E[n-1] + (x[n])^2<br>mpy w6*w6.b<br>i b = (x[n-M+1])^2mpy w6*wb, b ; b = (x[n-M+1])^2<br>sub a ; a = (x[n-M+1])^2ia = (x[n-M+1])^2sac.r a, [w11] ; *\text{w11} = E[n] (estimate)<br>add w7, a ; a += mu
       add w7, a<br>sac.r a, w6s w6 = mu + E[n] (denominator)
        ; Divide. 
                                            j \{w0, w1\} to TOS
       repeat #17<br>divf w7,w6
             w7, w6<br>\begin{array}{ccc} i & w0 & = mu/(mu+E[n]) \\ w0 & w6 & = nu[n] \end{array}mov w0, w6 ; w6 = \text{nu}[n]<br>pop.d w0 ; \{w0, w1\} from
                                            p: \{w0, w1\} from TOS
        ; With the new output, and the corresponding reference sample, 
        ; compute normalize factor. 
       lac [w1++],a ; a = y[n]
              [w13++), b \begin{array}{c} ; w1->y[n+1] \\ ; b = r[n] \end{array}lac [w13++), b ; b = r[n]
              ; w13->r[n+1]<br>b<br>; b = r[n] -
sub b \qquad \qquad ; b = r[n] - y[n]
sac.r b,w5 \qquad \qquad ; w5: current error
       mpy w5*w6, a<br>
x = nu[n]*(r[n]-y[n])<br>
x = mu[n]*(r[n]-y[n])<br>
x = mu[n]*(r[n]-y[n])sac.r a,w5 ; w5: attenuated error
       ; Adaptation: h[m] = h[m] + \text{atError*}x[n-m]. ; Here the h[m] cannot be addressed as a circular buffer, 
        ; because their values are accessed via a 'LAC' instruction... 
        ; Thus, use w9 instead. 
       %; Prepare adaptation.<br>mov w8,w9
       mov w8, w9 ; w9 \rightarrow h[0]<br>clr a, [w10]+2, w6 ; w6 = \text{dela}iw6 = delay[0] ; w10->delay[1] 
       ; Perform adaptation (all but last two coefficients).<br>dec w4.w12 ; w12 = M-3 dec w4,w12 ; w12= M-3 
       \begin{array}{ll}\n\text{do} & \text{w12,\_endAdapt} \\
\begin{array}{ll}\n\text{1a} & \text{1w91} \\
\text{1a} & \text{1w91}\n\end{array}lac [w9], a i a = h[m]
mac w5*w6,a,[w10]+=2,w6 i a += attError*delay[m]
                                            ; w6 = delay[m+1] ; w9-> delay[m+2] 
_endAdapt:<br>sac.r a, [w9++]
                             sac.r a,[w9++] ; store adapted h[m] 
                 ; w9-> h[m+1] 
        ; Perform adaptation for second to last coefficient. 
lac \t [w9], a \t\t i a = h[M-2]mac w5*w6, a, [w10], w6 ; a += attError*h[M-2]
\mathcal{W} = \text{delay}[M-1]; w10-\lambdadelay[M-1]sac.r a, [w9++] ; store adapted h[M-2]
       ; Perform adaptation for last coefficient.<br>lac [w9],a ; a
       lac [w9], a<br>mac w5*w6, a ; a = h[M-1]
                                            i a += attError*h[M-1]
_endFilter: 
      sac.r a, [w9] ; store adapted h[M-1]
;............................................................................ 
       %; Update delay pointer.<br>mov w10, [w3+oDelay]
                                                   i note that the delay pointer
                                             ; may wrap several times around 
                                            ; d[m], 0 \le m \le M, depending
```
; on the value of N

; (it is the same as delay[0])

; }

; }

81

```
82
```

```
;............................................................................ 
       pop w0 \qquad \qquad w0 \qquad \qquad restore return value
;............................................................................ 
        ; Restore core registers for modulo addressing. 
        pop YMODEND 
        pop YMODSRT 
       pop XMODEND<br>pop XMODSRT
               XMODSRT
        pop MODCON 
;............................................................................ 
_restore: 
        ; Restore CORCON. 
        pop CORCON 
;............................................................................ 
       % Restore working registers.<br>pop.d w12
       pop.d w12 ; \{w12, w13\} from TOS ; \{w10, w11\} from TOS
       pop.d w10 ; \{w10, w11\} from TOS<br>pop.d w8 ; \{w8, w9\} from TOS
                                               i \{w8, w9\} from TOS
;............................................................................ 
        return 
;;;;;;;;;;;;;;;;;;;;;;;;;;;;;;;;;;;;;;;;;;;;;;;;;;;;;;;;;;;;;;;;;;;;;;;;;;;;; 
         .end 
;;;;;;;;;;;;;;;;;;;;;;;;;;;;;;;;;;;;;;;;;;;;;;;;;;;;;;;;;;;;;;;;;;;;;;;;;;;;; 
; OEF
```

```
dsp.h
```

```
#include <stdlib.h> 
#include <math.h> 
#define Q15(X)((X < 0.0) ? (int)(32768*(X) - 0.5) : (int)(32767*(X) + 0.5))typedef struct { 
   int numCoeffs; 
    fractional* coeffsBase; 
    fractional* coeffsEnd; 
    int coeffsPage; 
    fractional* delayBase; 
    fractional* delayEnd; 
   fractional* delay; 
} FIRStruct; 
extern void FIRStructInit ( 
    FIRStruct* FIRFilter, 
    int numCoeffs, 
    fractional* coeffsBase, 
    int coeffsPage, 
    fractional* delayBase 
); 
extern void FIRInterpDelayInit ( 
  FIRStruct* filter, 
    int rate 
); 
extern fractional* FIR (
```

```
 int numSamps, 
    fractional* dstSamps, 
    fractional* srcSamps, 
    FIRStruct* filter 
); 
extern fractional* FIRLMS ( 
   int numSamps, 
    fractional* dstSamps, 
    fractional* srcSamps, 
    FIRStruct* filter, 
    fractional* refSamps, 
    fractional muVal 
); 
extern fractional* FIRLMSNorm
    int numSamps, 
    fractional* dstSamps, 
    fractional* srcSamps, 
    FIRStruct* filter, 
    fractional* refSamps, 
    fractional muVal, 
    fractional* energyEstimate 
); 
extern fractional* VectorCopy ( 
    int numElems, 
    fractional* dstV, 
    fractional* srcV 
); 
extern fractional* VectorSubtract ( 
    int numElems, 
    fractional* dstV, 
    fractional* srcV1, 
    fractional* srcV2 
);
```
adcdacDrv.h

```
#define Fosc 80000000 
#define Fcy ( Fosc / 2 ) 
#define NUMSAMP 2 
#define LMS_SIZE 32<br>#define PROC_BLOCK_SIZE 32
#define PROC_BLOCK_SIZE 32 
#define SCALE 64 
void initAdc( void ); 
void initTmr3( void ); 
void initOC1( void ); 
void initOC2( void ); 
void initOC3( void ); 
void initTmr2( void ); 
void initDma0( void ); 
void InitProcDSP( void ); 
void __attribute__( ( interrupt, no_auto_psv ) ) _DMA0Interrupt( 
void ); 
void __attribute__( ( interrupt, no_auto_psv ) ) _T3Interrupt( void 
);
```
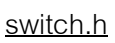

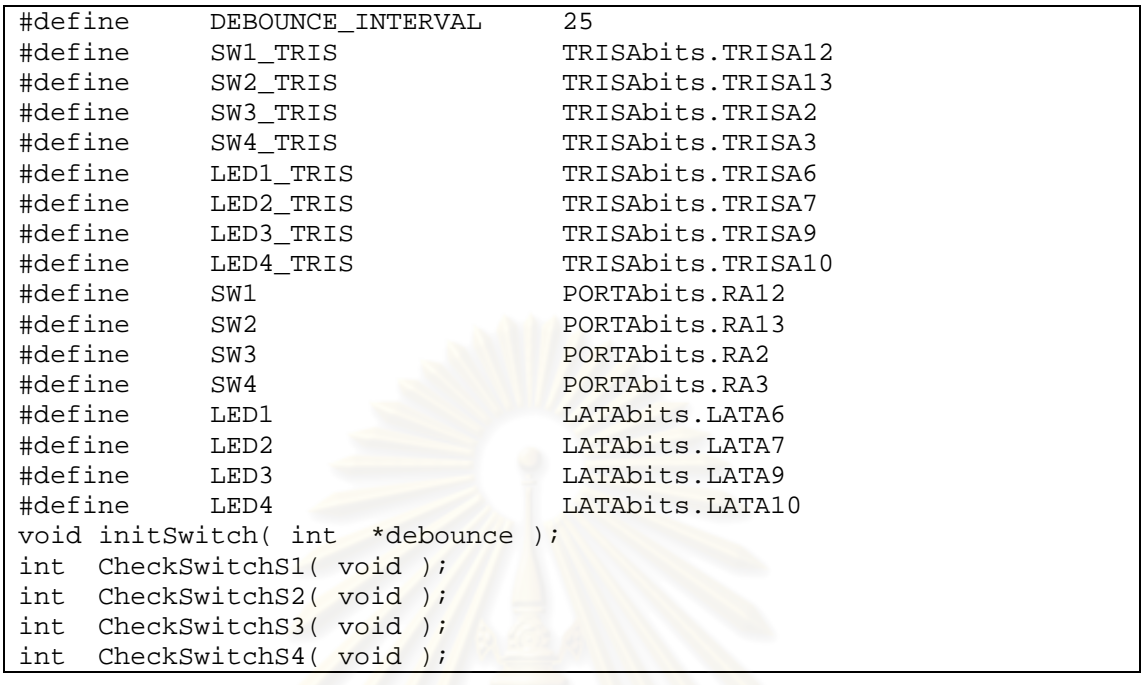

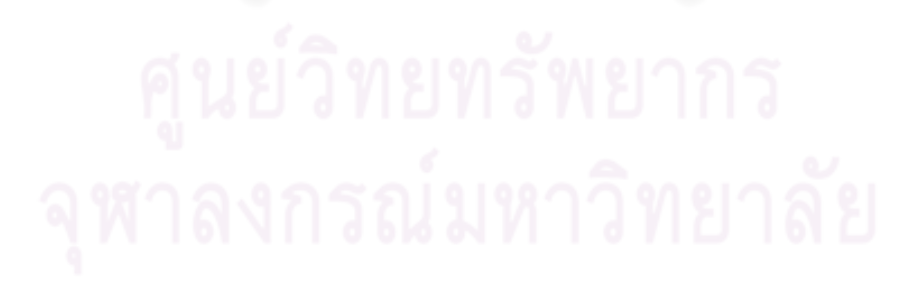

## **ประวัติผูเขียนวิทยานิพนธ**

นายนพดล จตุไพบูลย์ เกิดเมื่อวันที่ 21 ตุลาคม พ.ศ. 2528 ที่จังหวัดกรุงเทพมหานคร ื่ สำเร็จการศึกษาหลักสูตรวิศวกรรมศาสตรบัณฑิต สาขาวิชาวิศวกรรมคอมพิวเตอร์ จากภาควิชา วิศวกรรมคอมพิวเตอร์ คณะวิศวกรรมศาสตร์ จุฬาลงกรณ์มหาวิทยาลัย ในปีการศึกษา 2550 และ เข้าศึกษาต่อในหลักสูตรวิศวกรรมศาสตรมหาบัณฑิต สาขาวิชาวิศวกรรมคอมพิวเตอร์ ที่ภาควิชา ้วิศวกรรมคอมพิวเตอร์ คณะวิศวกรรมศาสตร์ จุฬาลงกรณ์มหาวิทยาลัย ในปีการศึกษา 2551

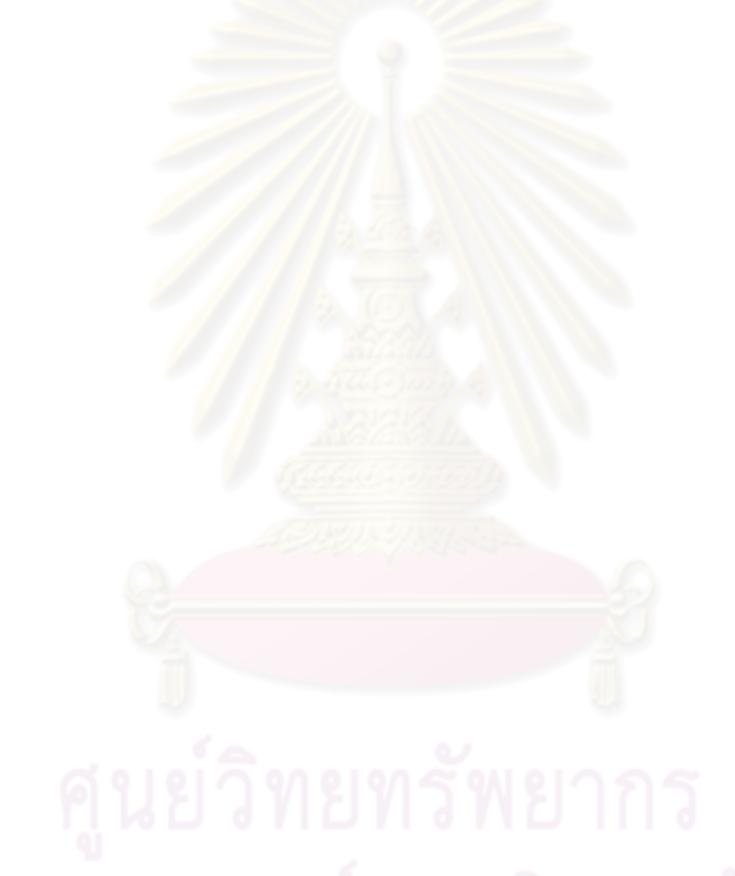